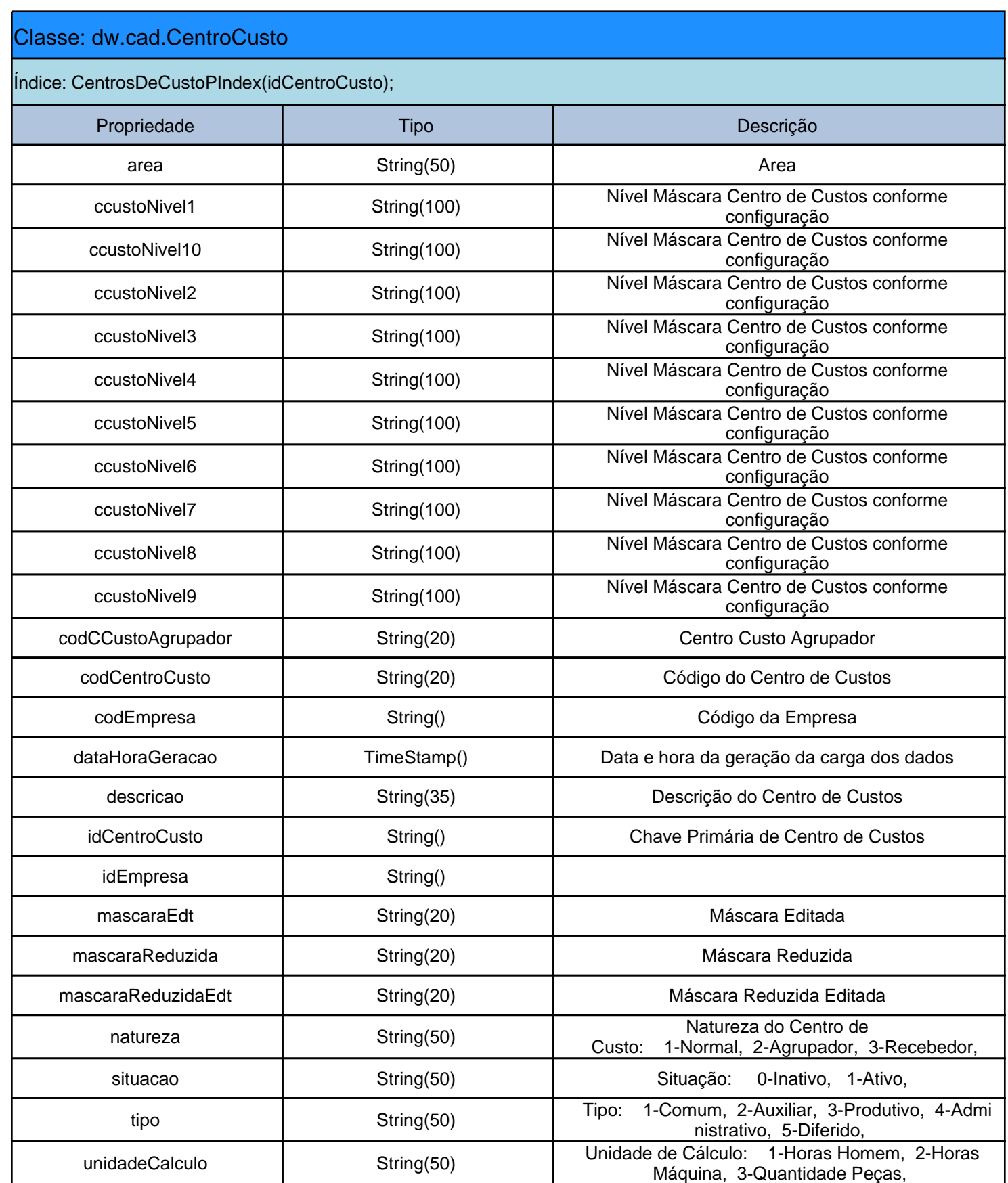

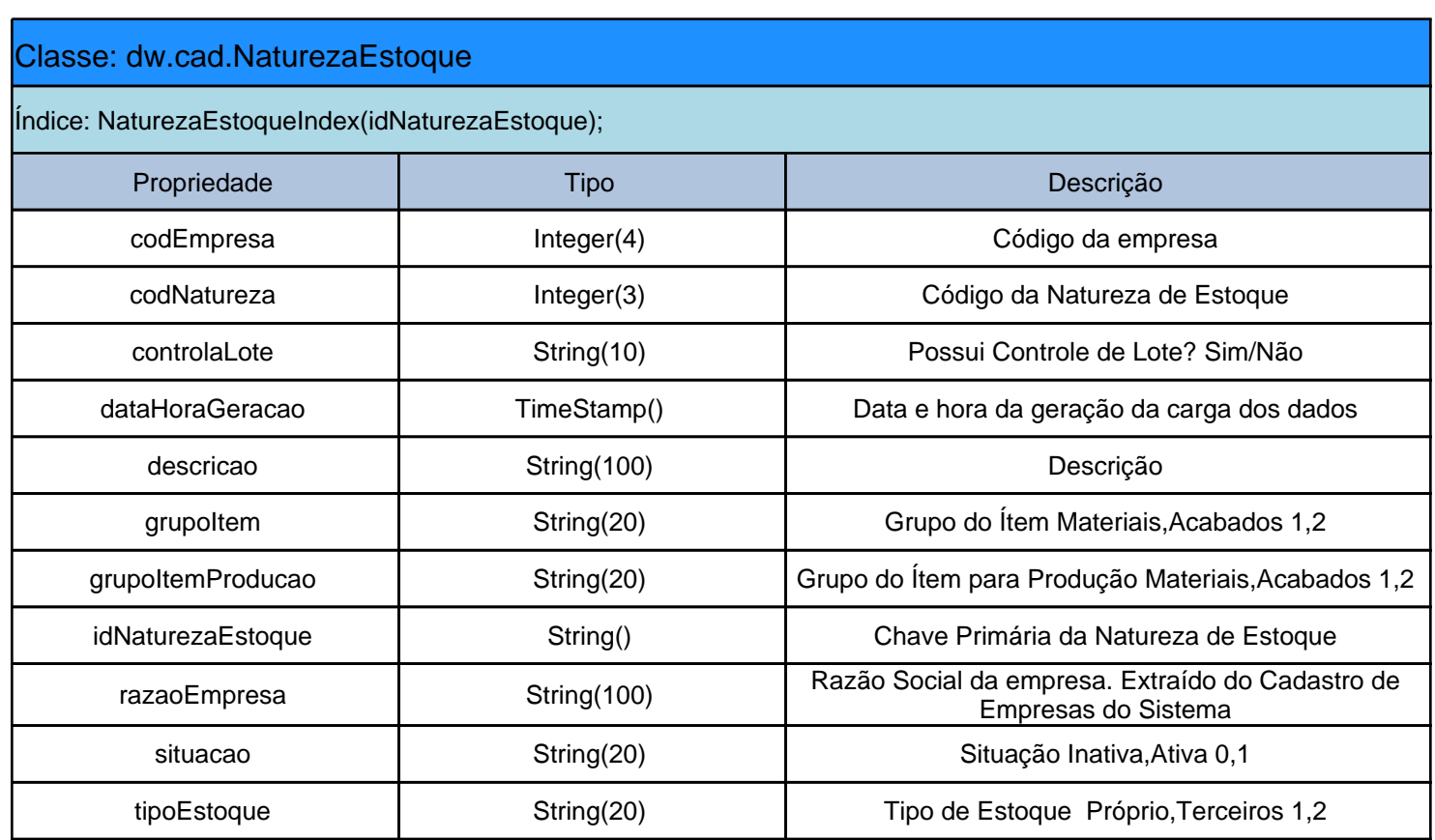

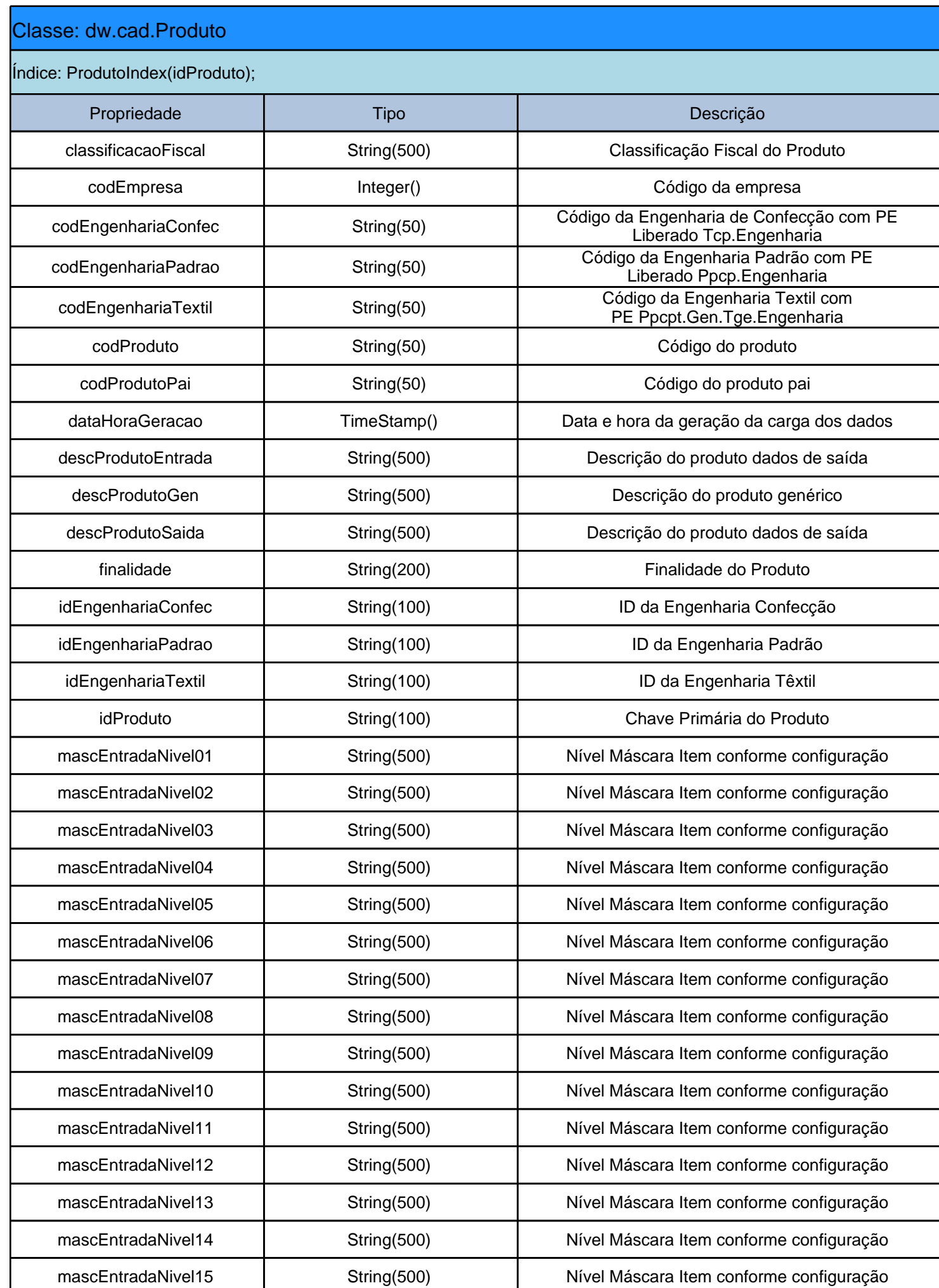

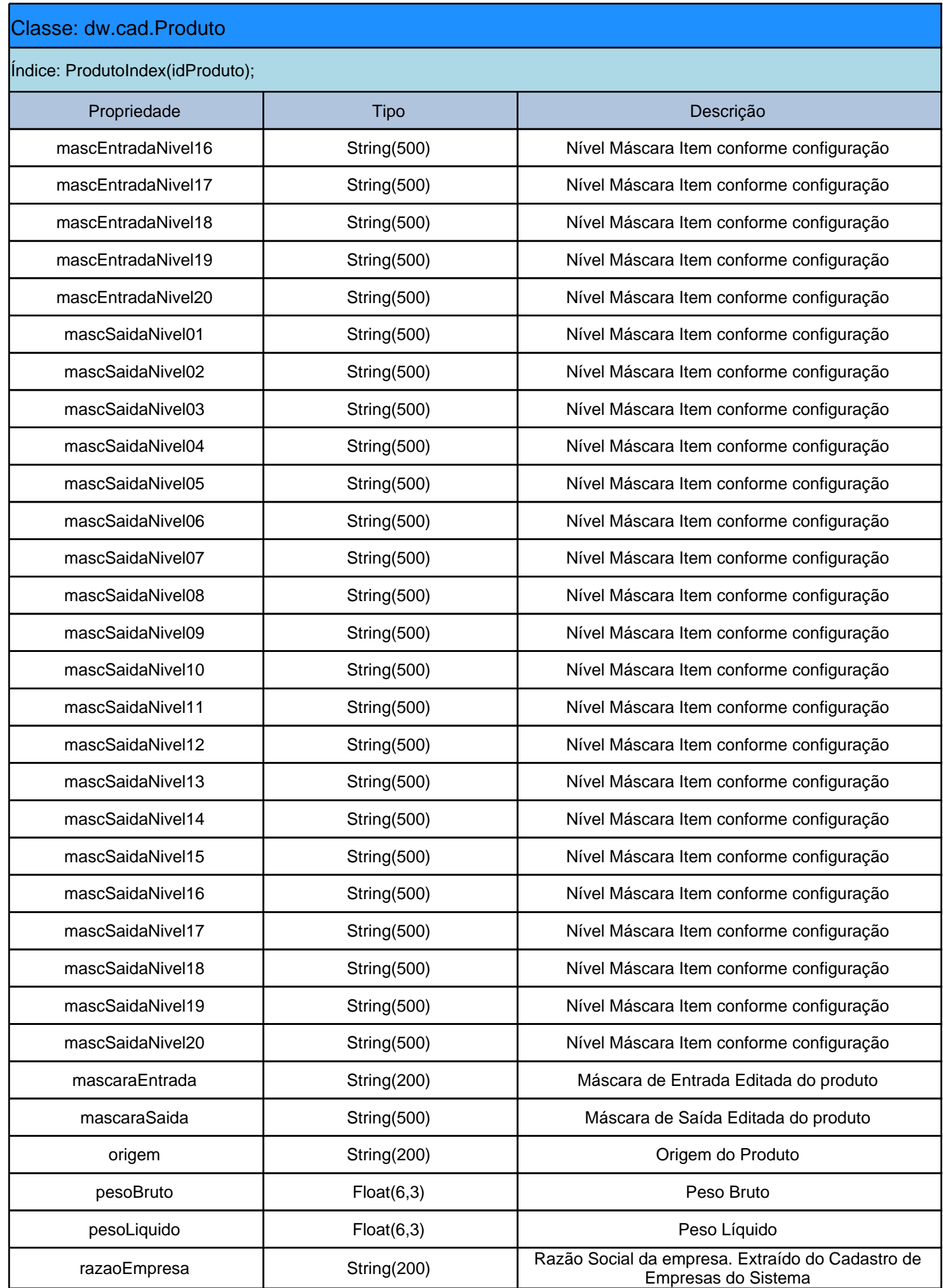

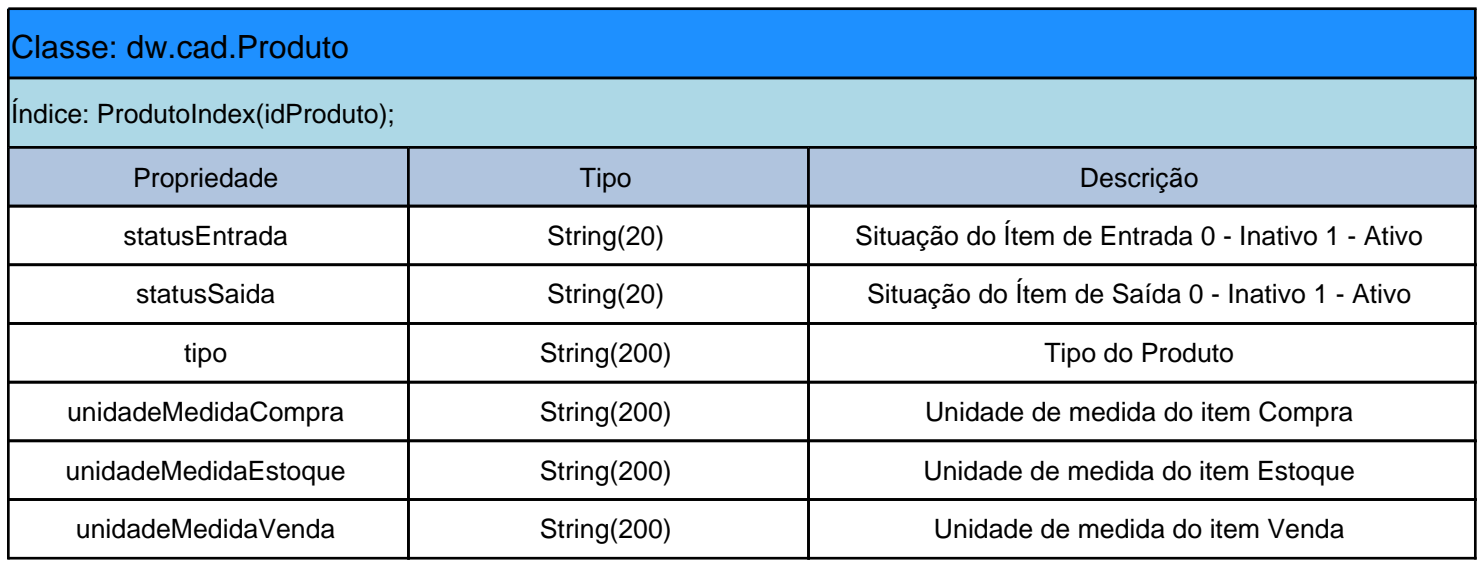

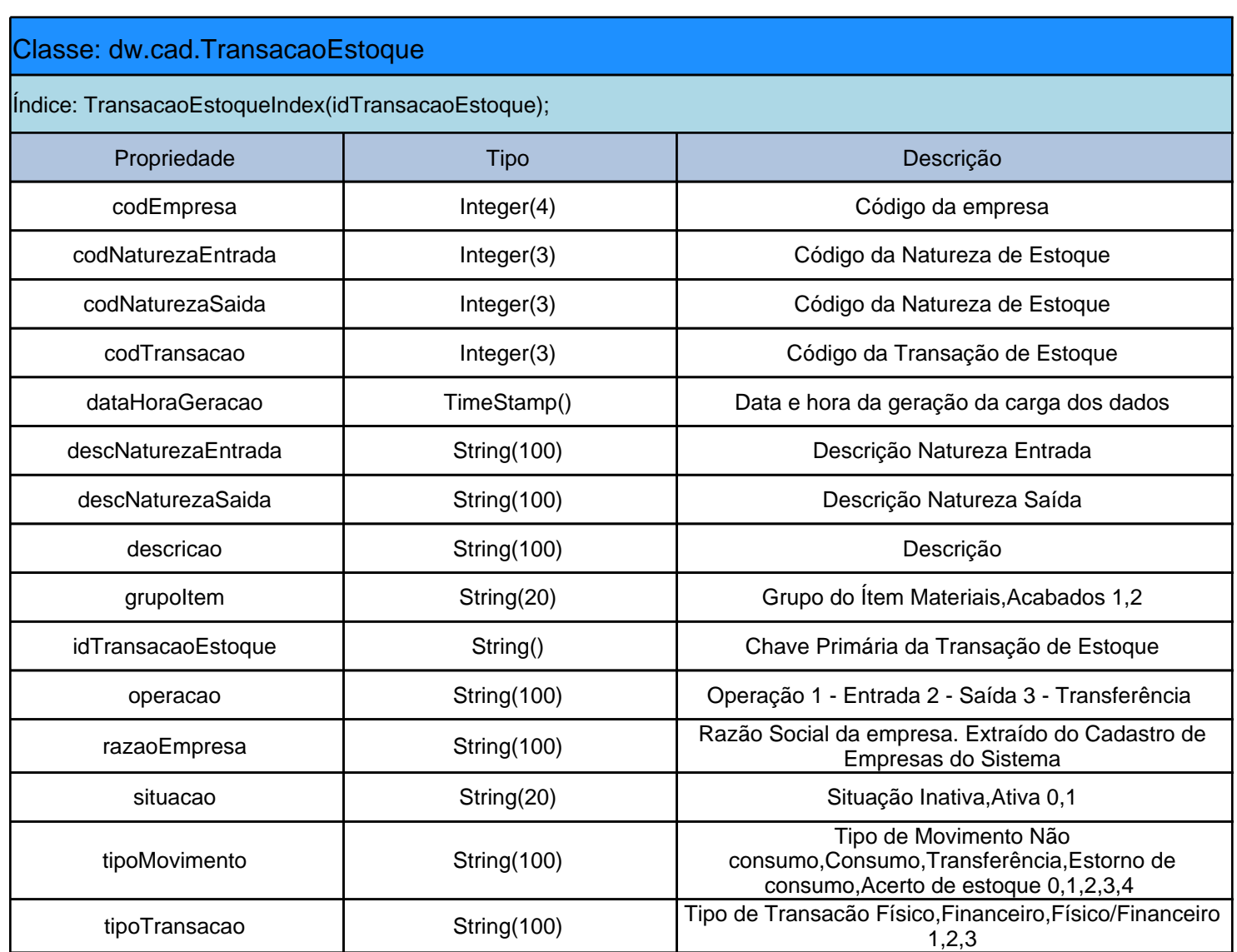

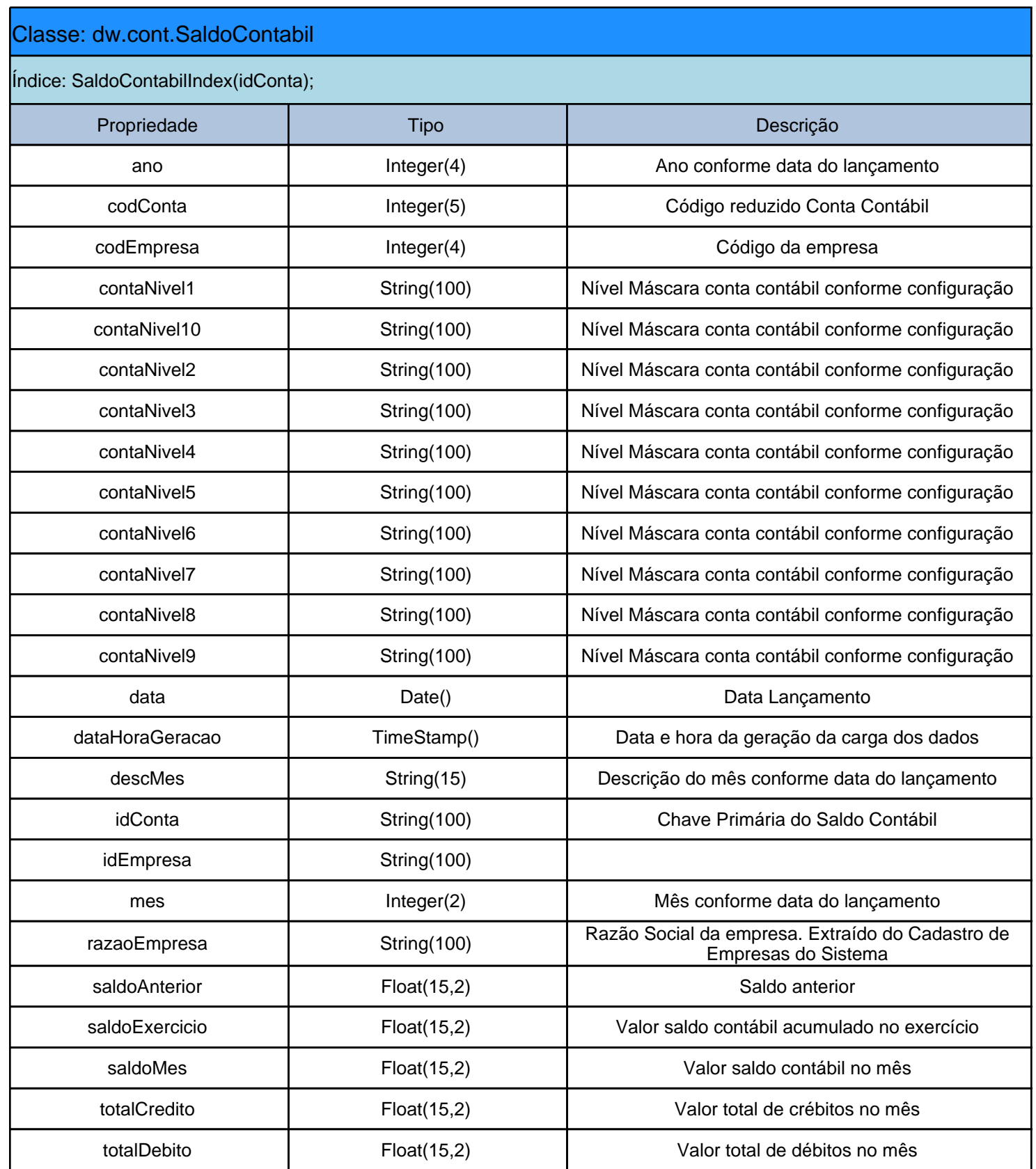

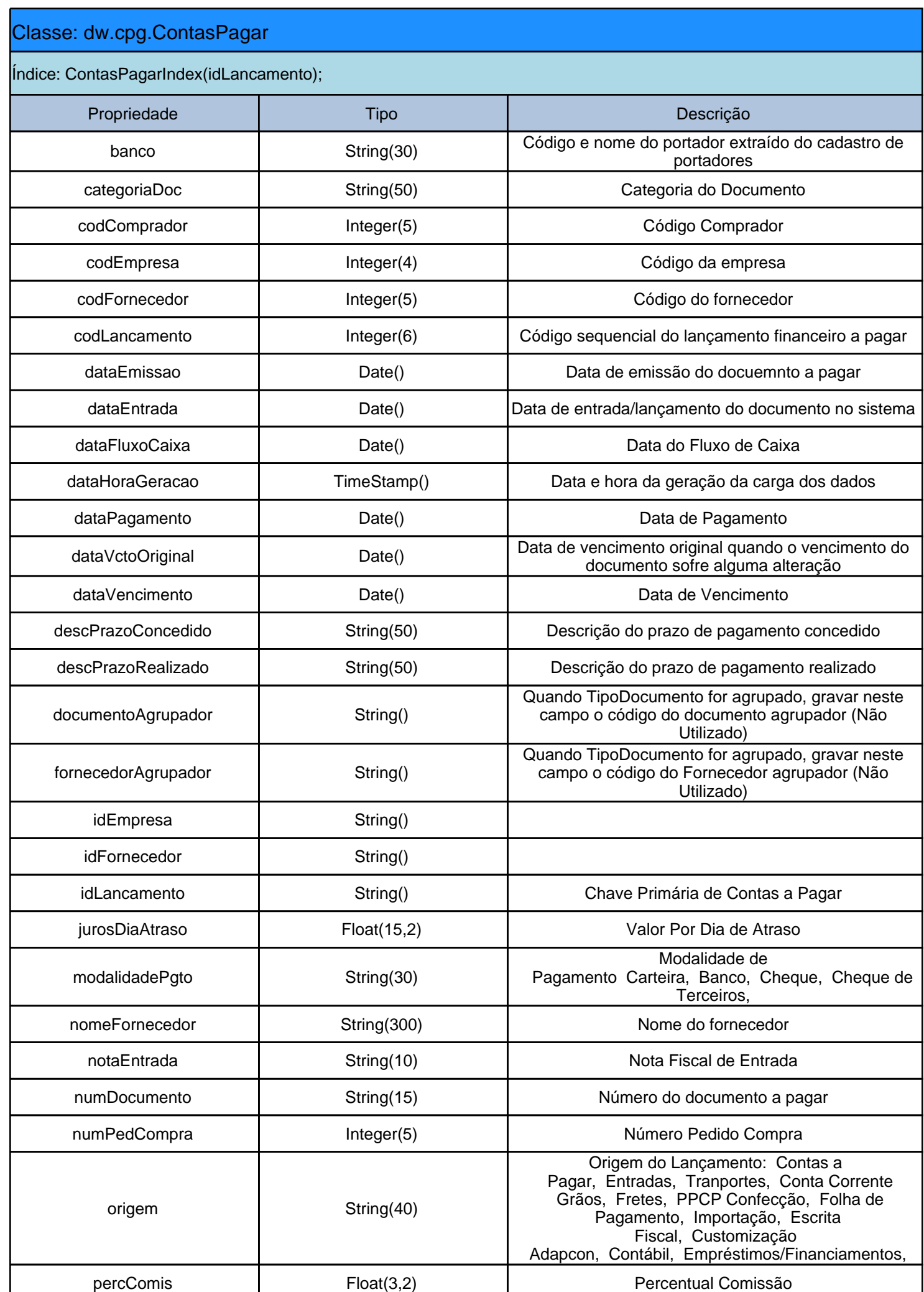

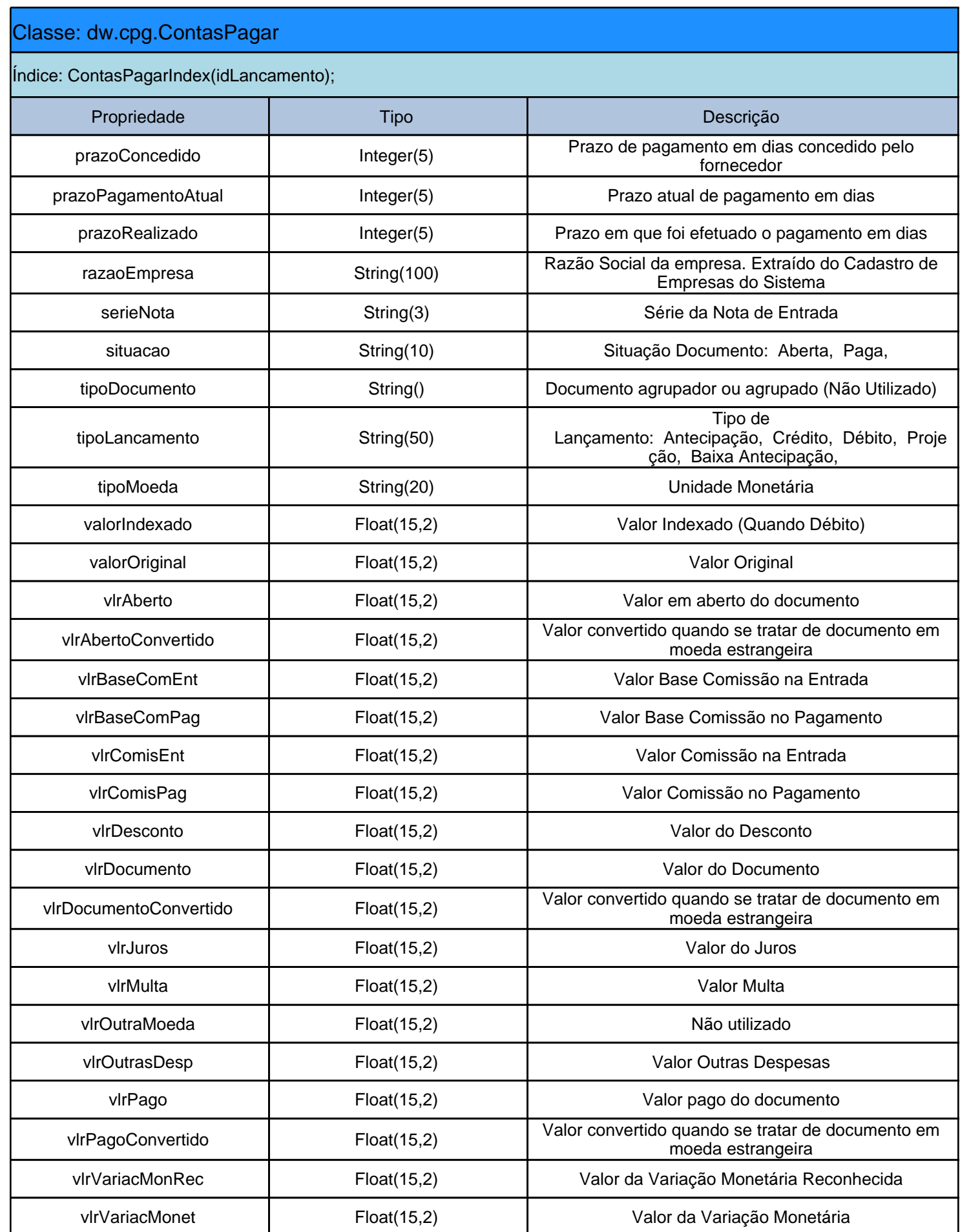

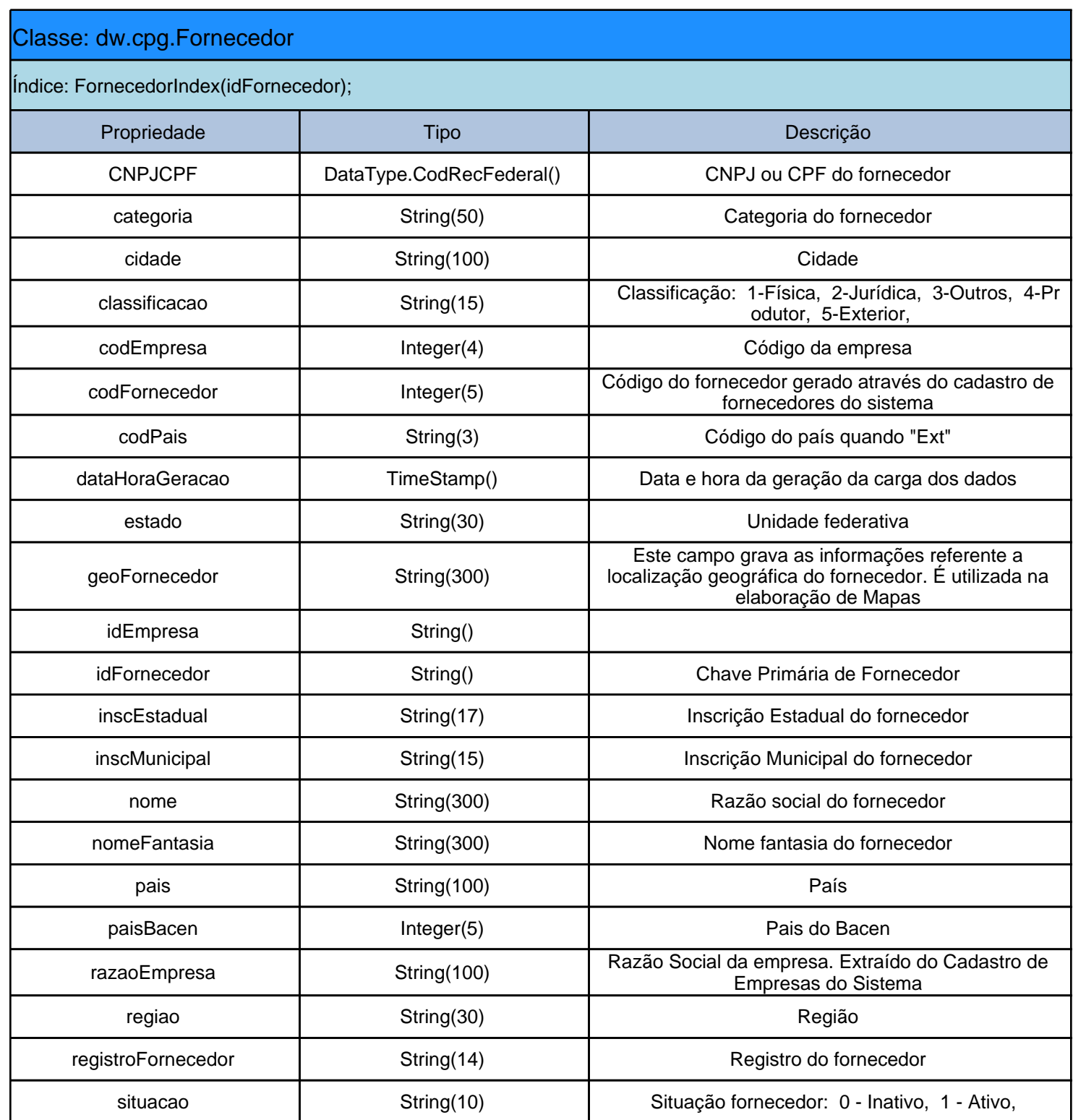

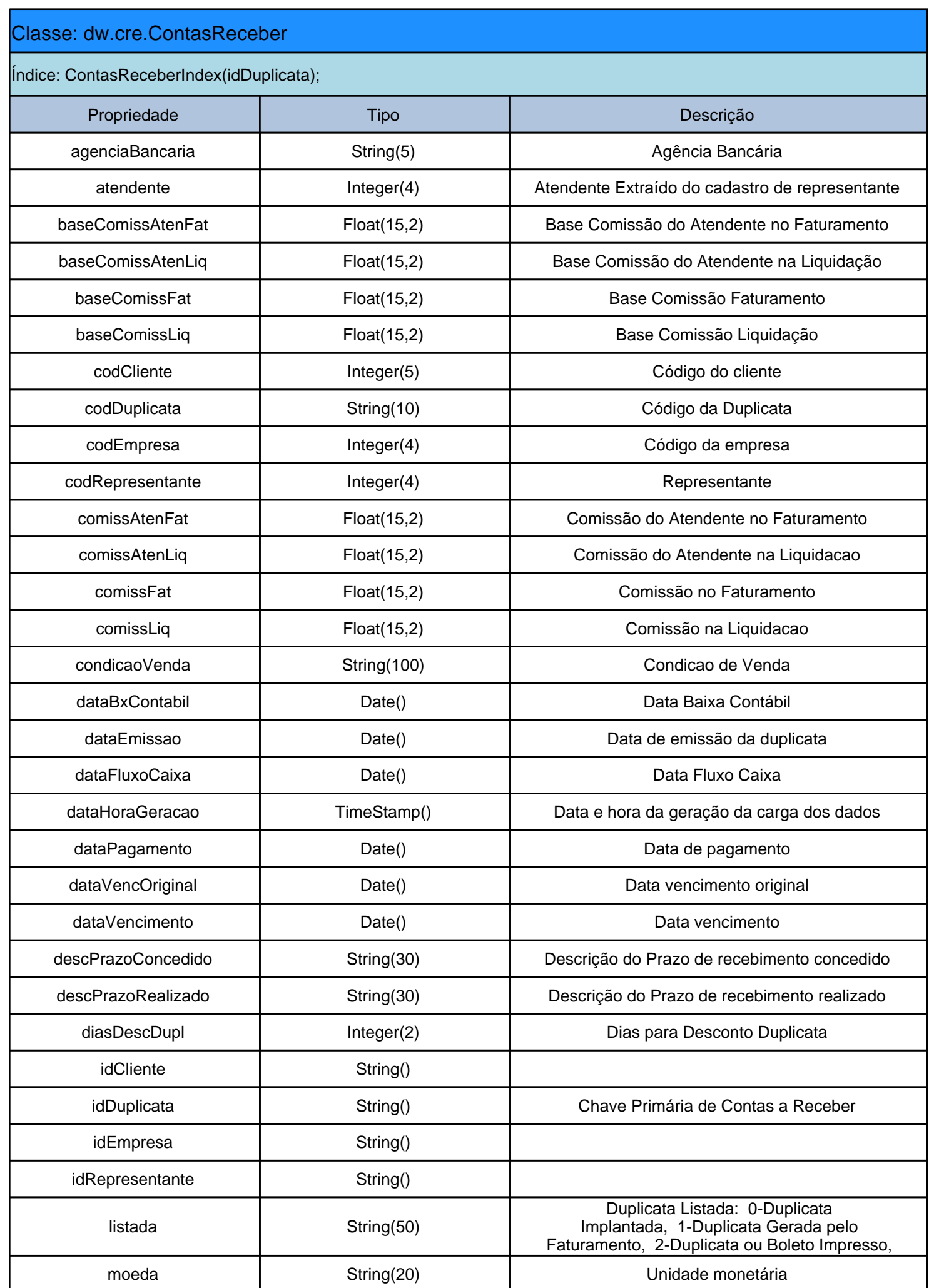

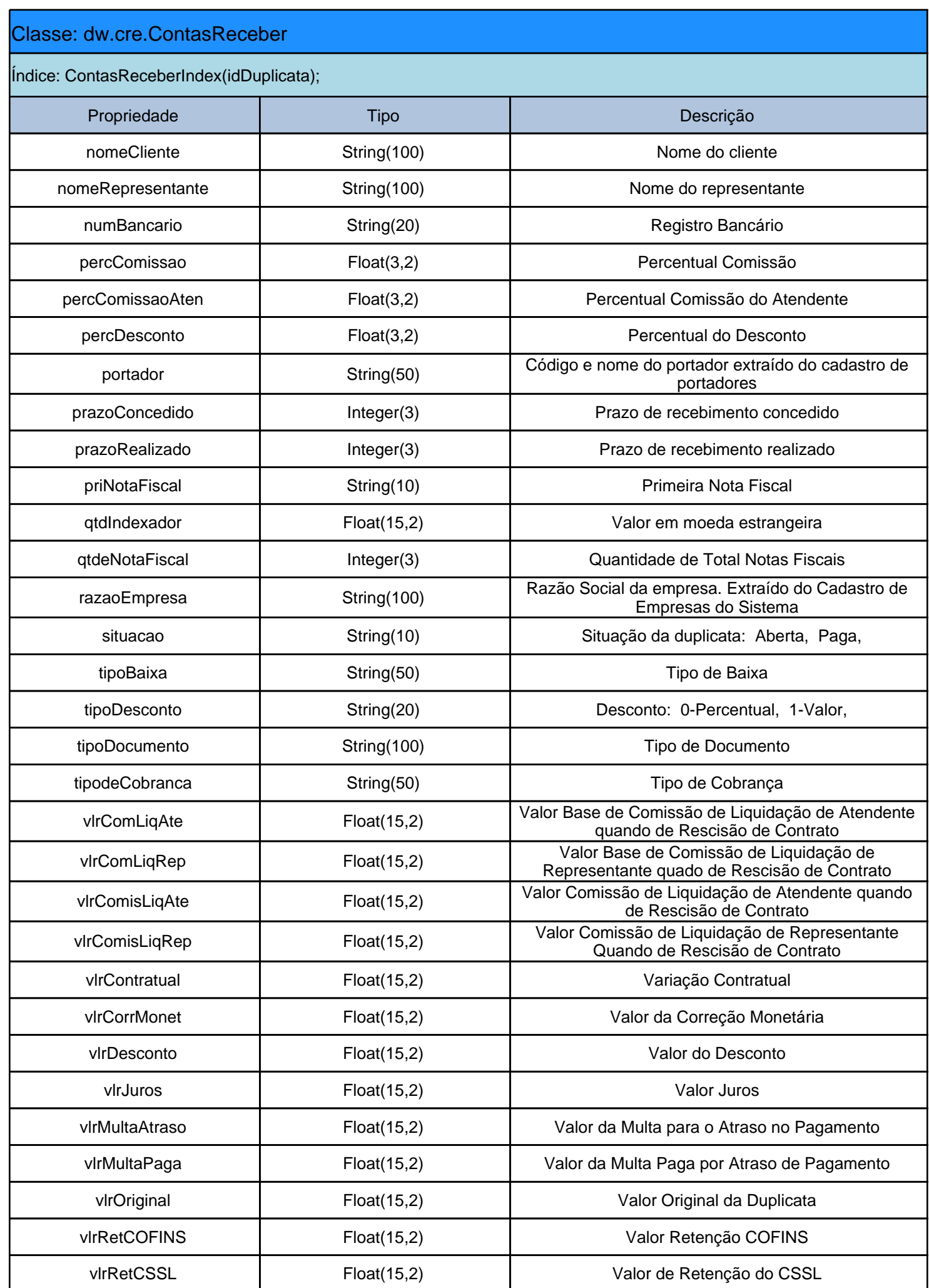

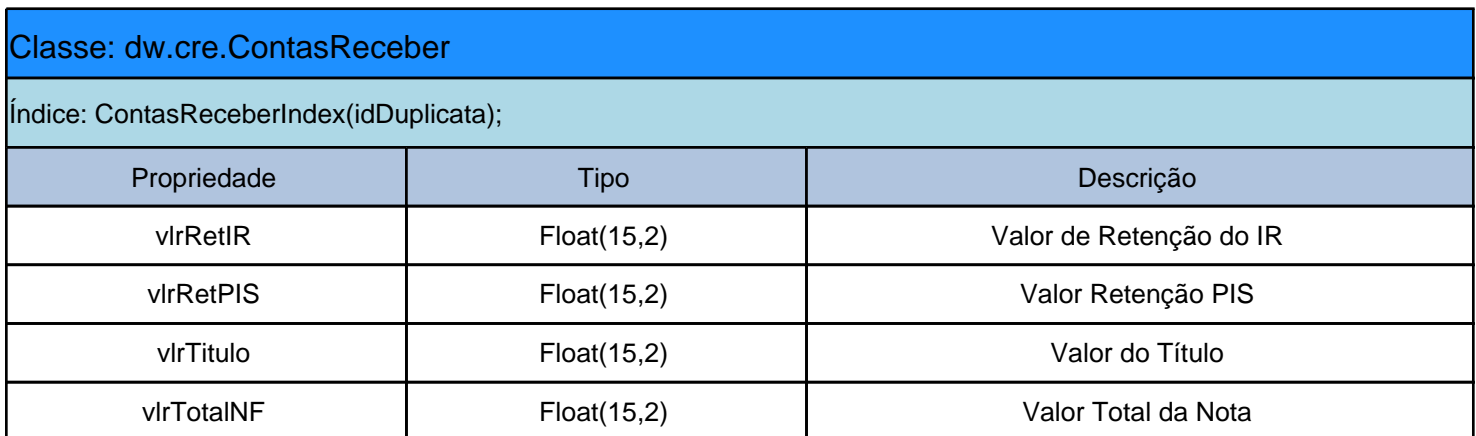

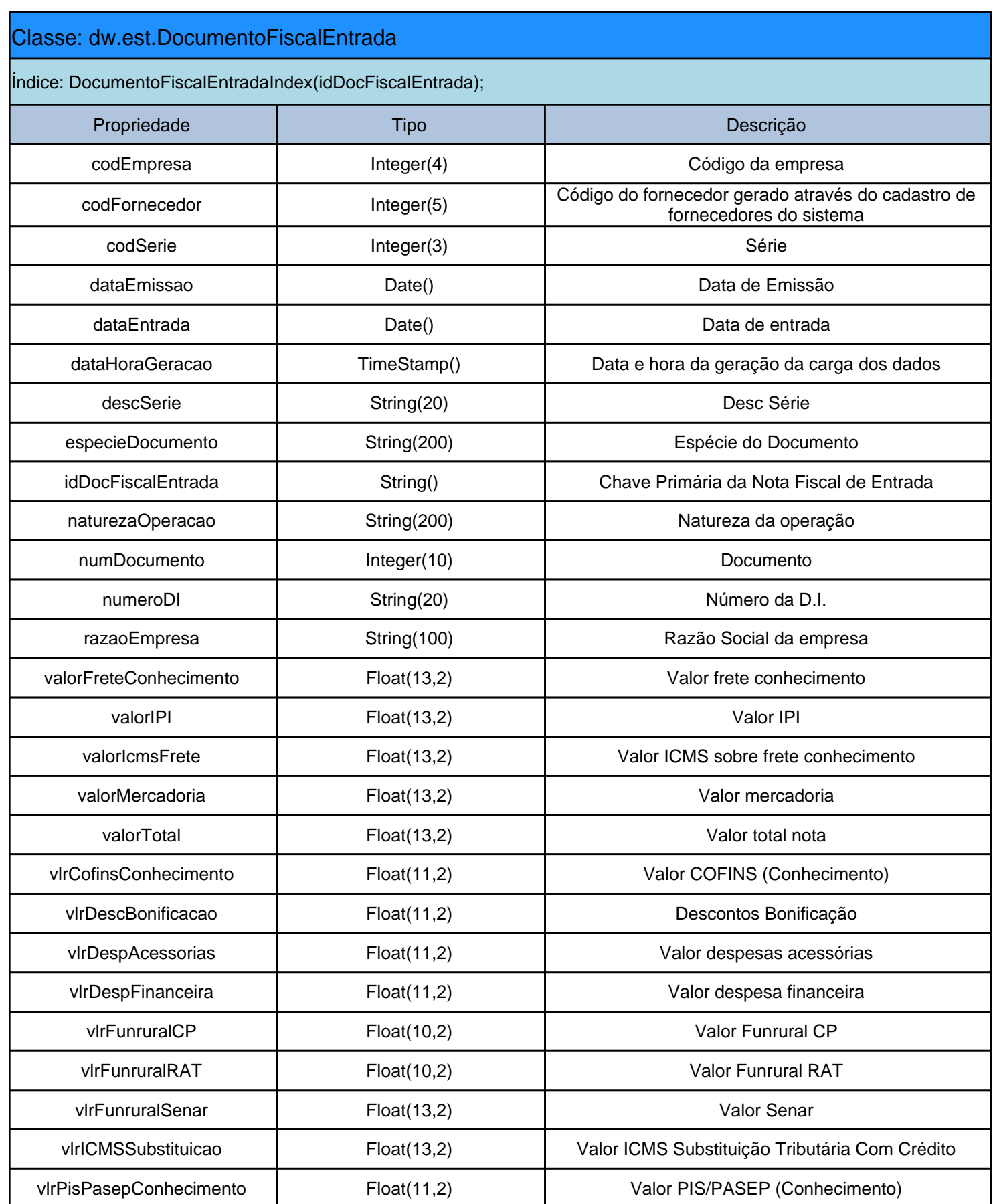

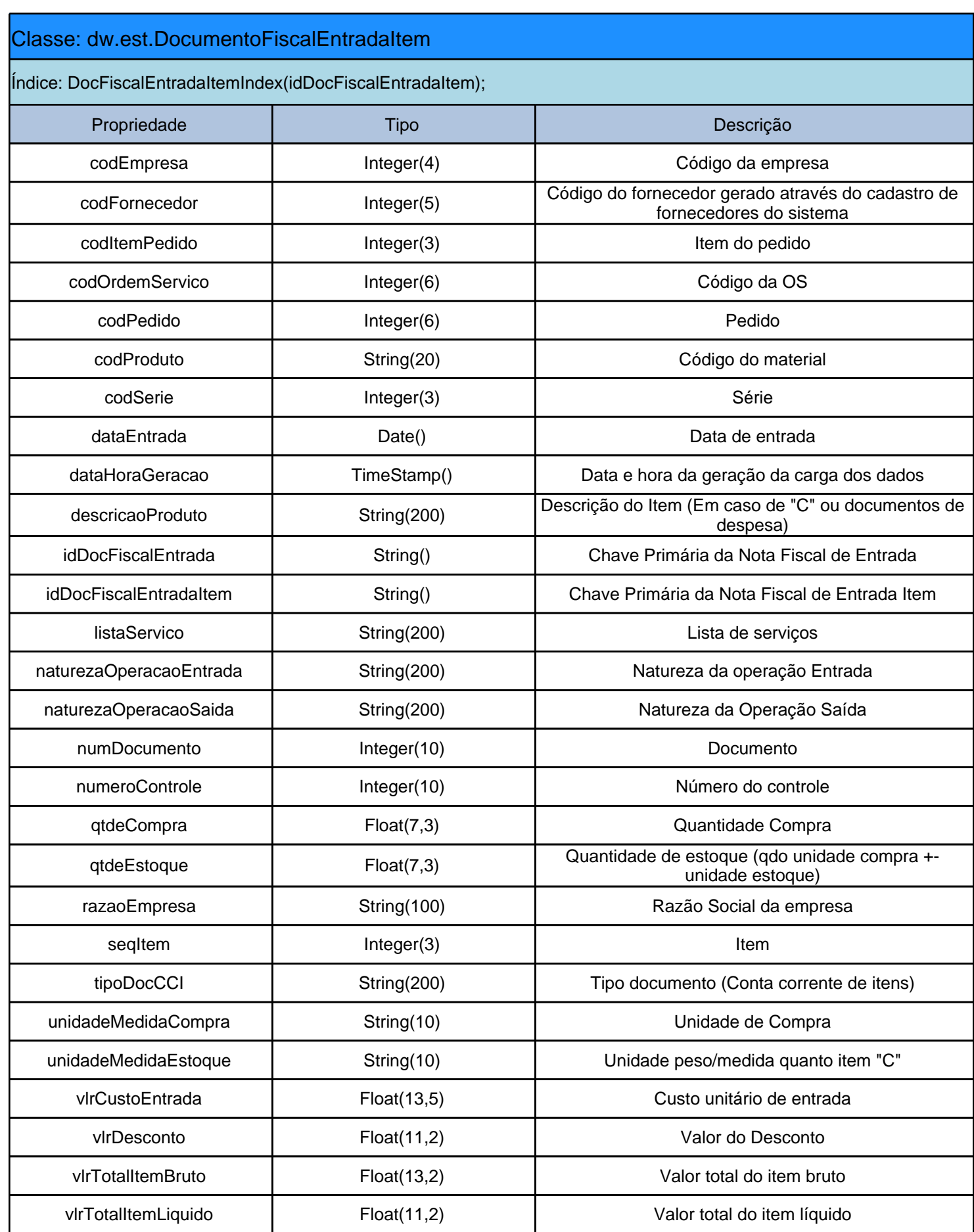

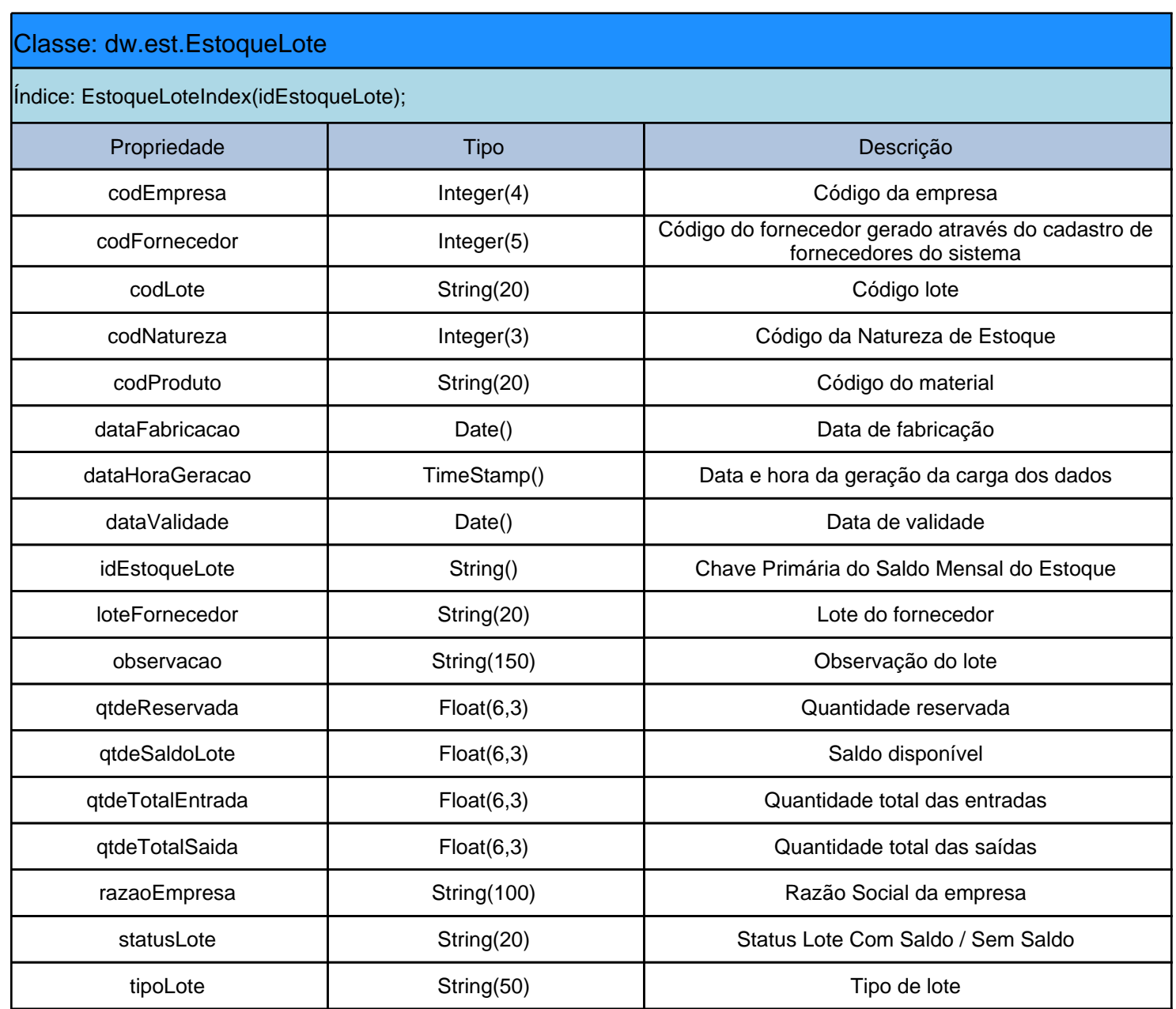

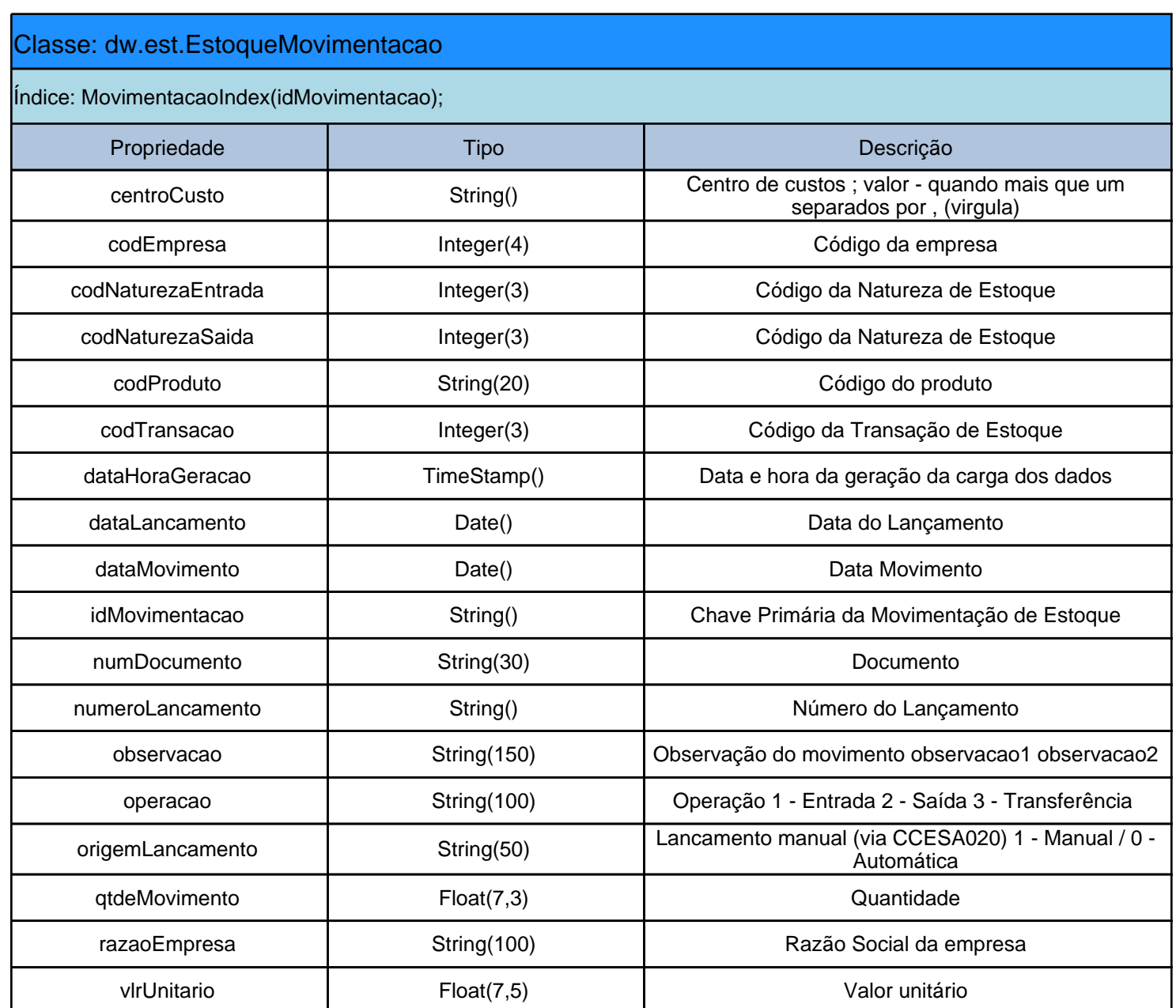

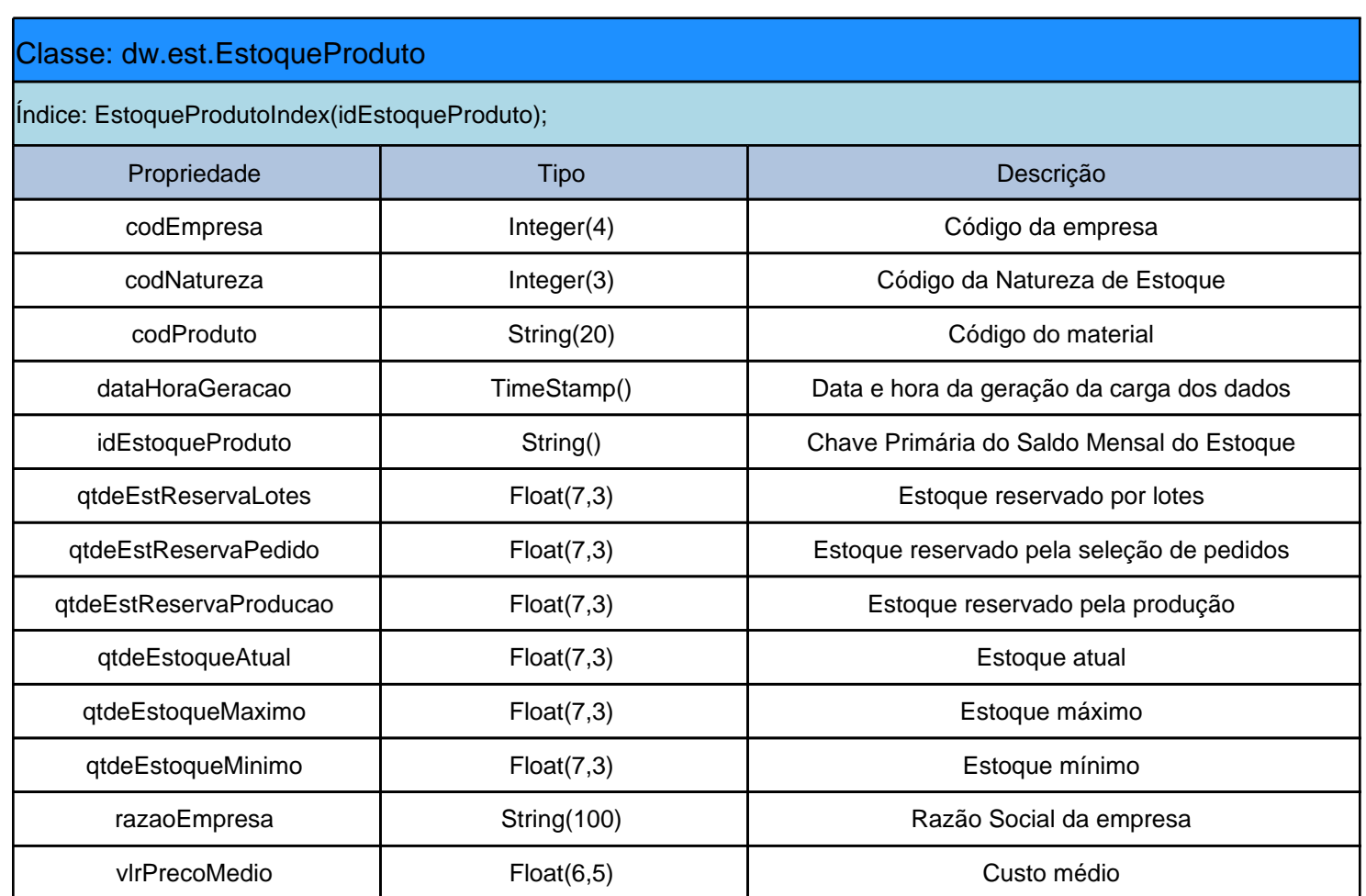

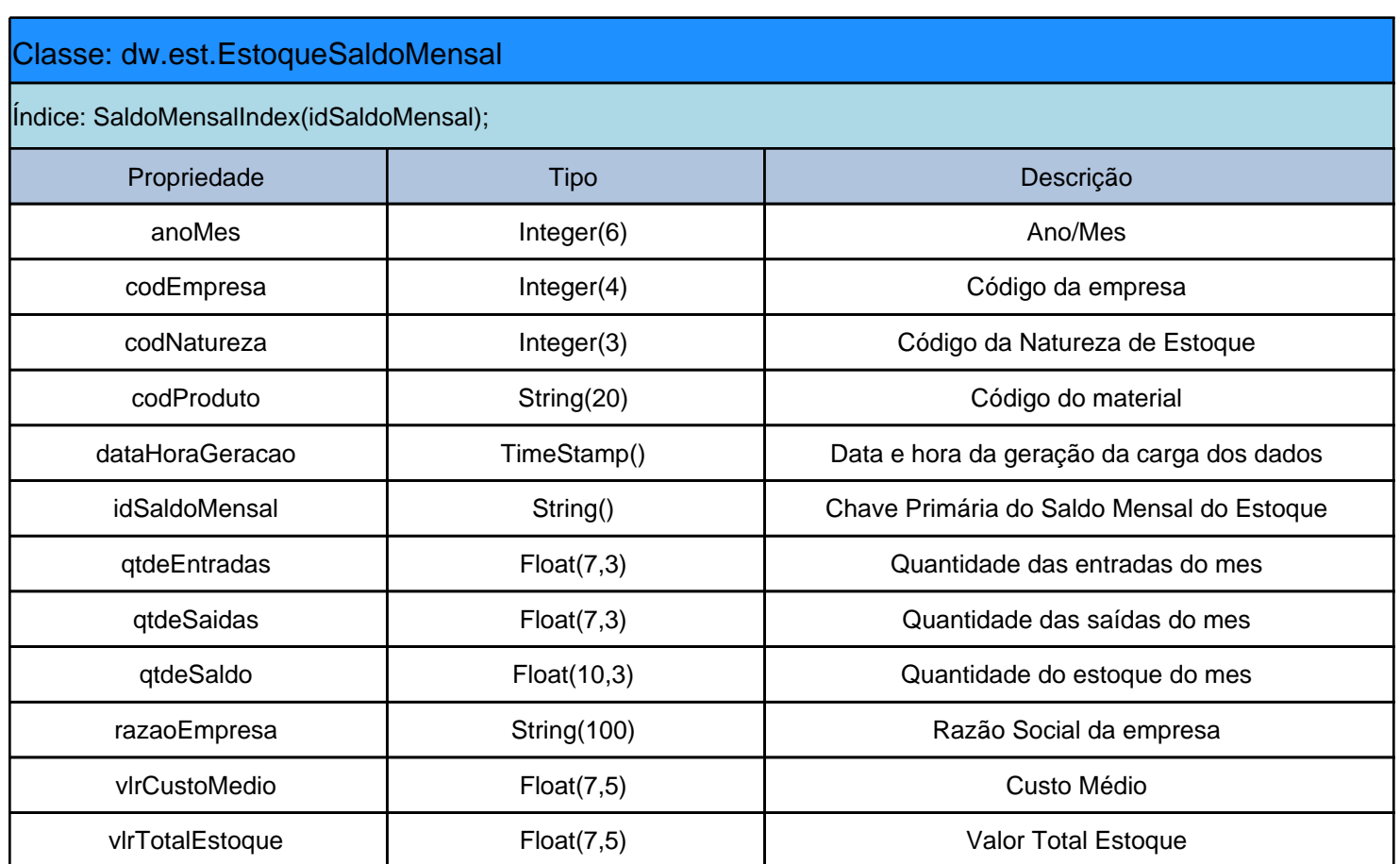

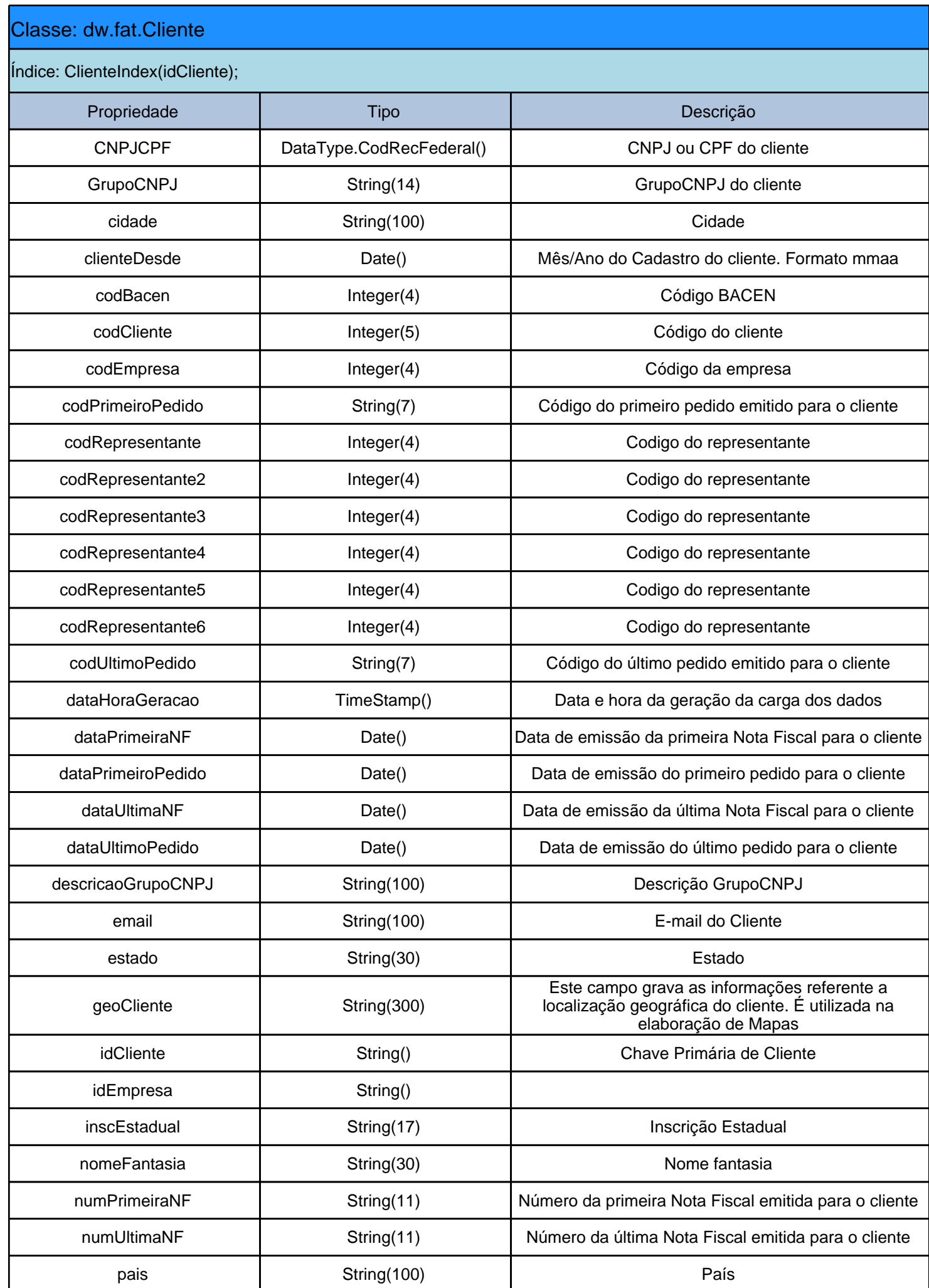

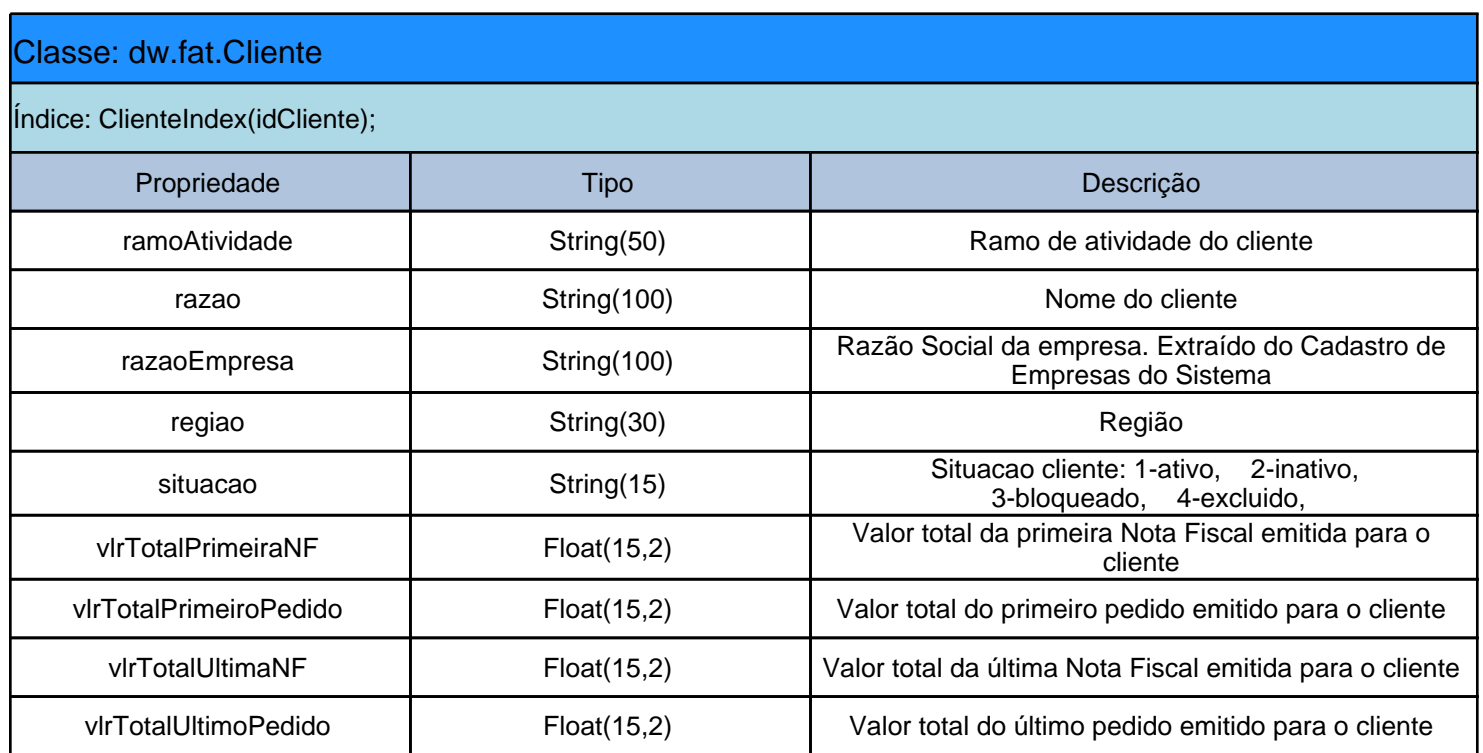

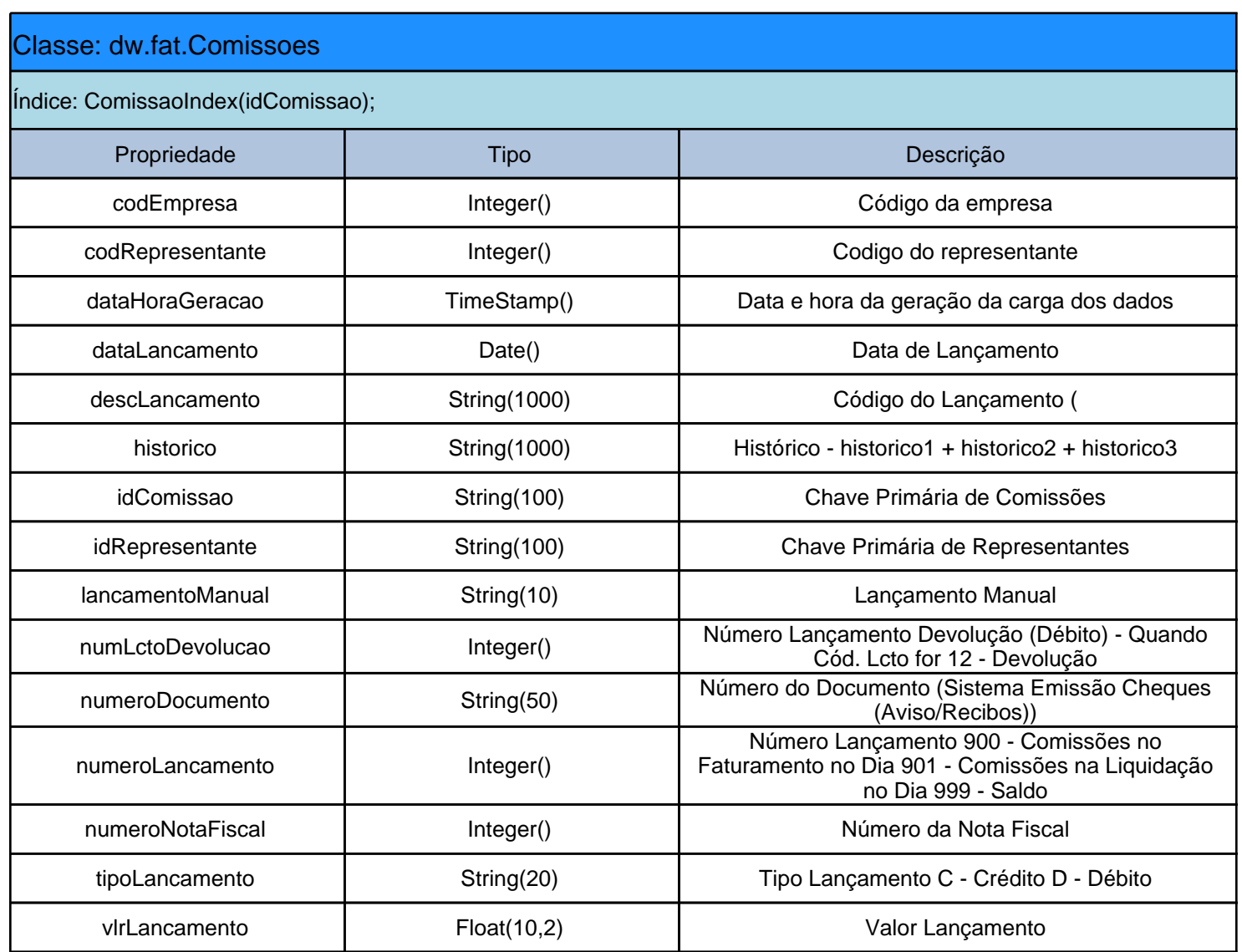

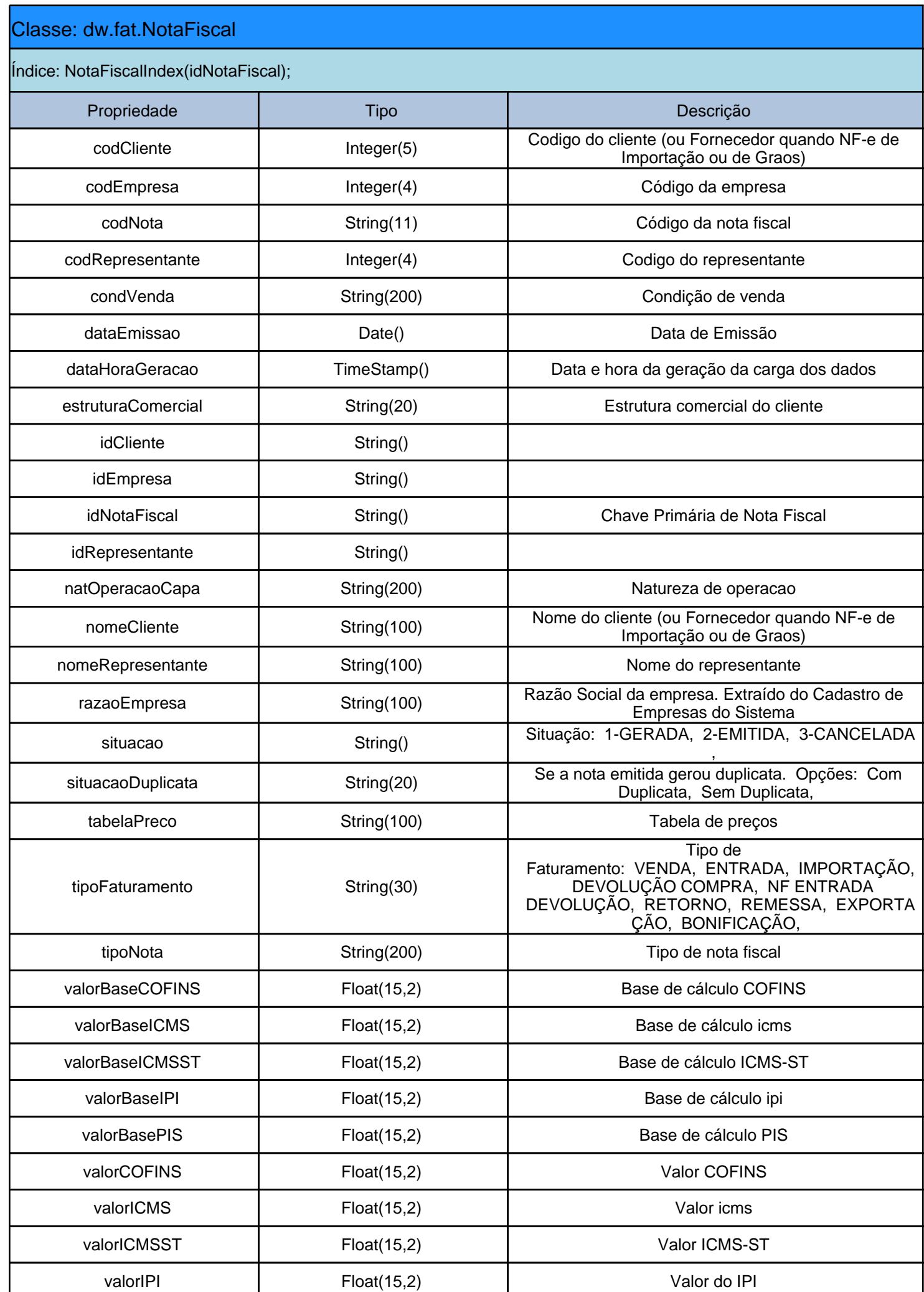

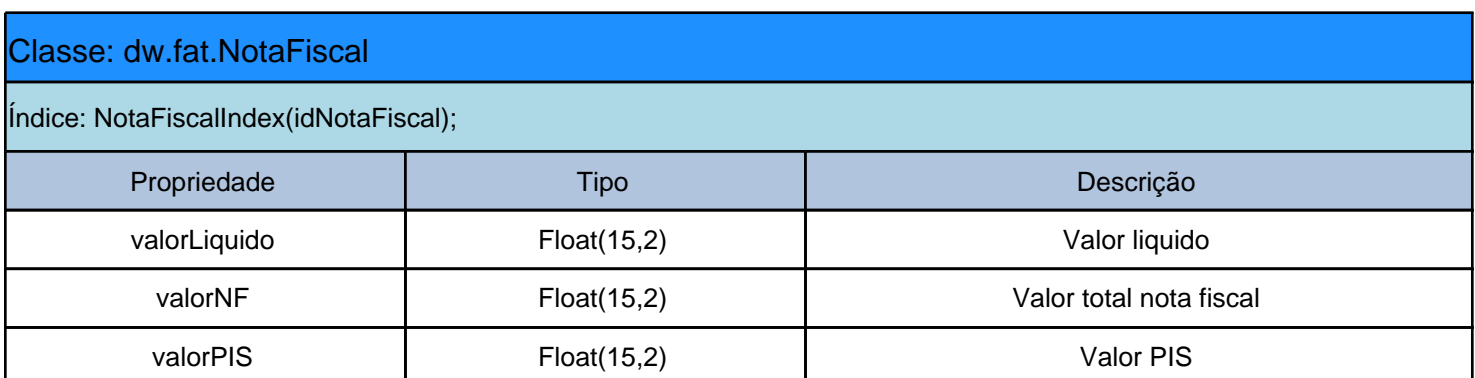

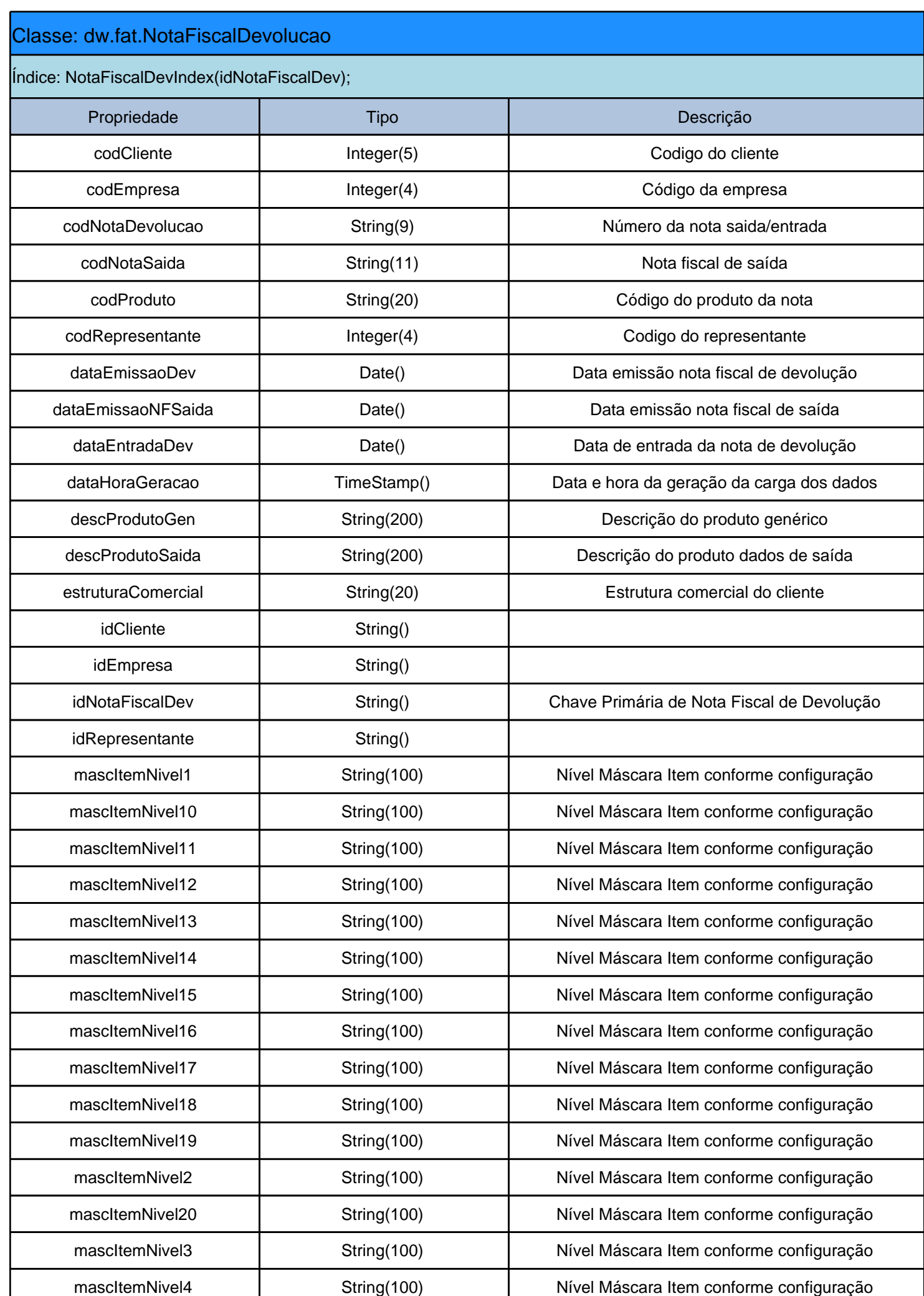

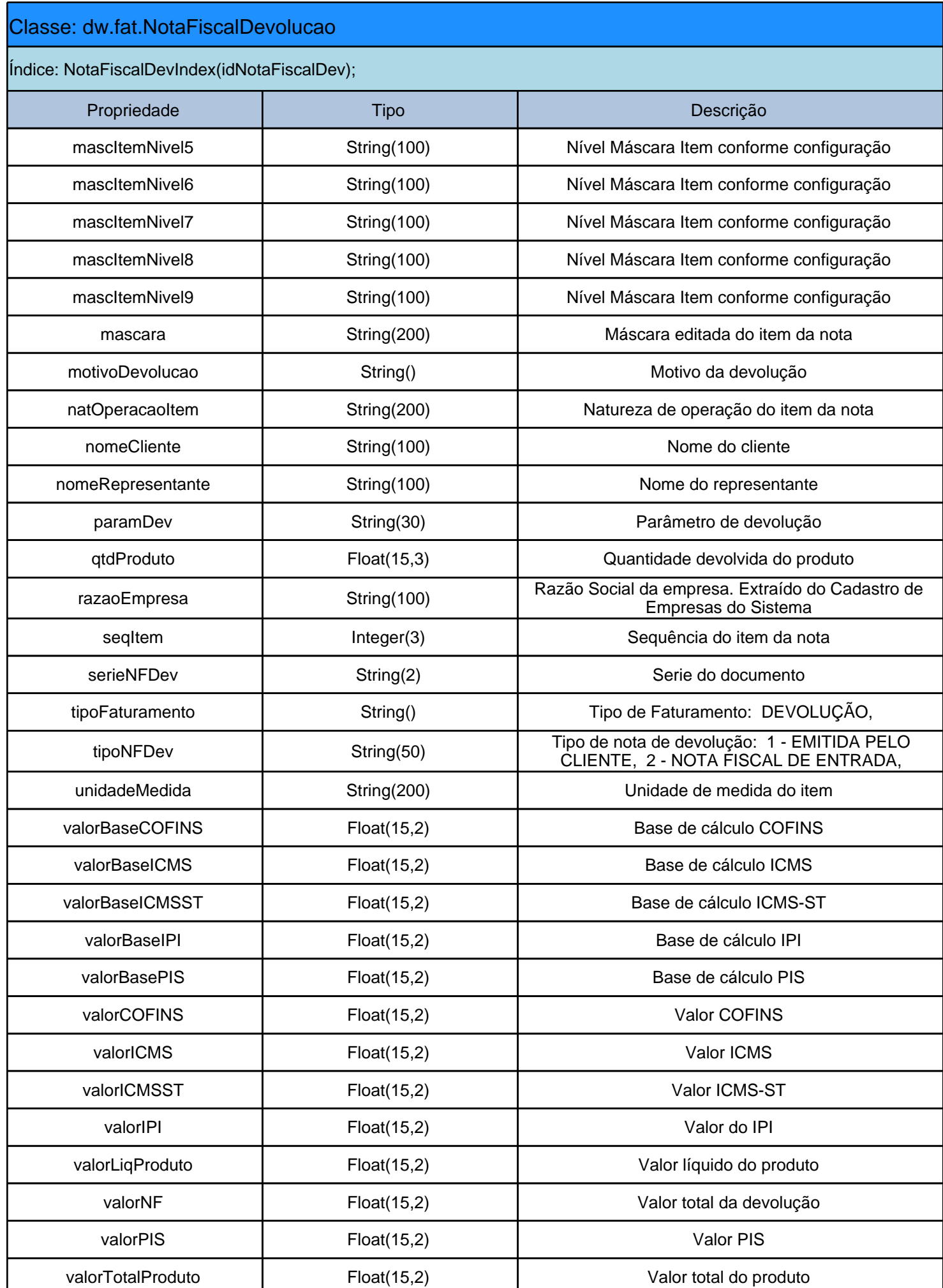

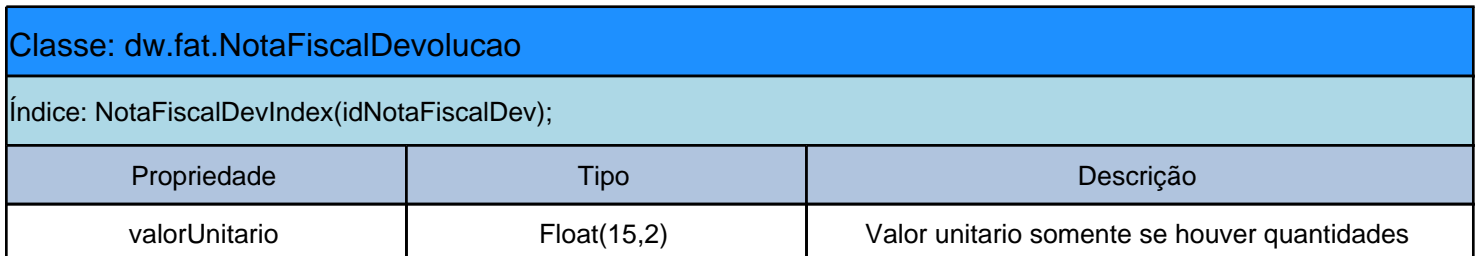

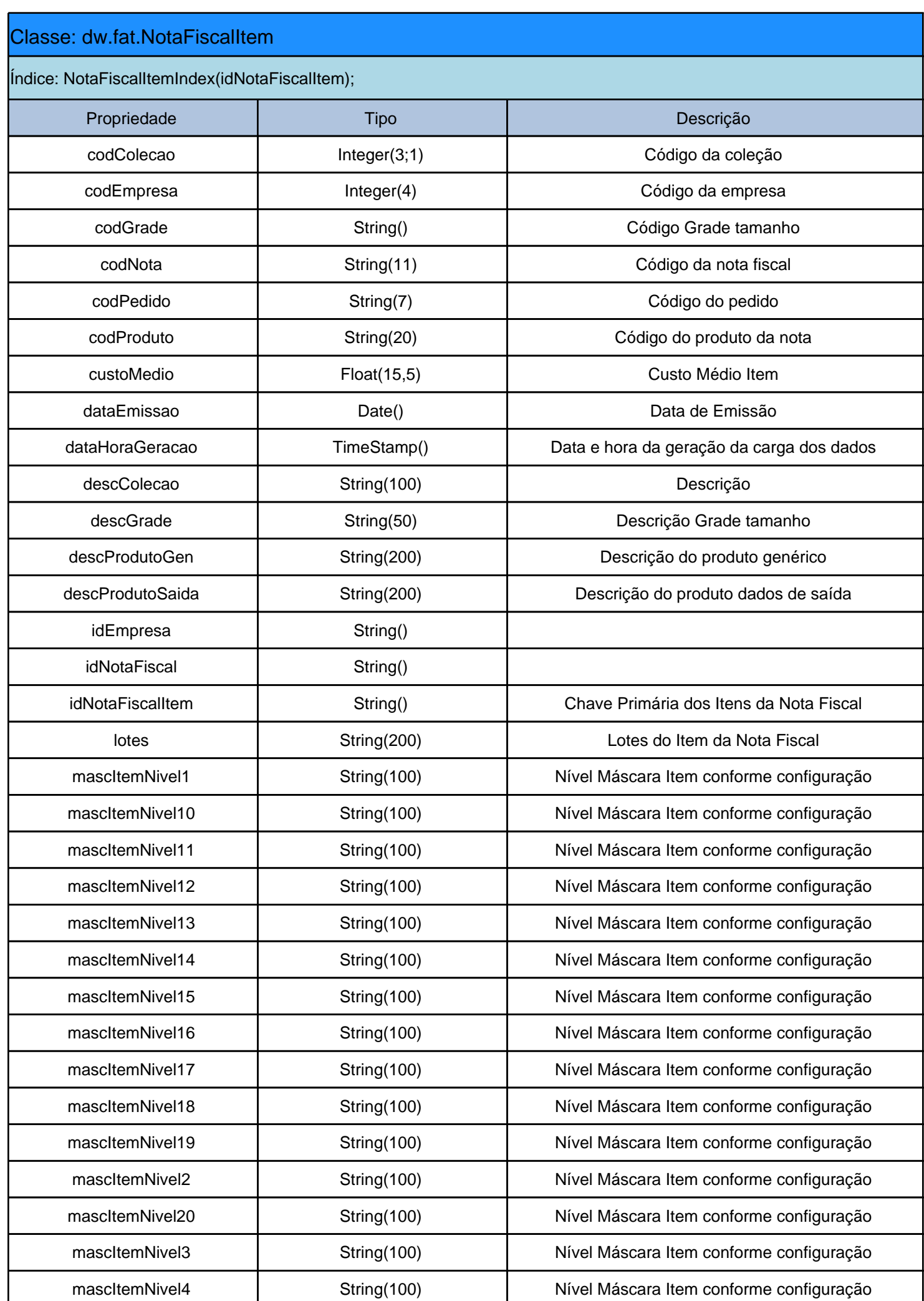

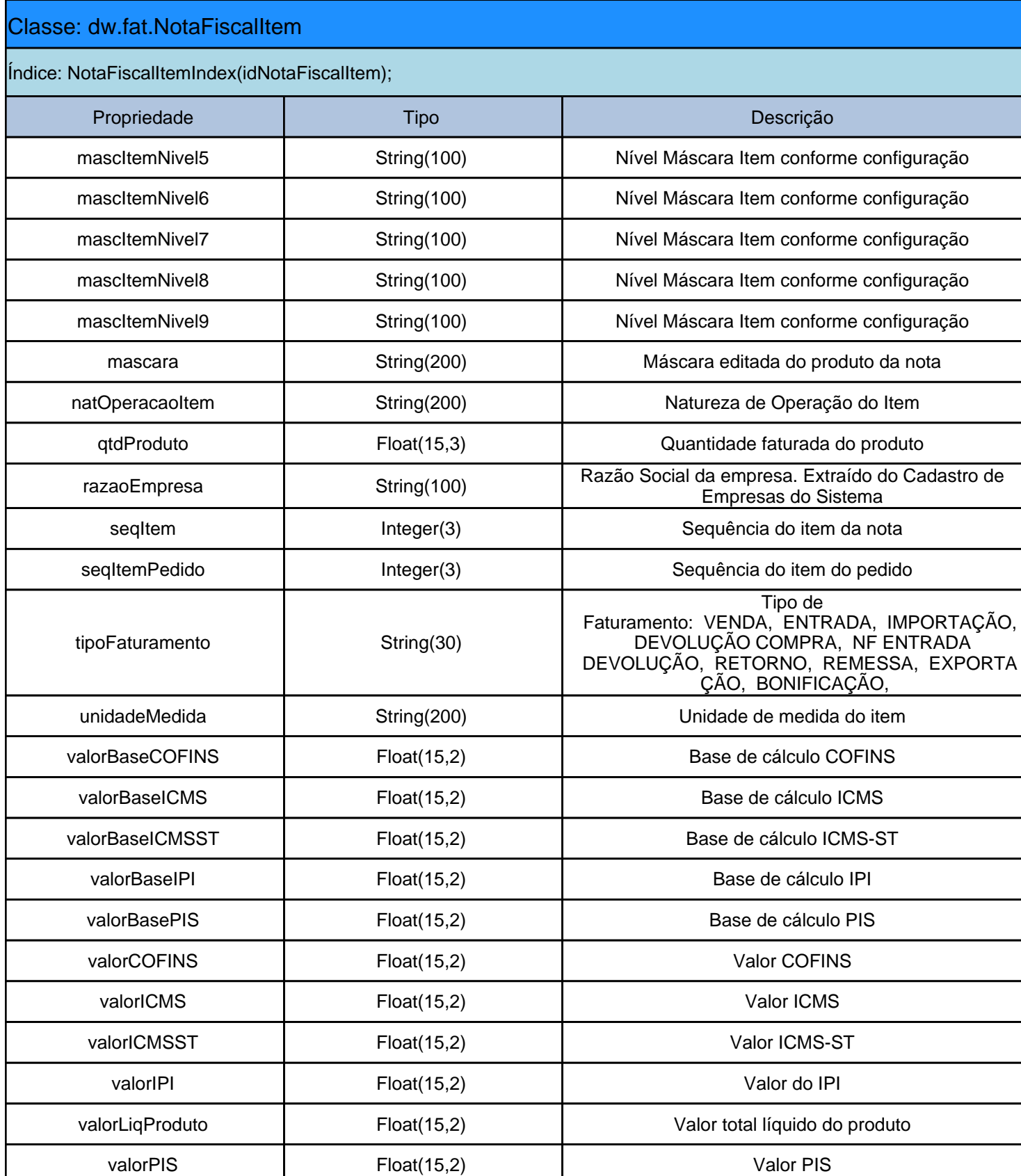

valorTotalProduto | Float(15,2) | Valor total bruto do produto

valorUnitario  $\vert$  Float(15,2)  $\vert$  Preço unitário bruto

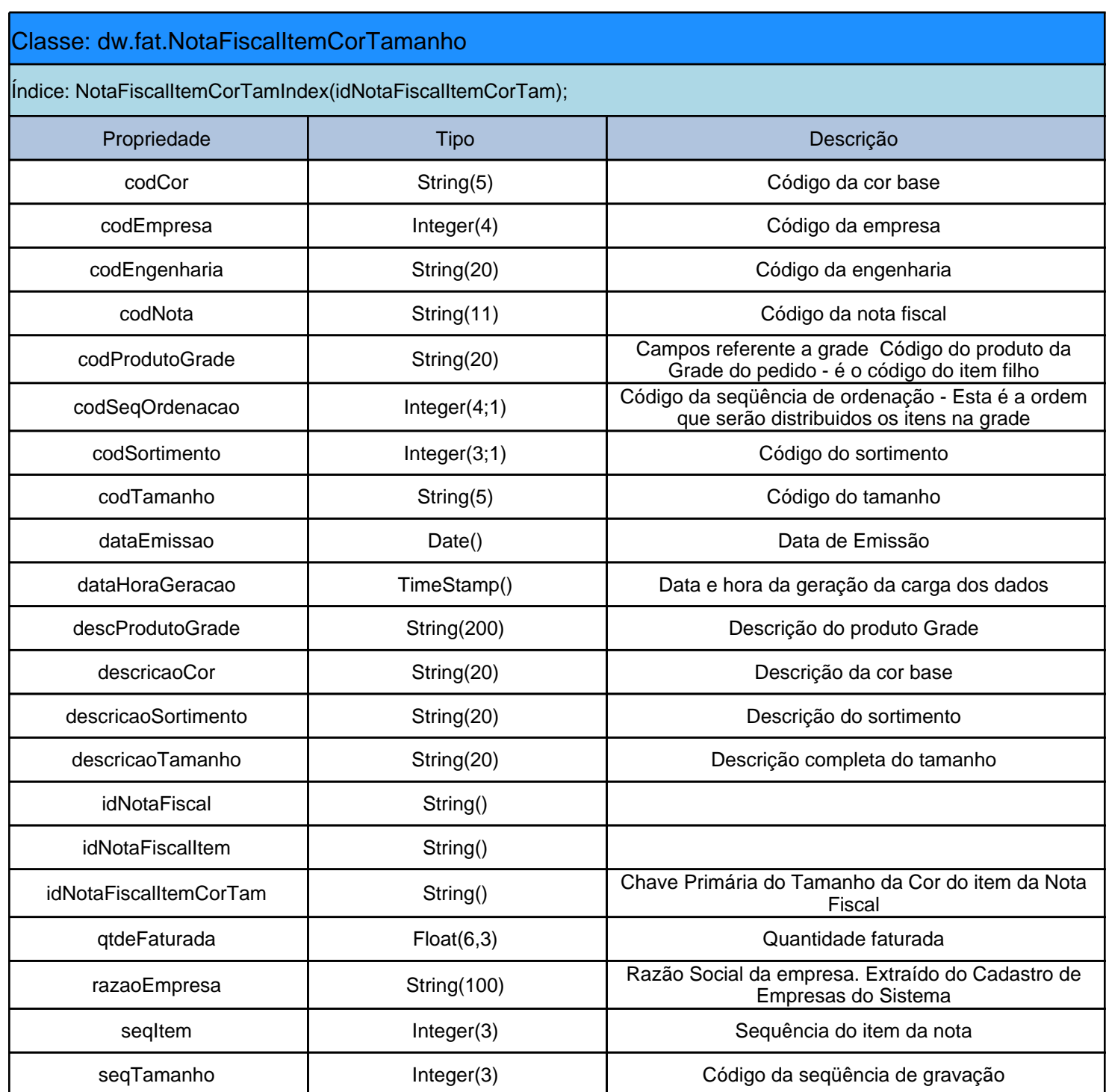

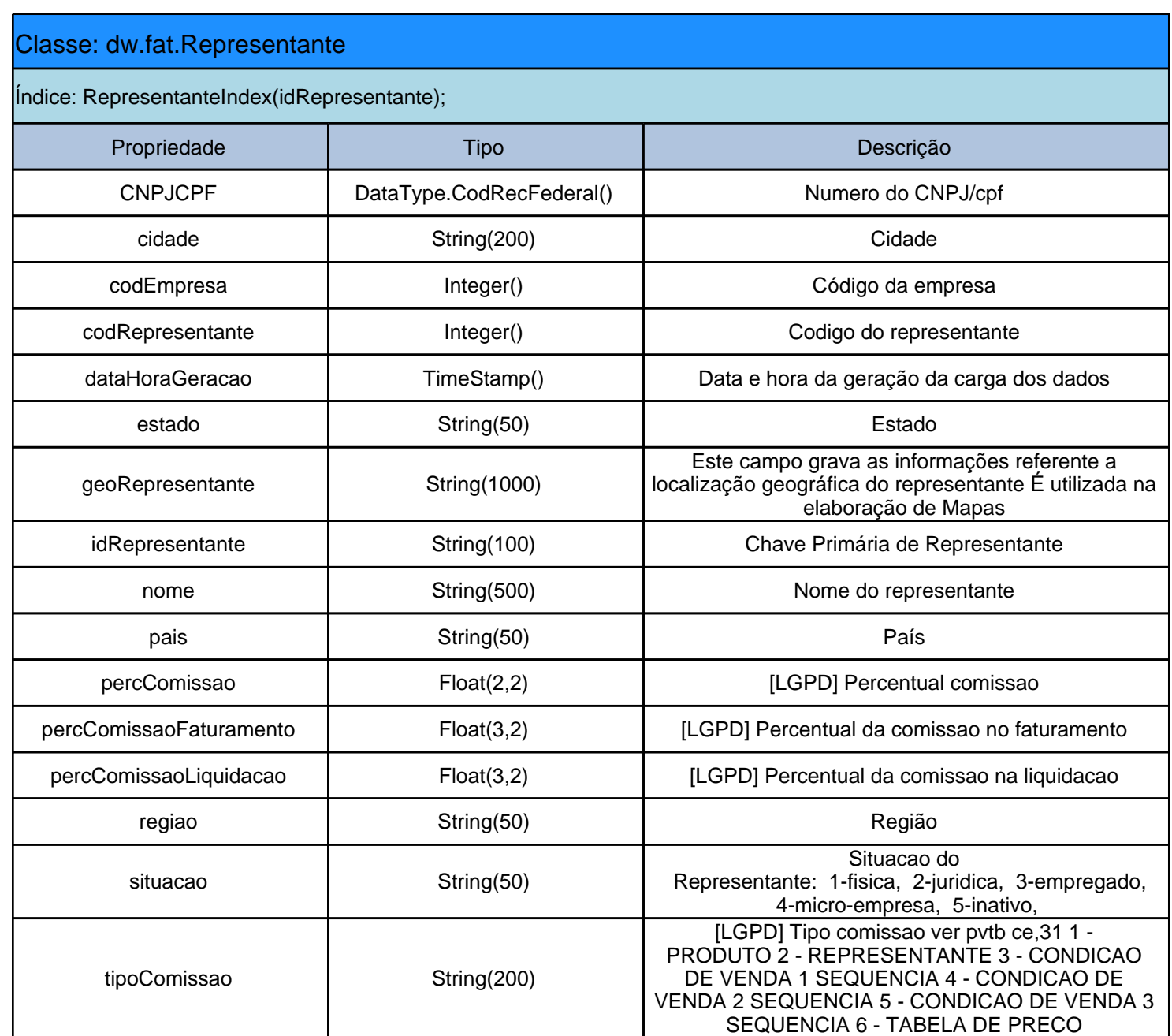

#### Classe: dw.ped.Pedido

#### Índice:

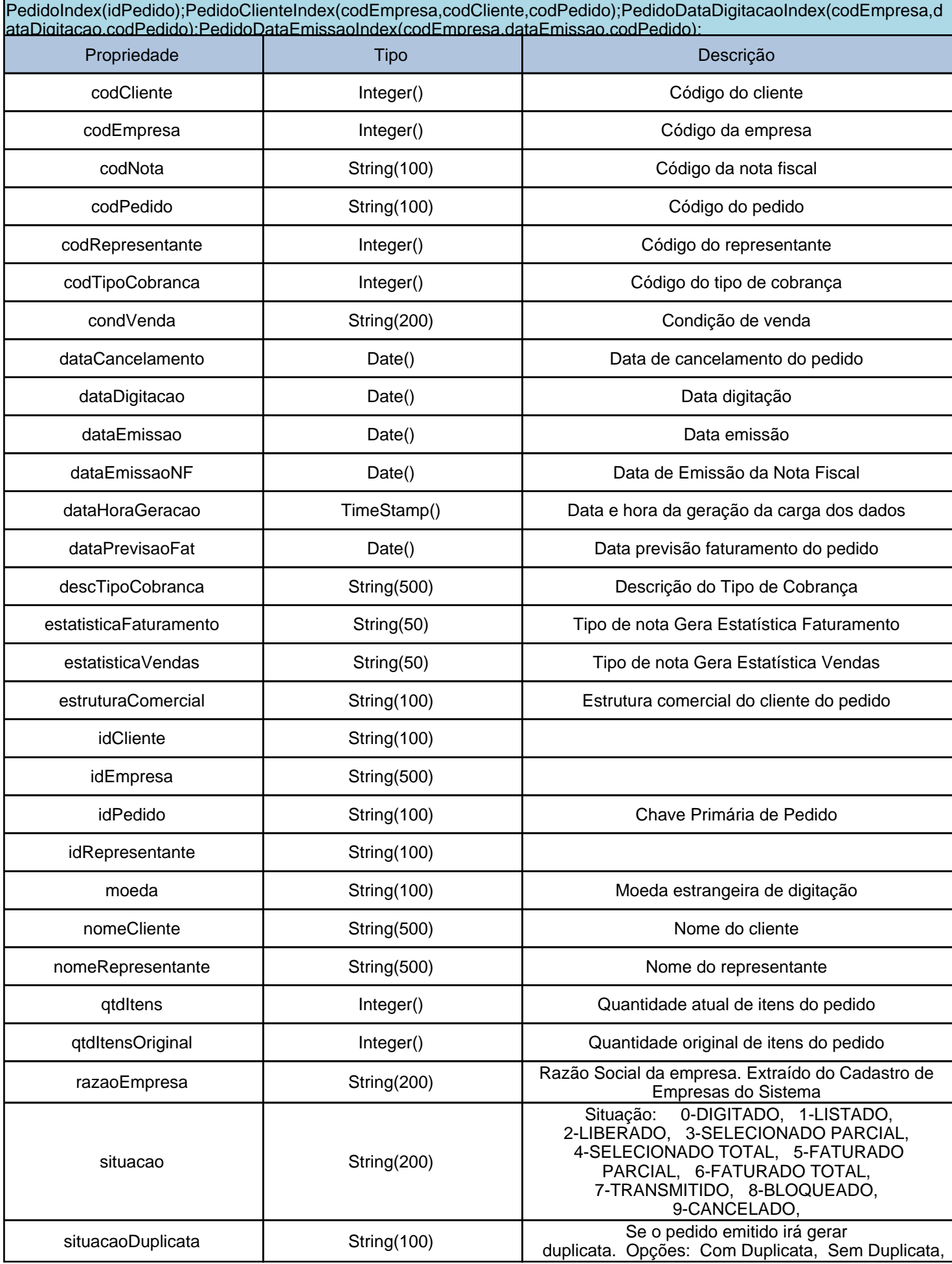

#### Classe: dw.ped.Pedido

#### Índice:

PedidoIndex(idPedido);PedidoClienteIndex(codEmpresa,codCliente,codPedido);PedidoDataDigitacaoIndex(codEmpresa,d ataDigitacao,codPedido);PedidoDataEmissaoIndex(codEmpresa,dataEmissao,codPedido);

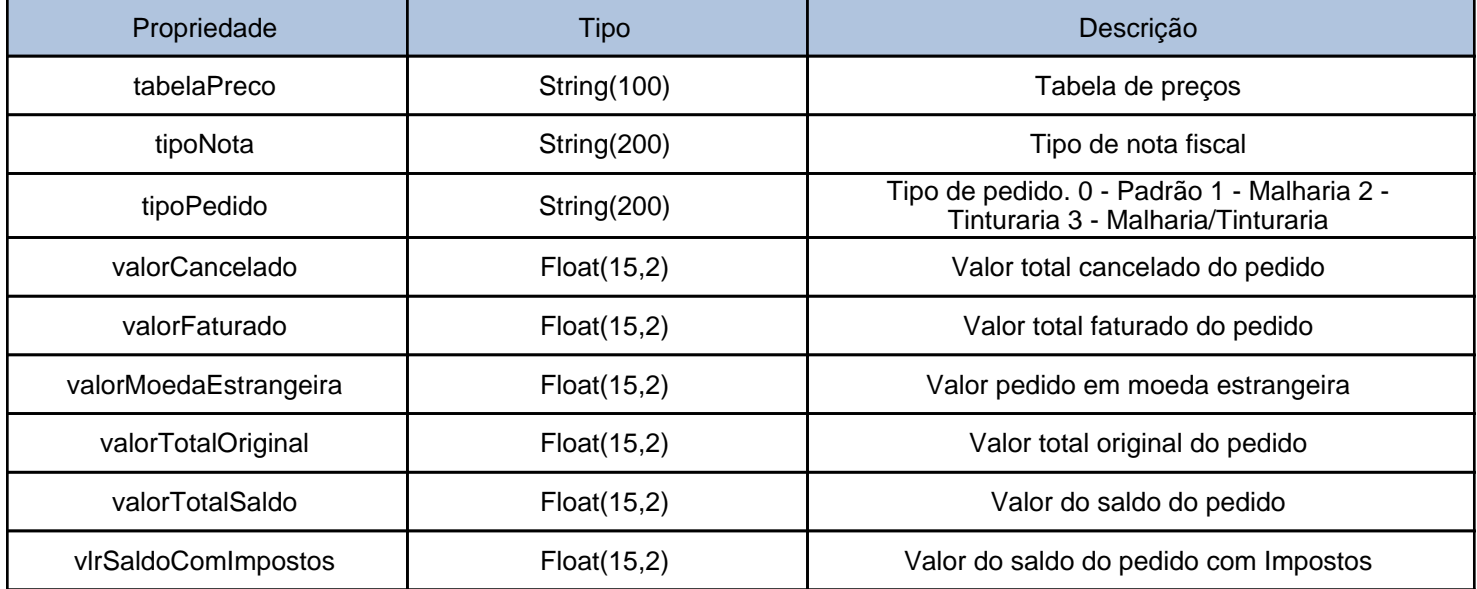

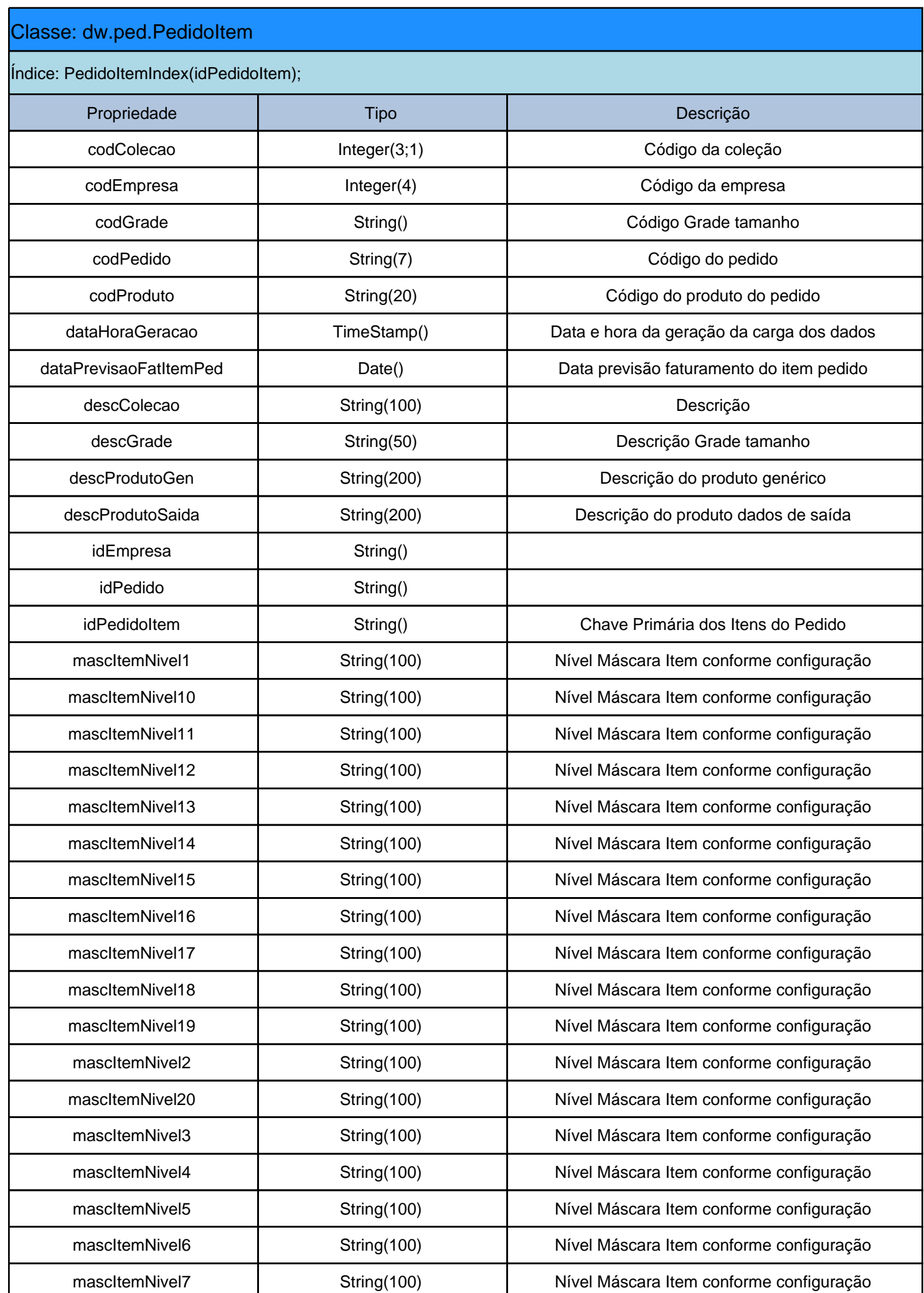

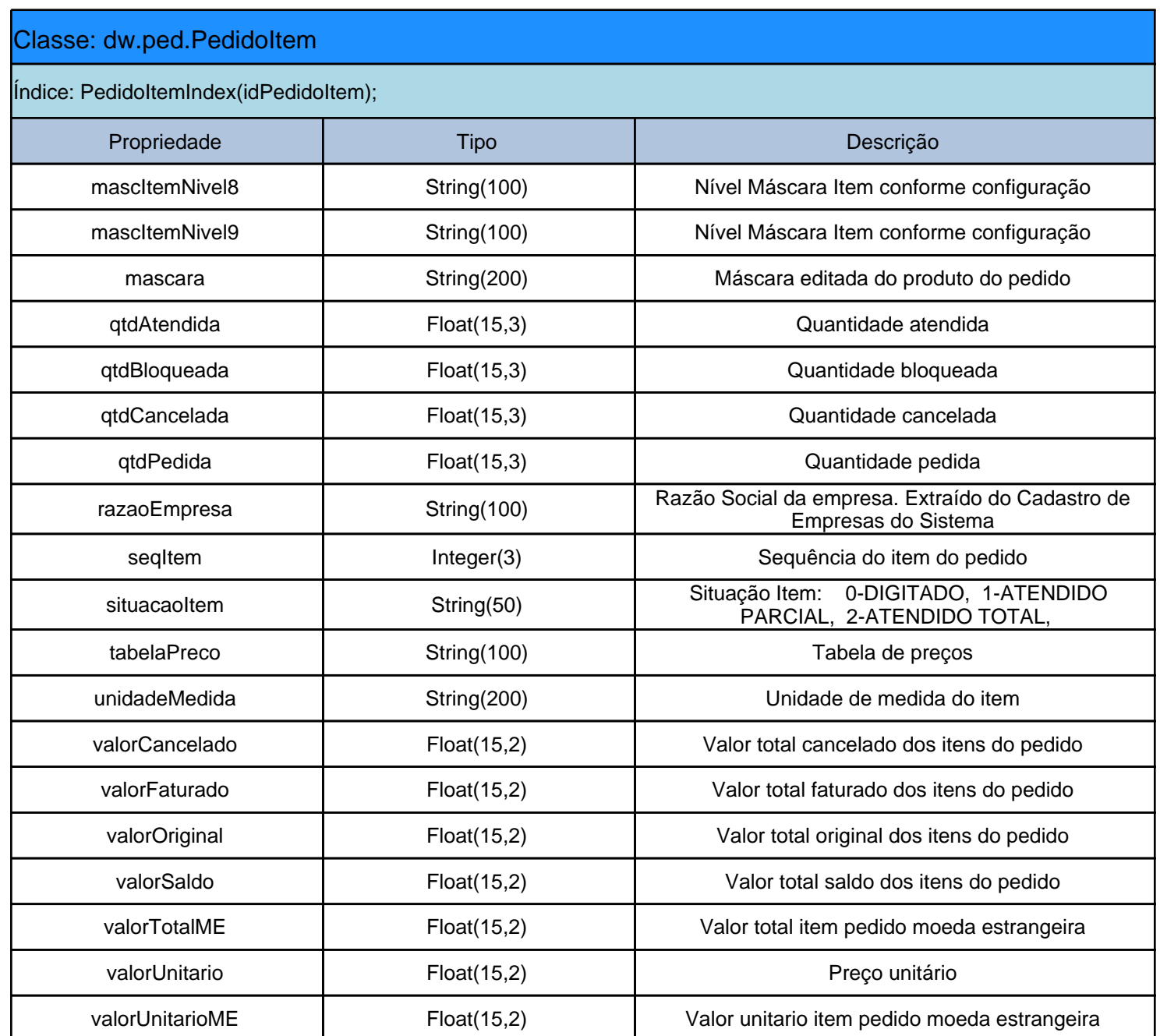

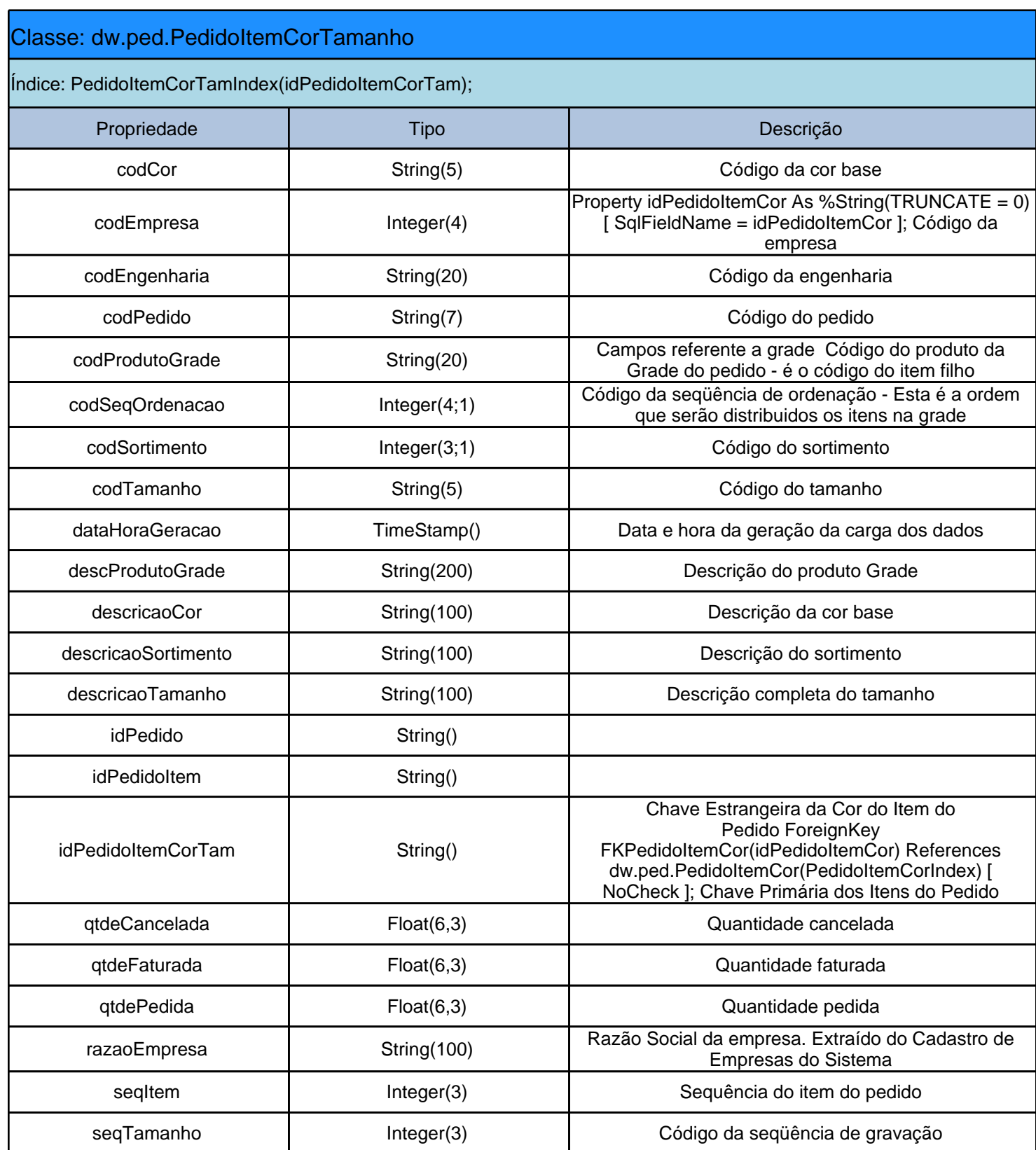
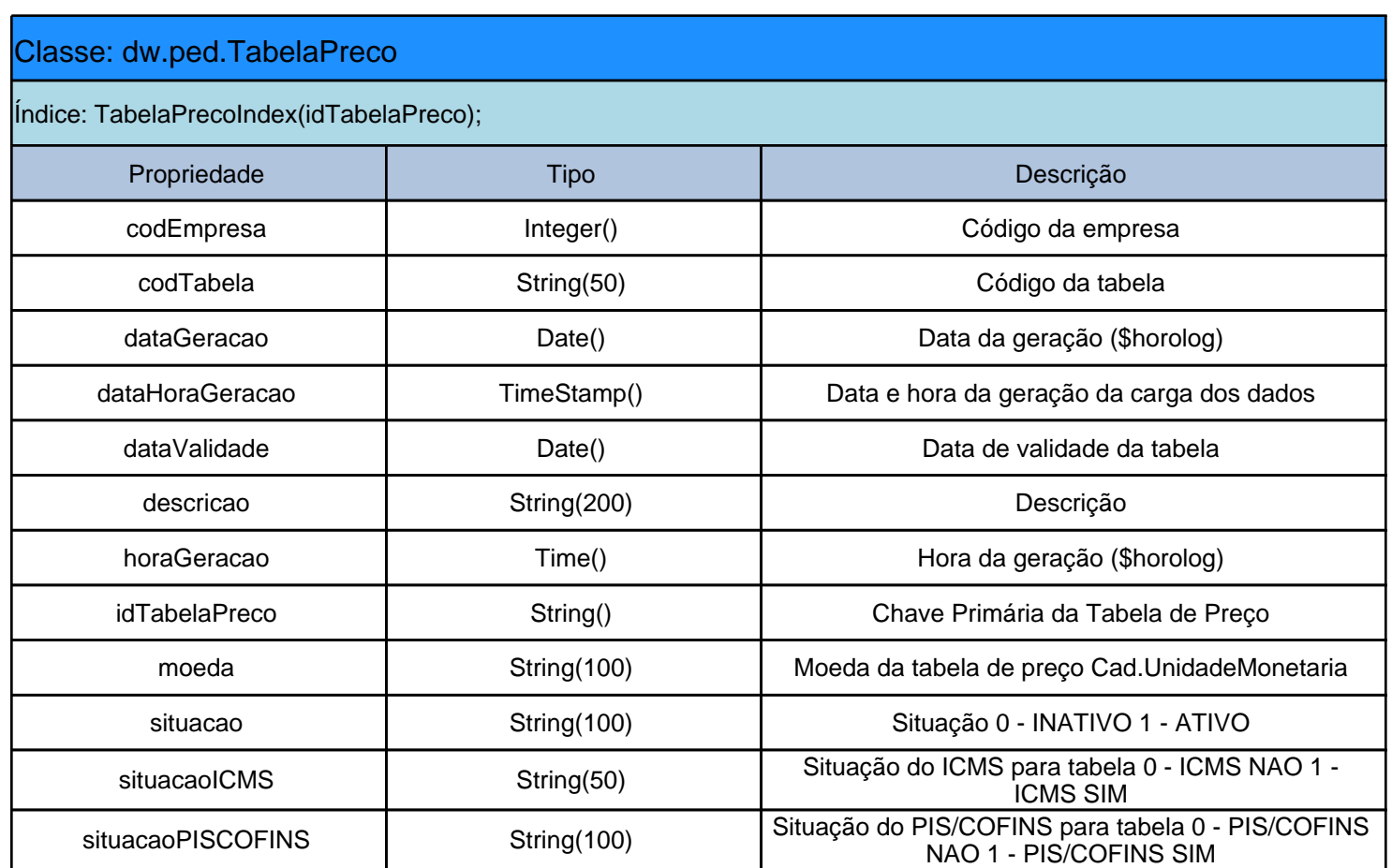

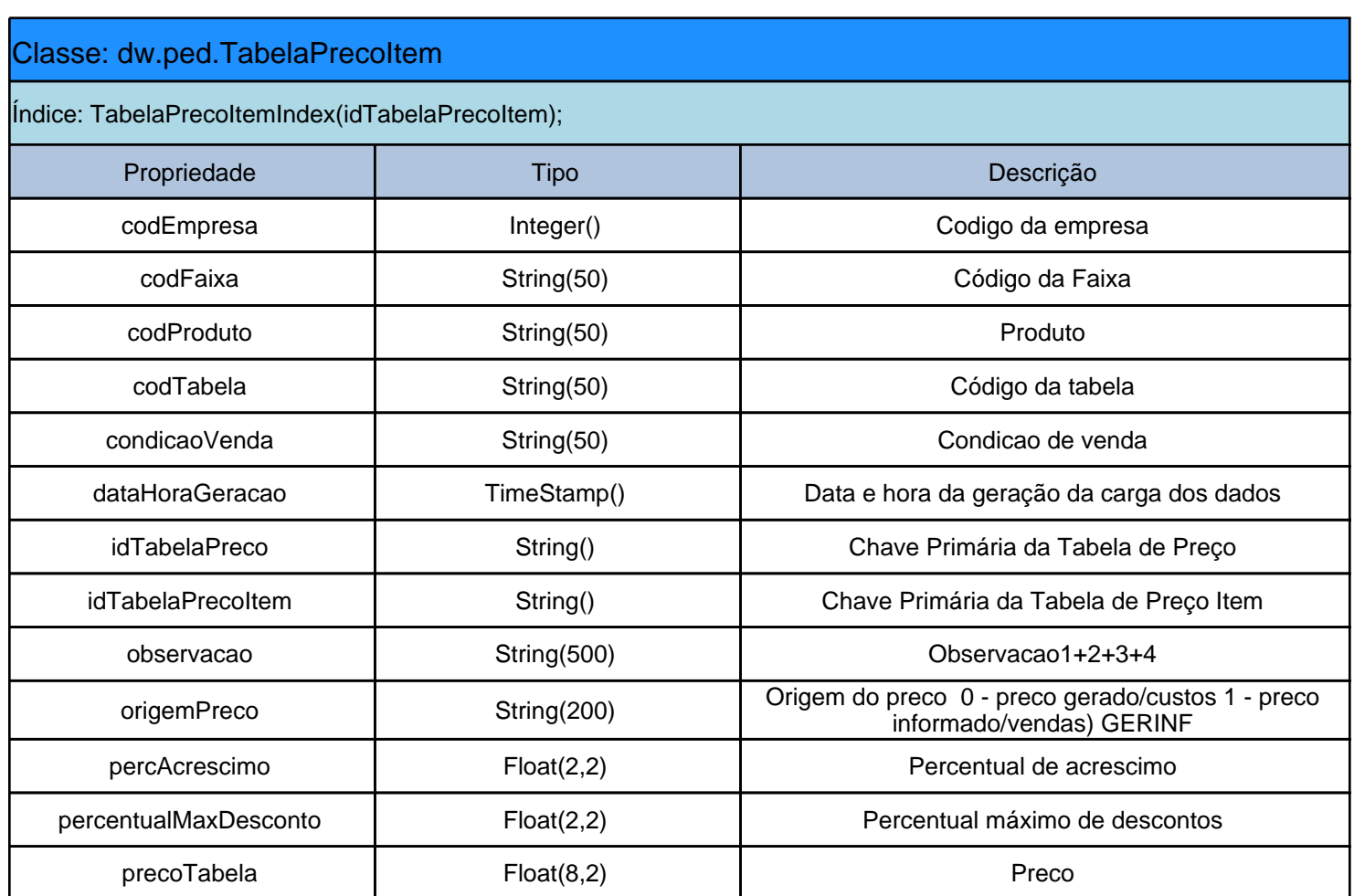

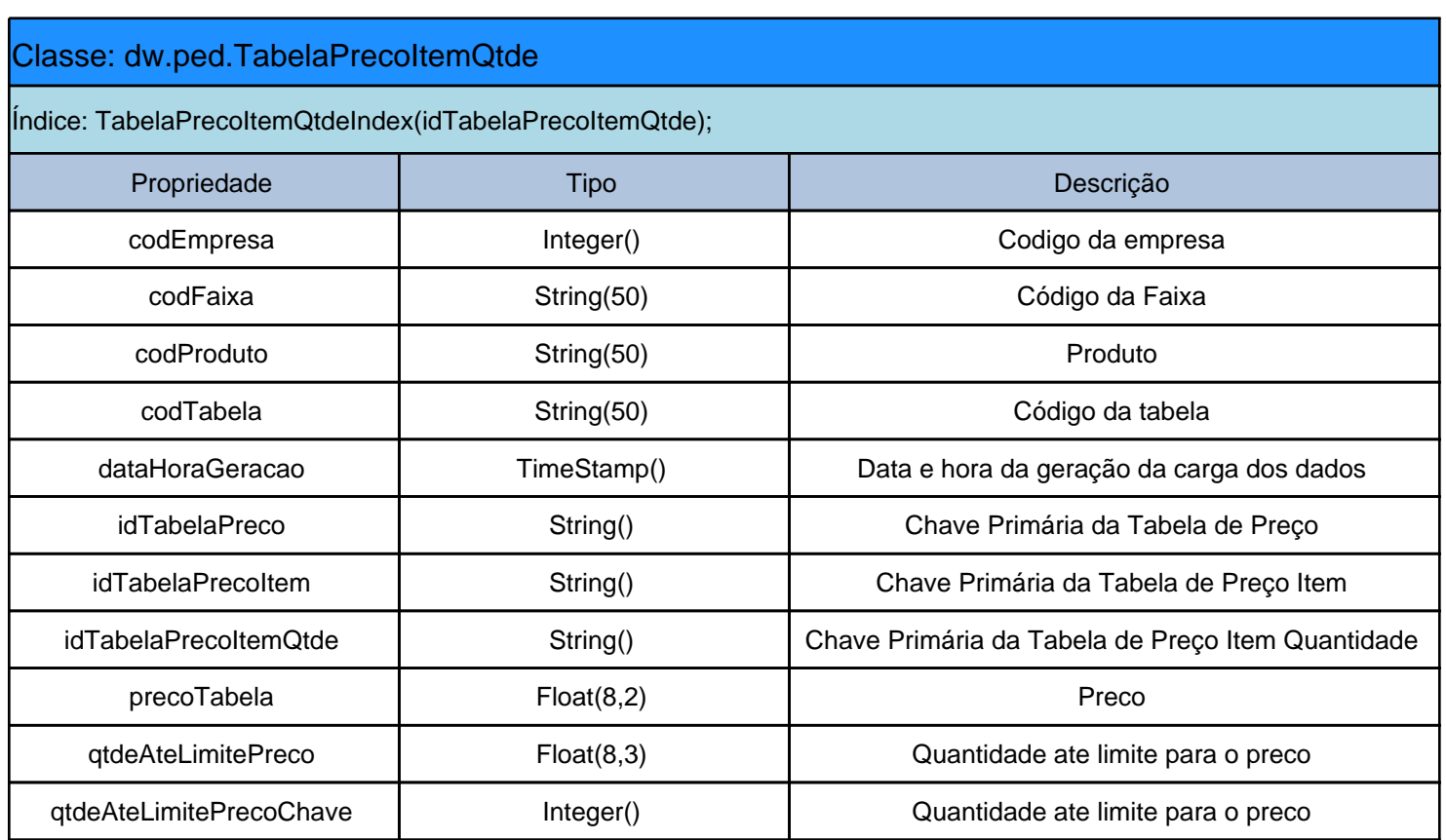

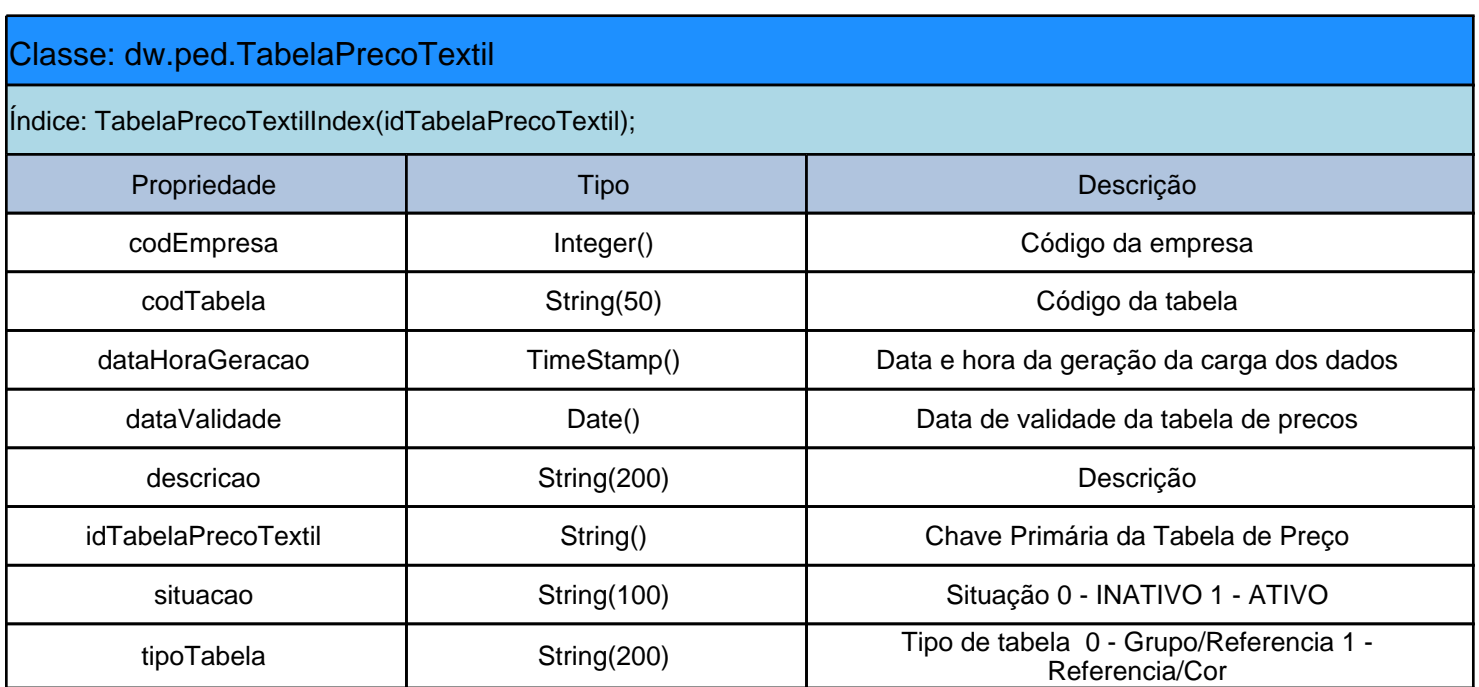

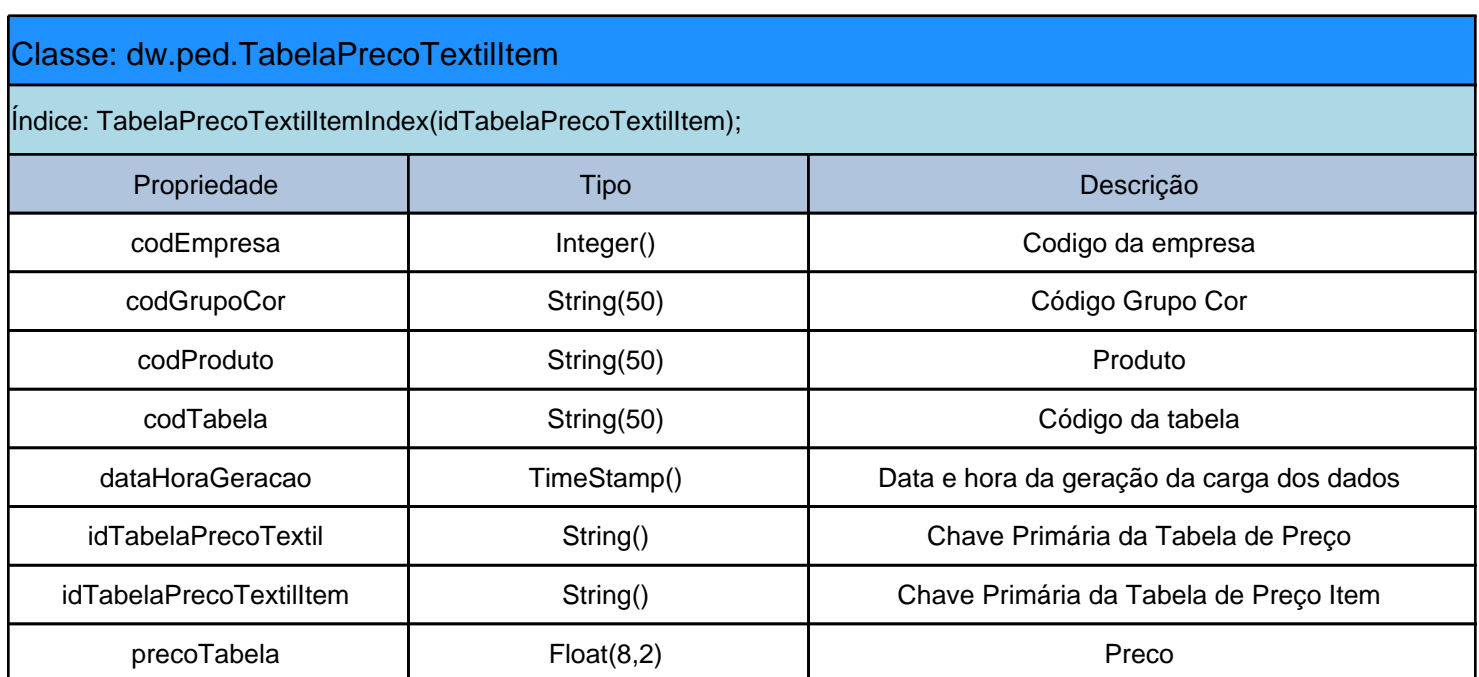

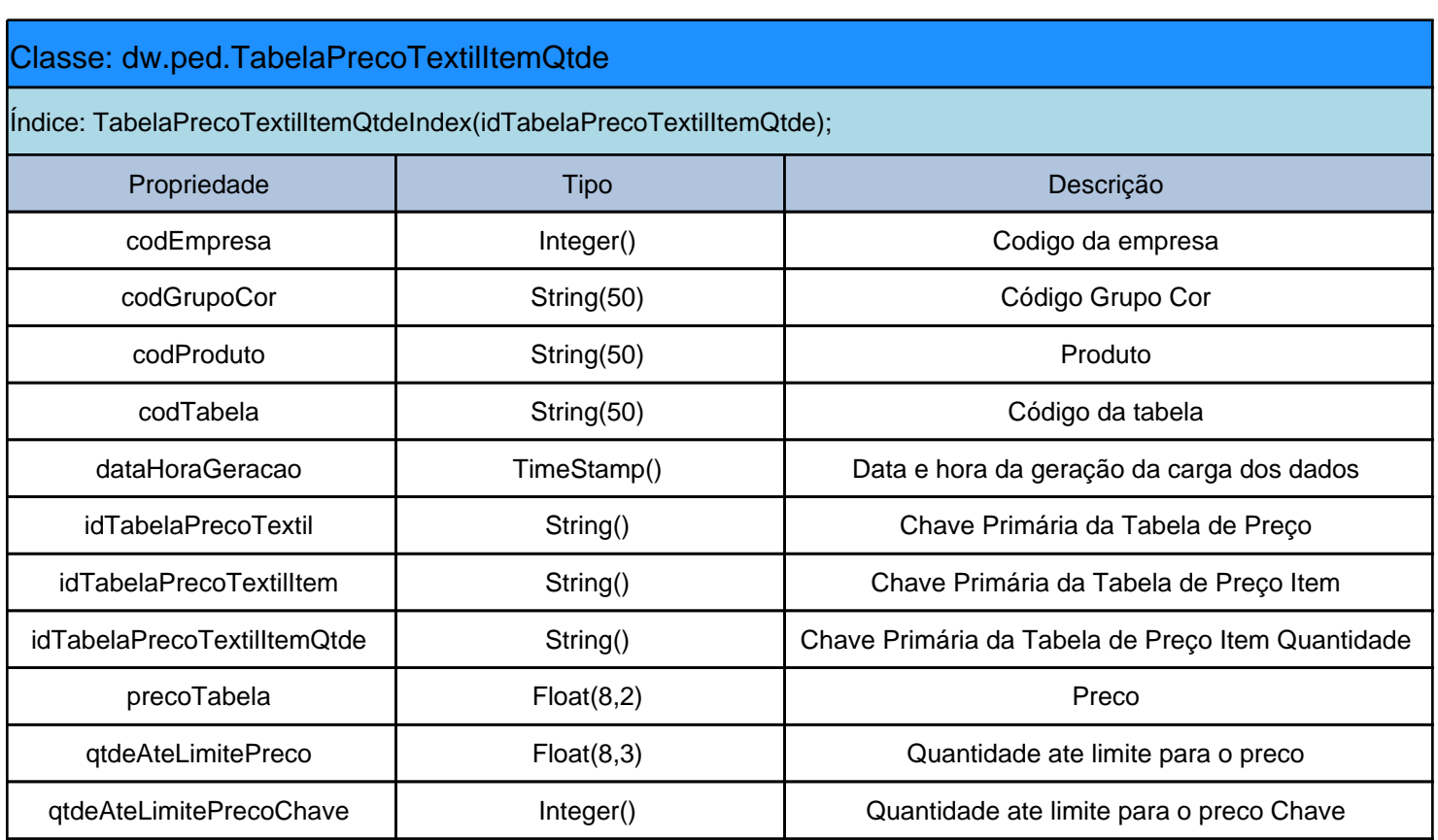

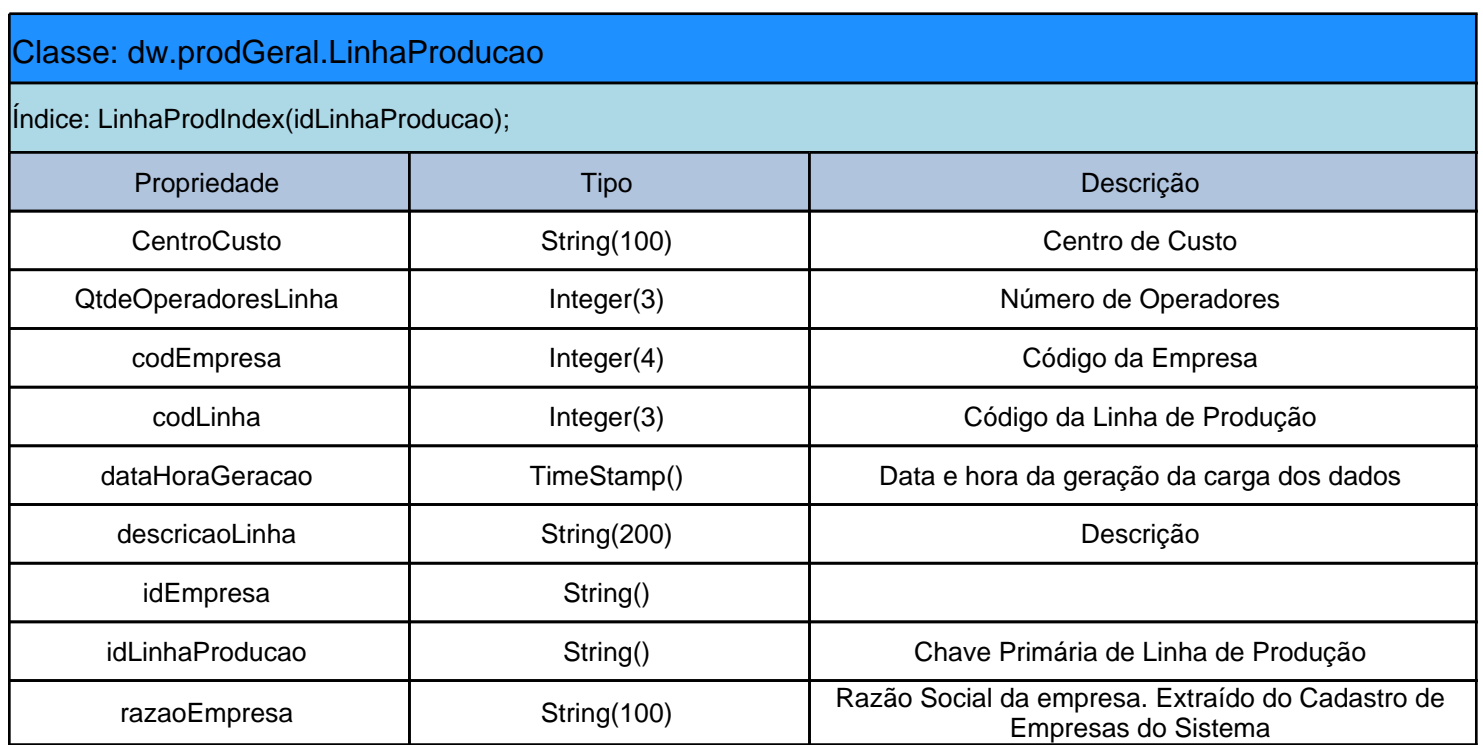

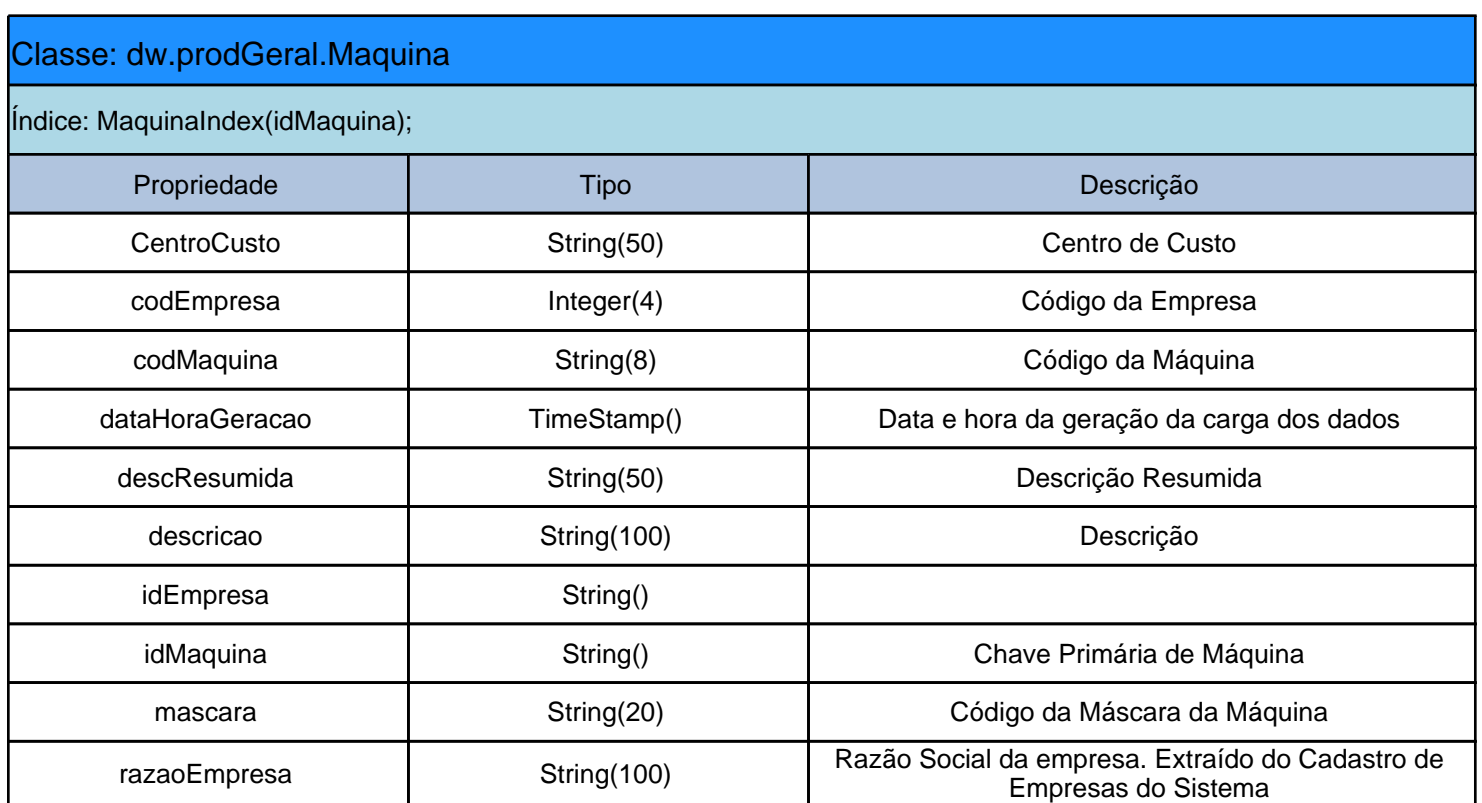

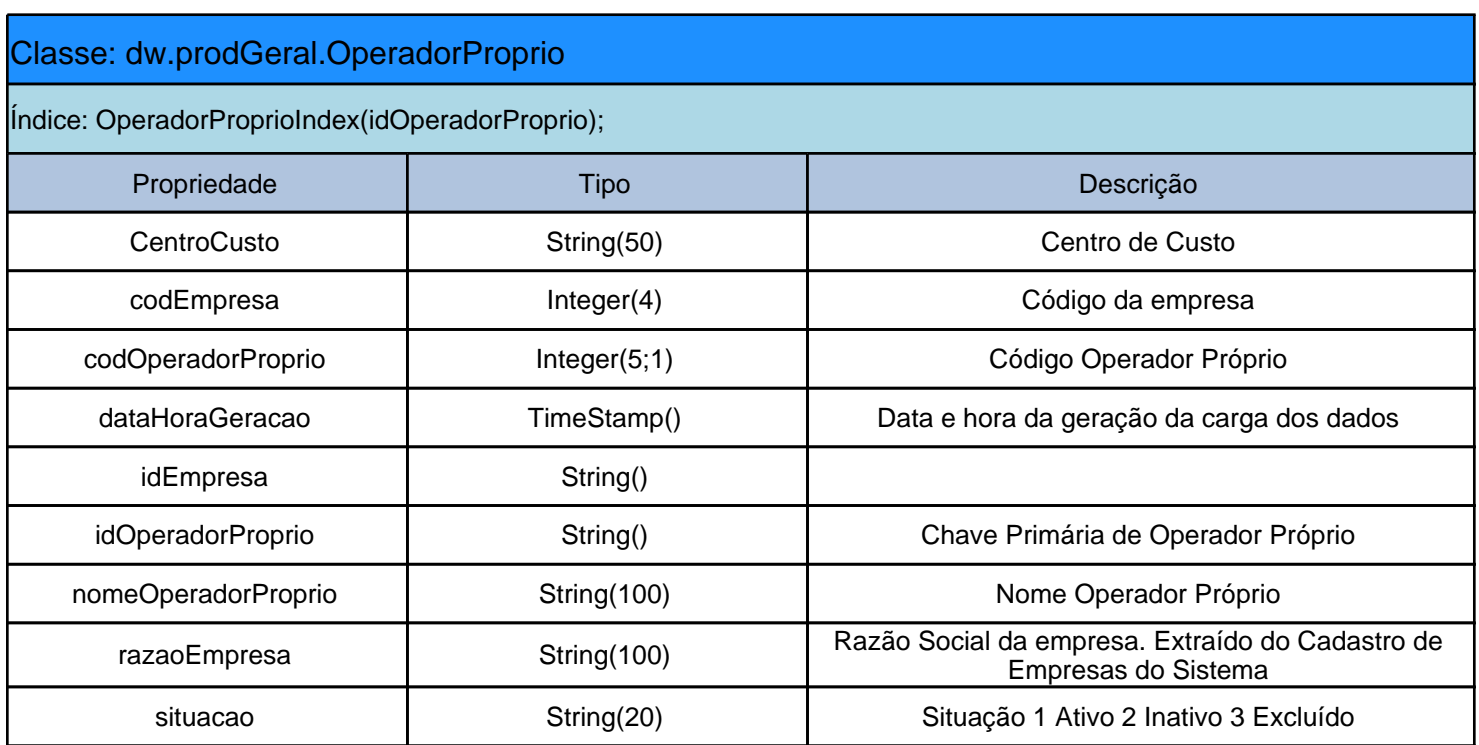

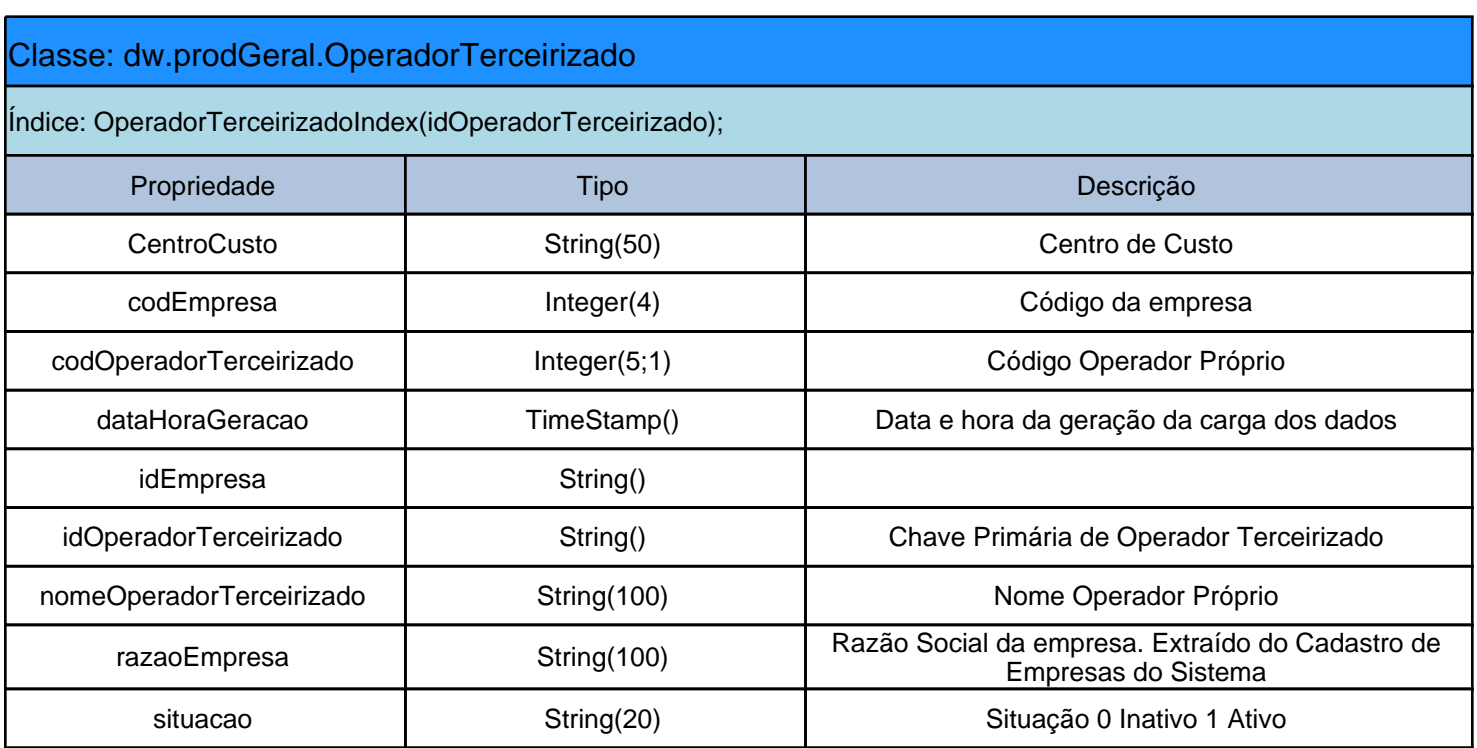

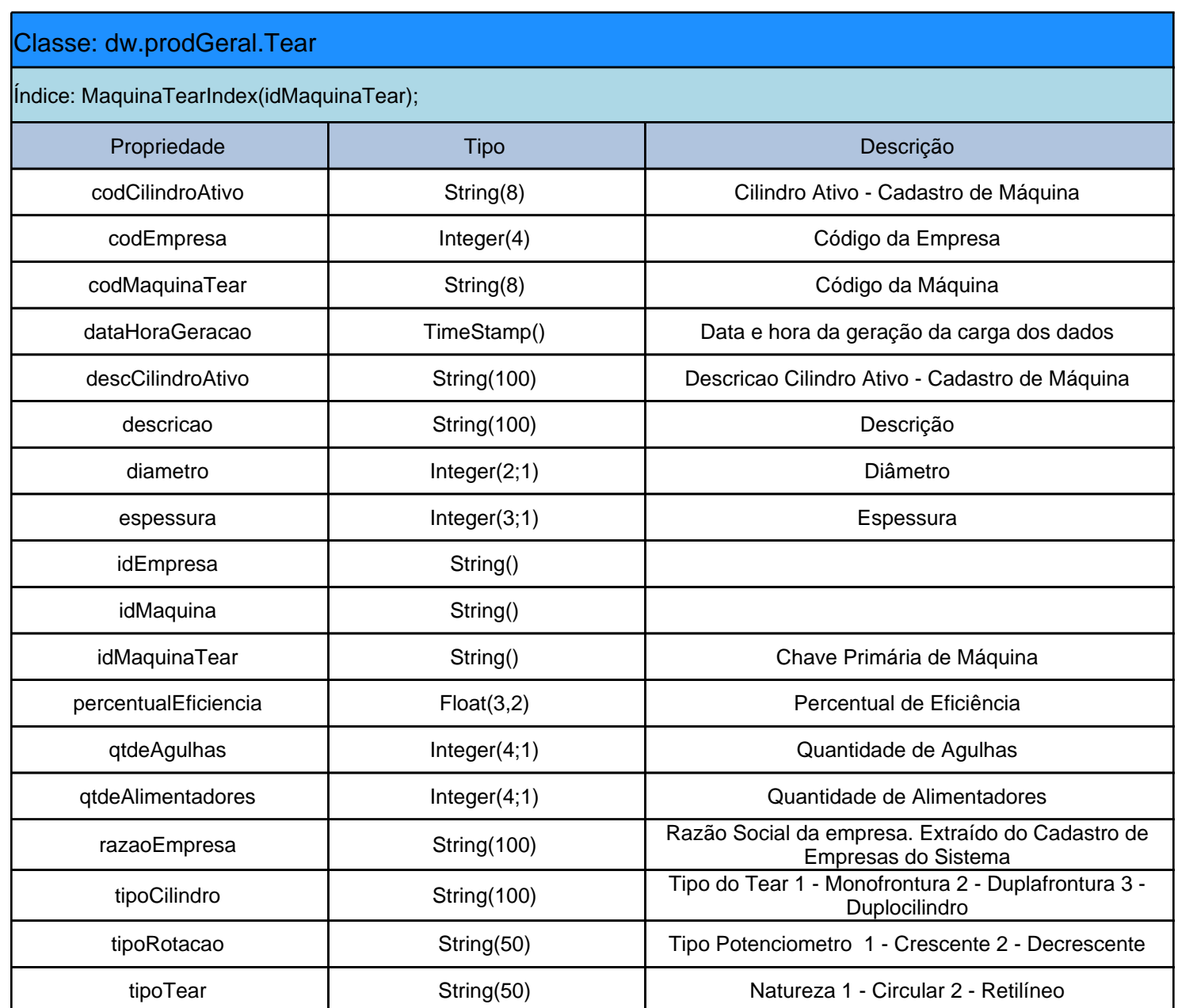

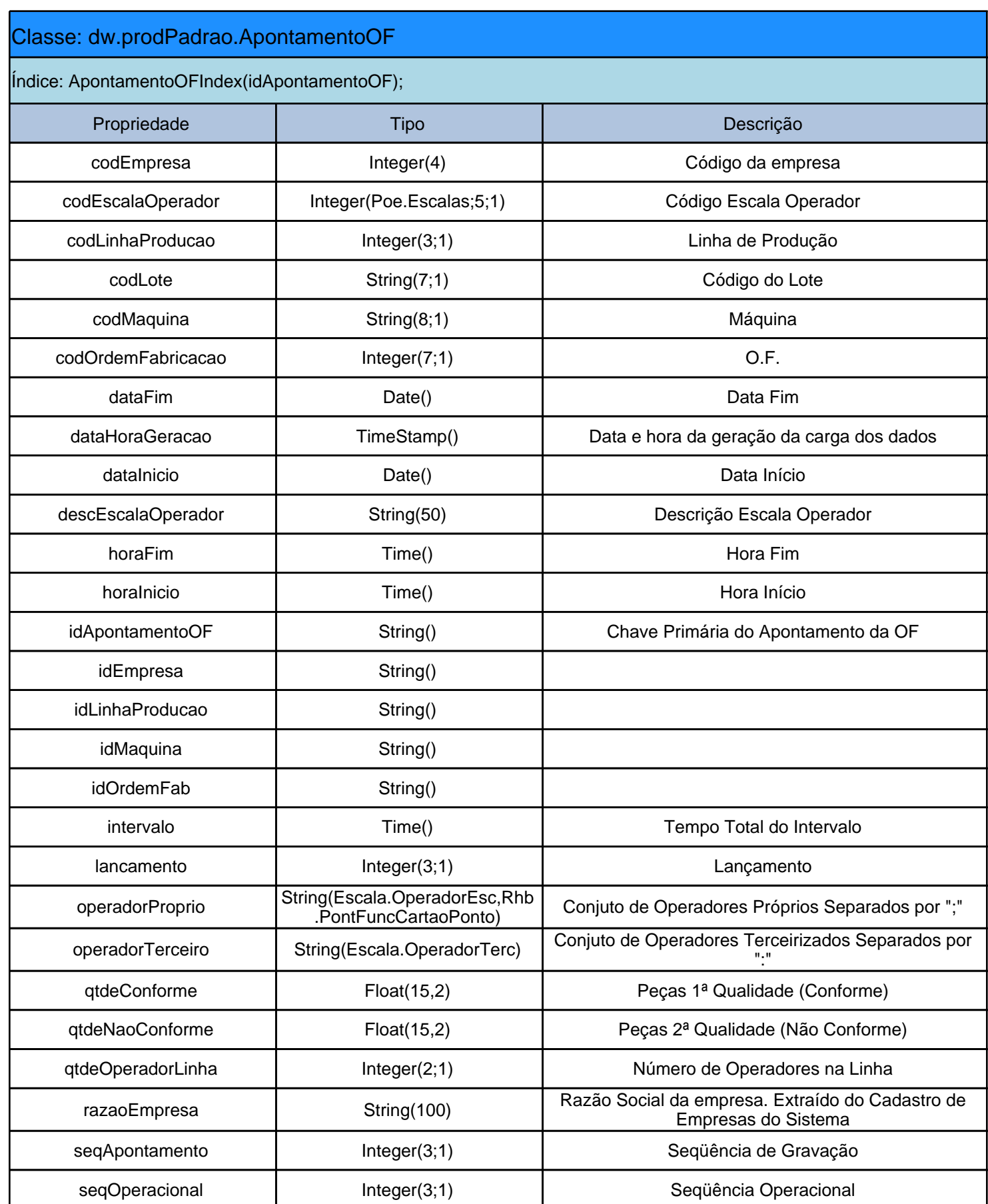

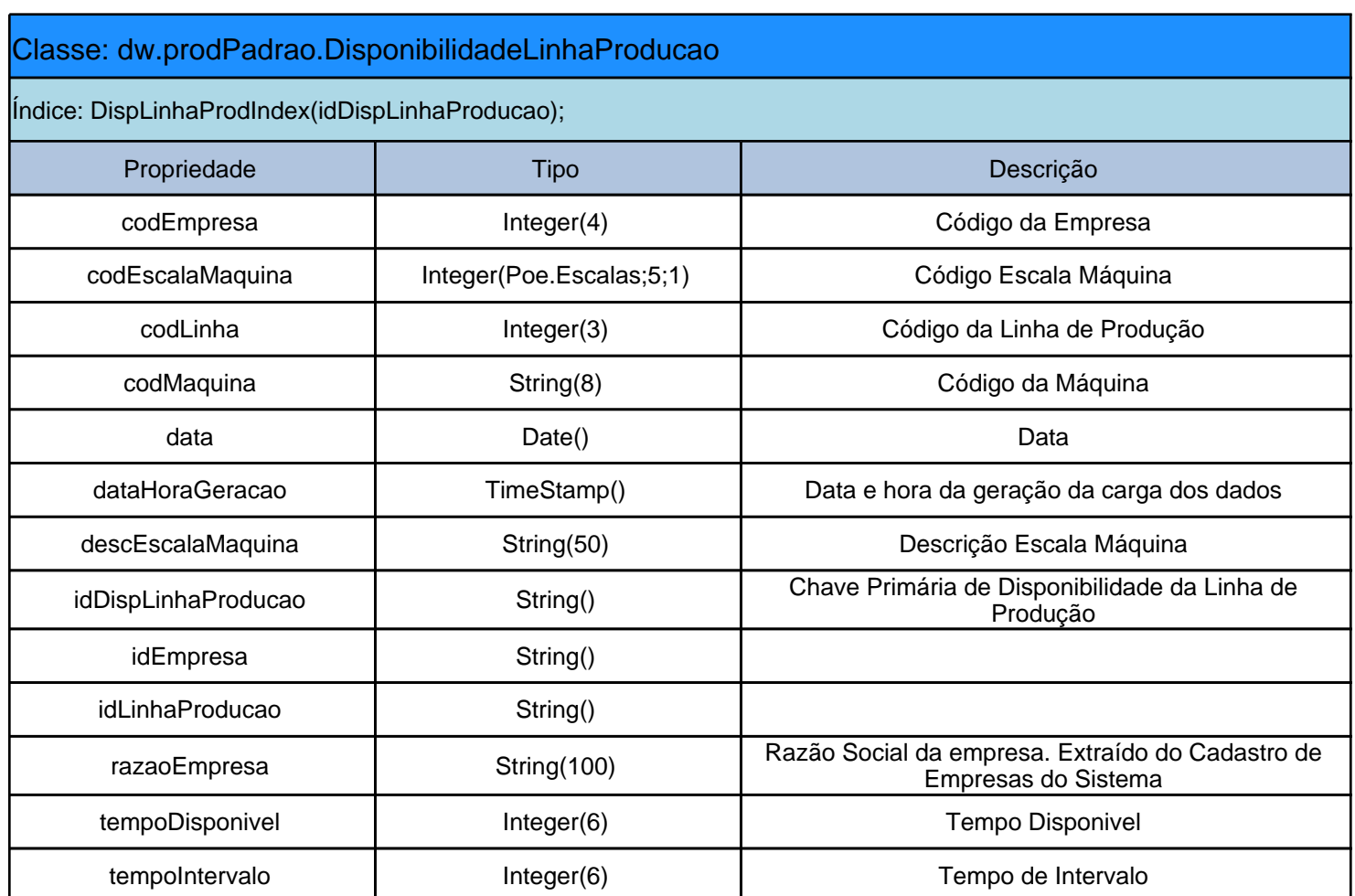

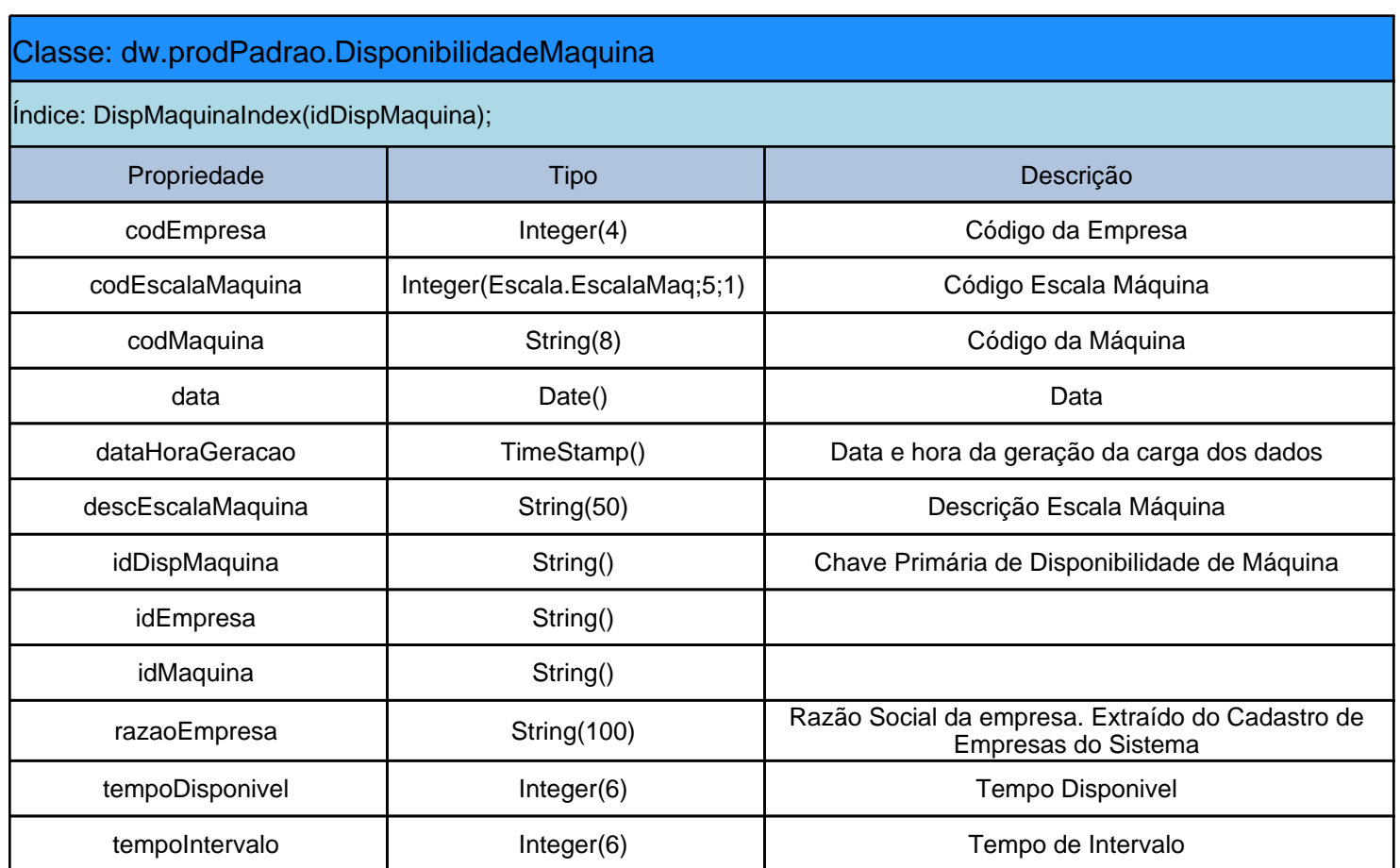

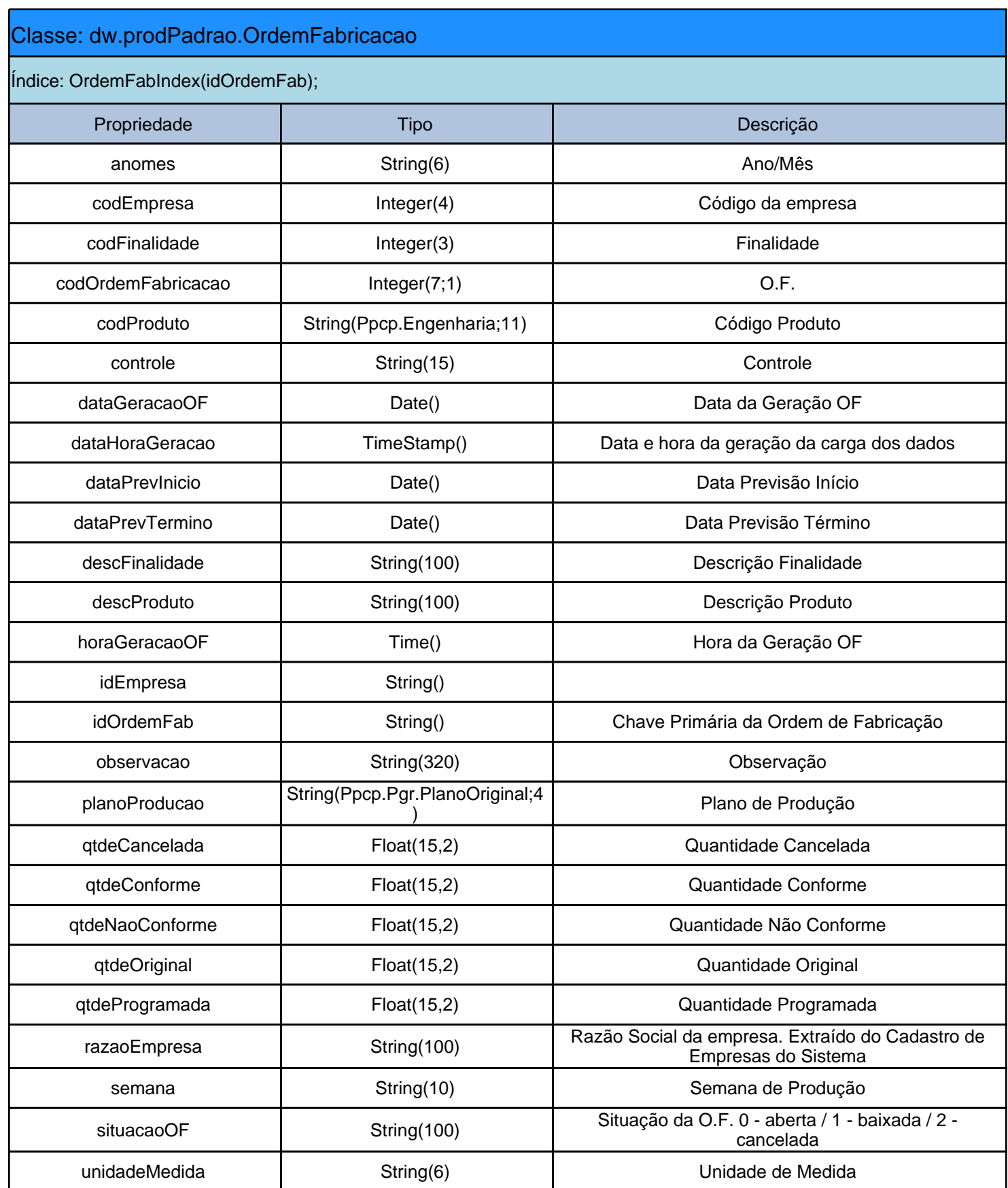

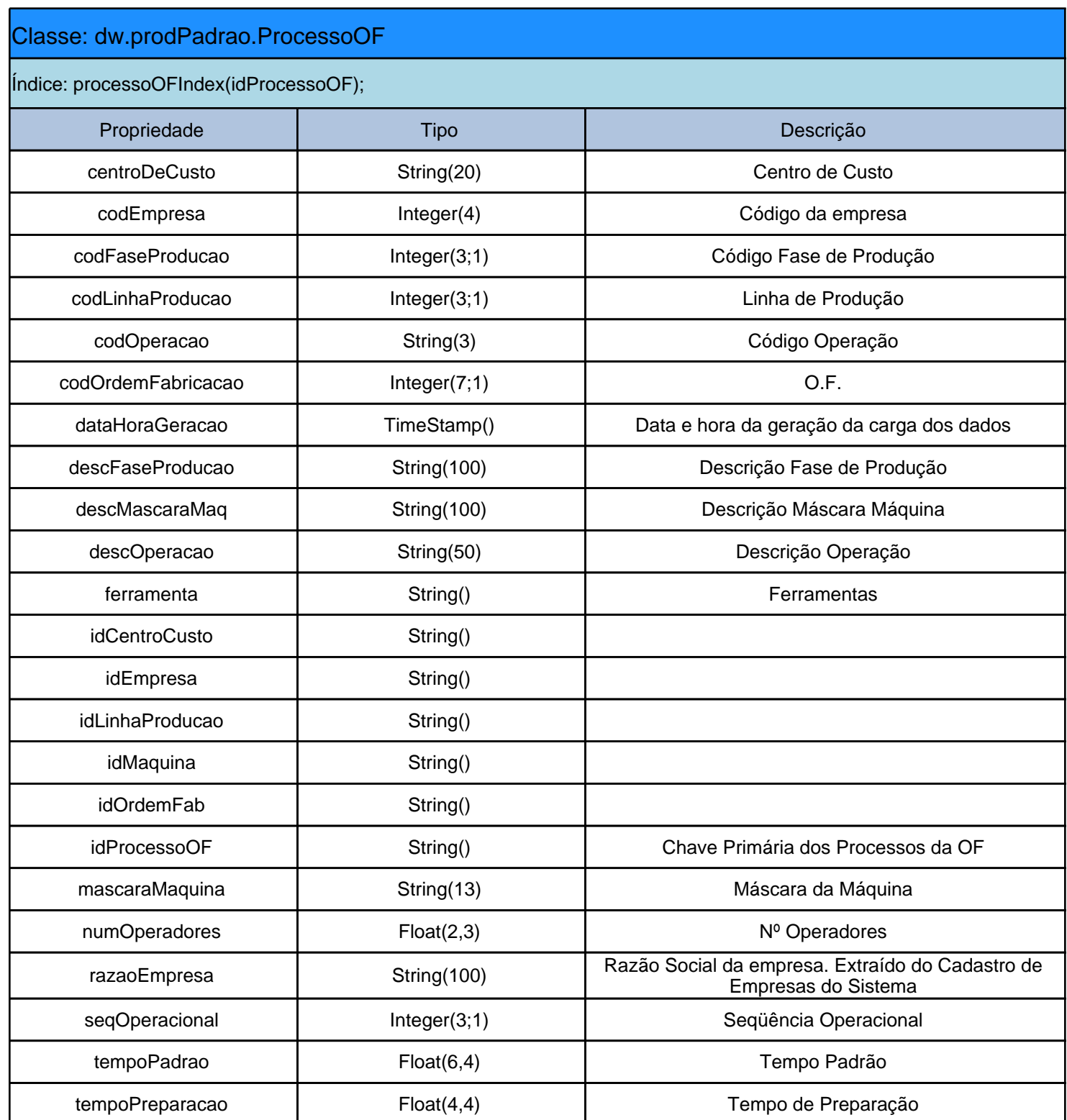

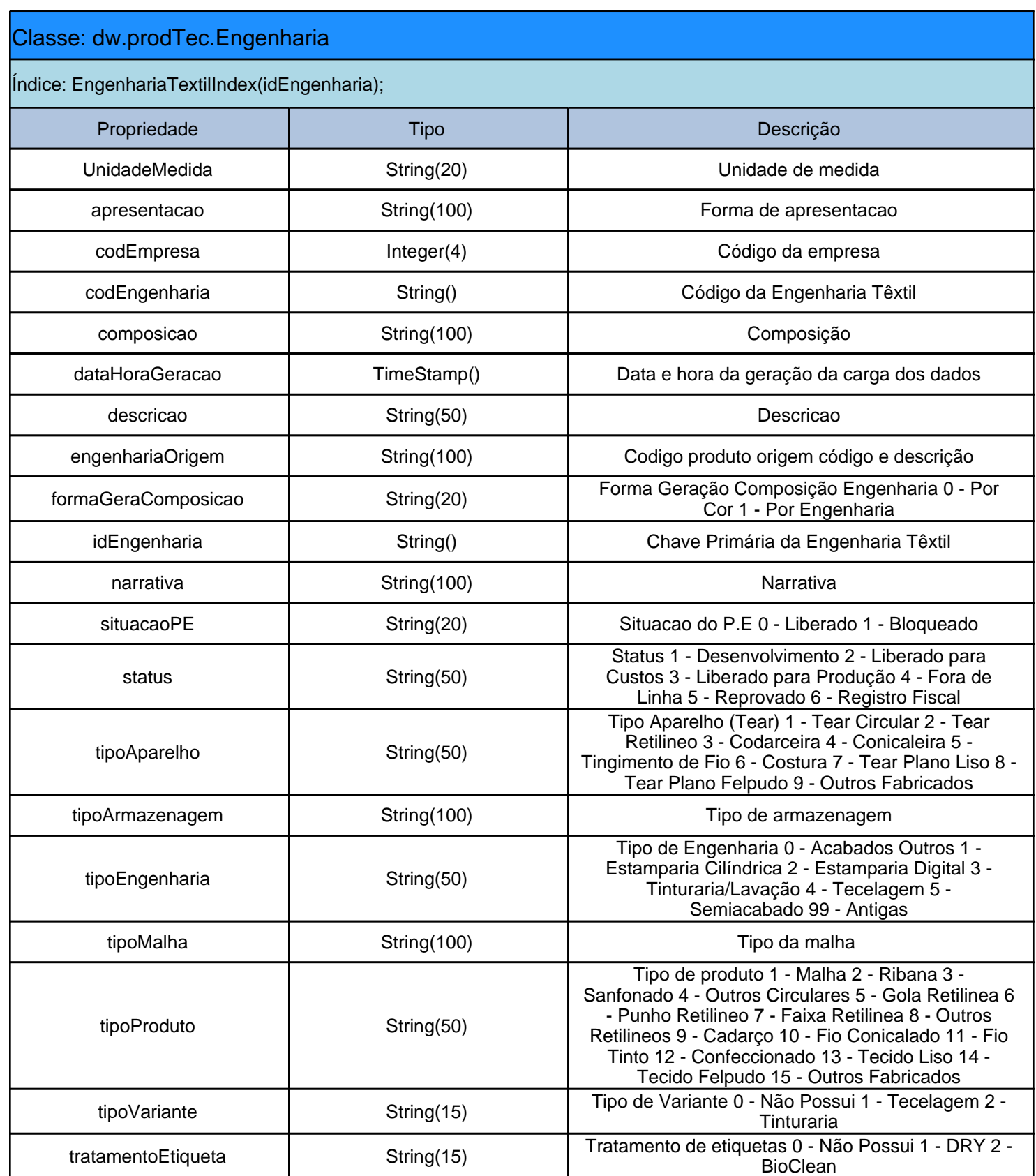

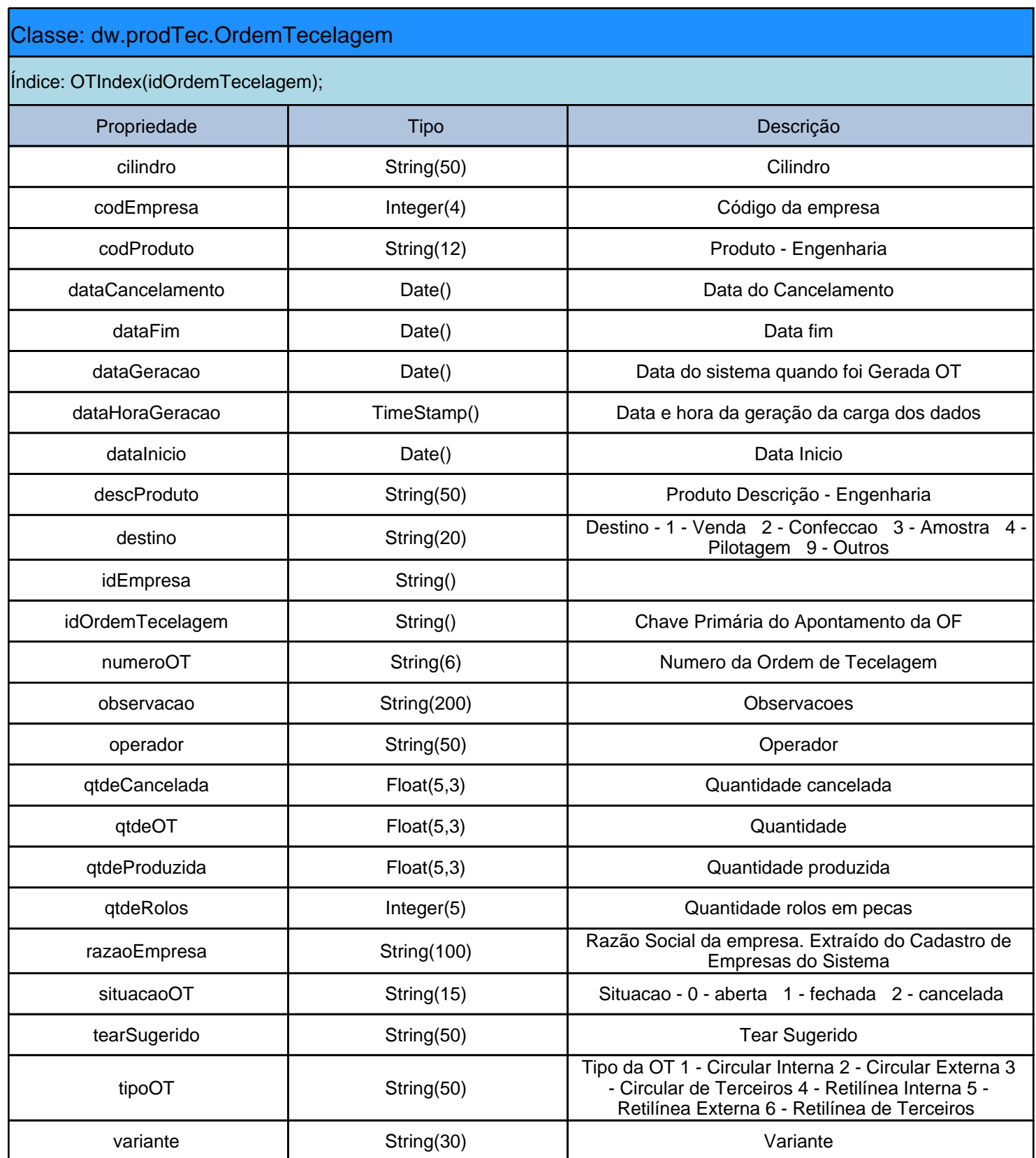

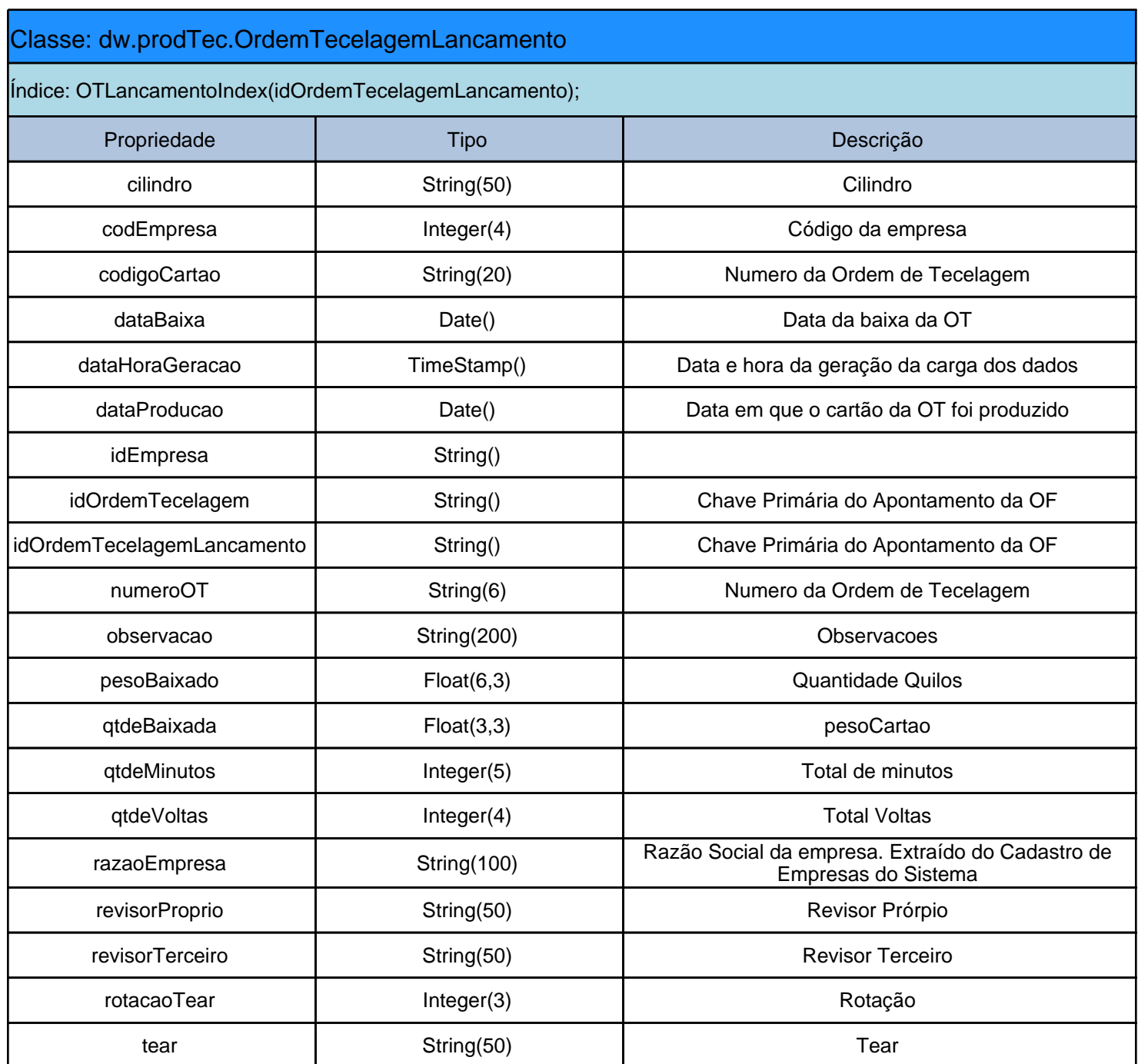

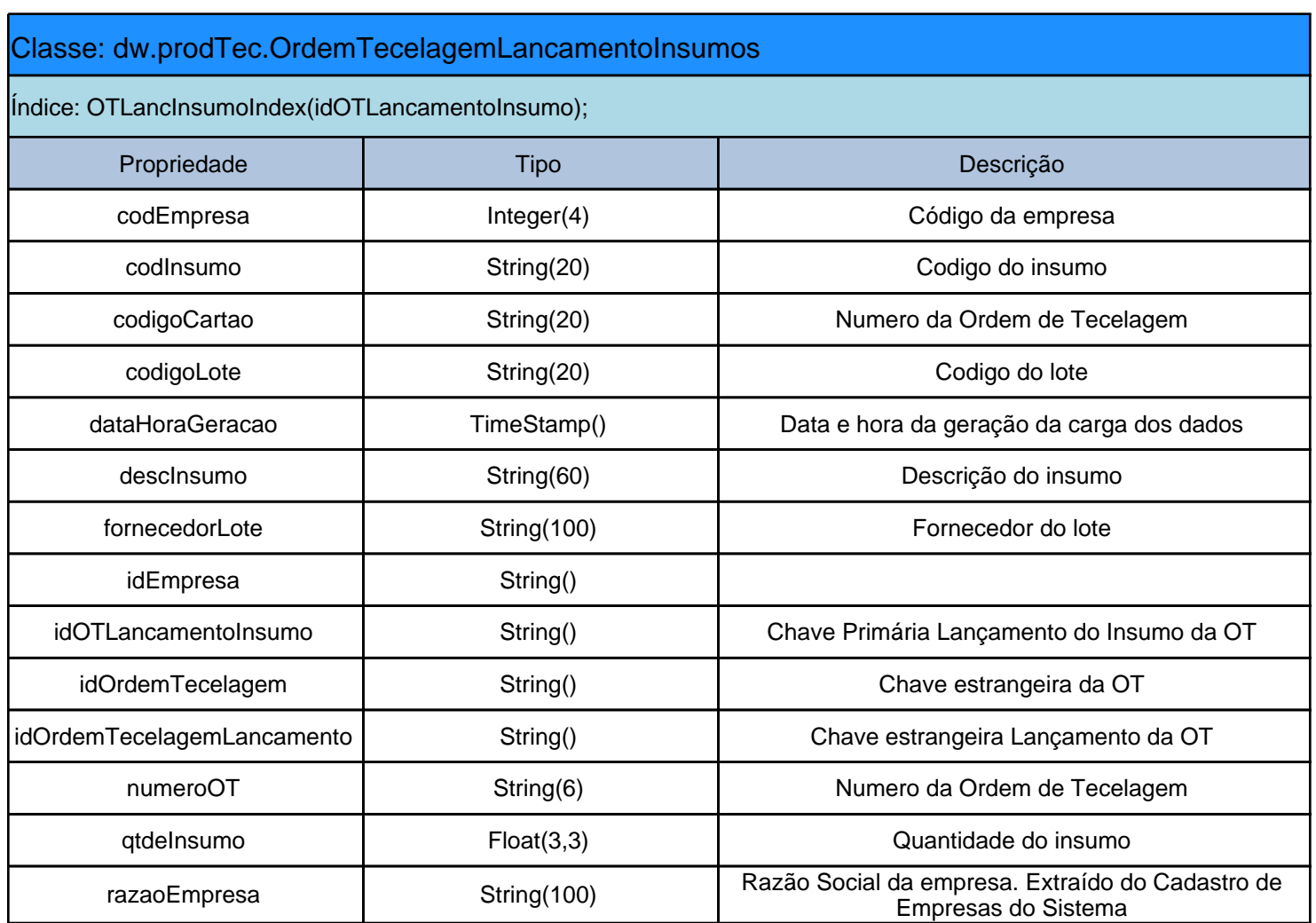

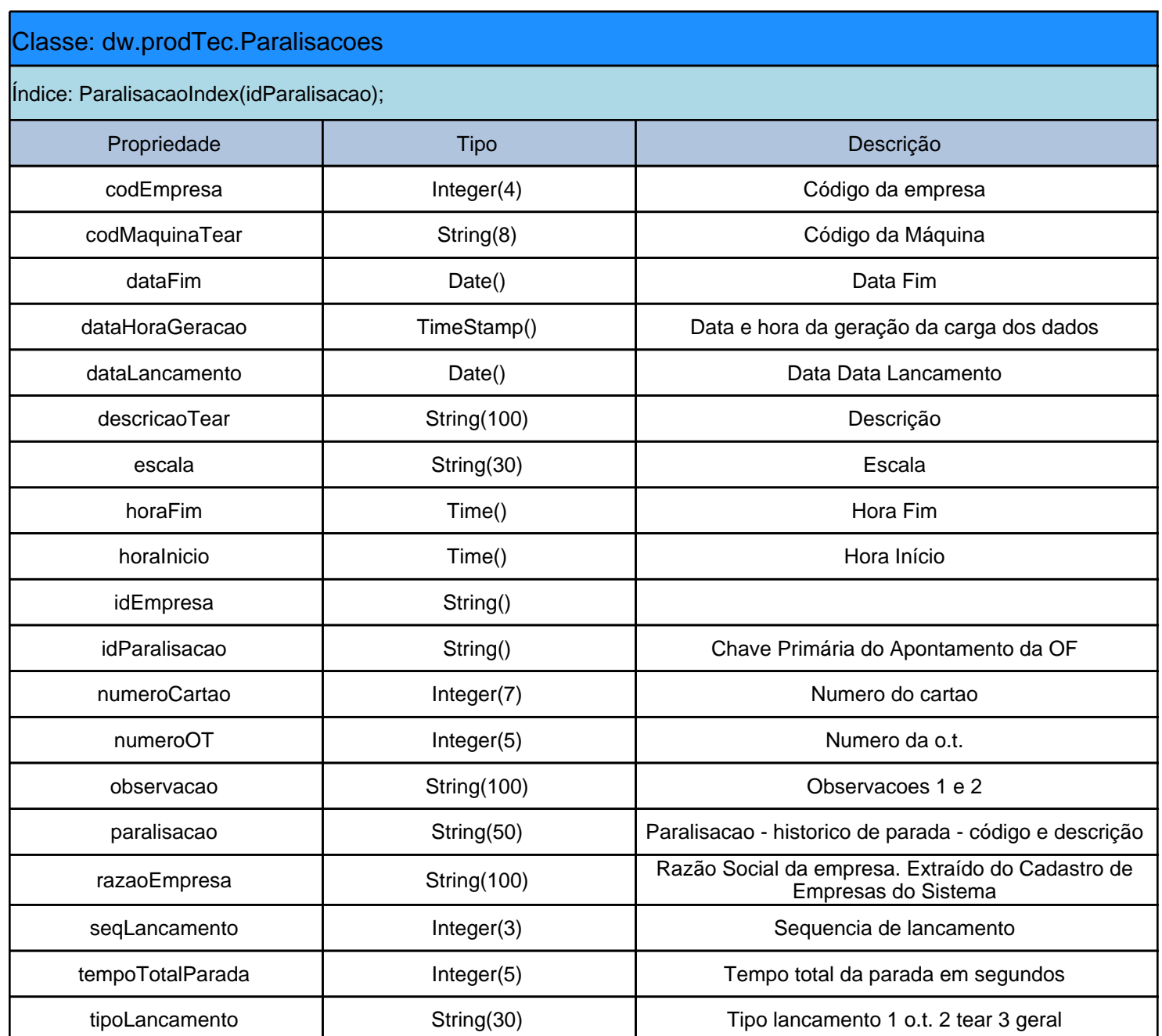

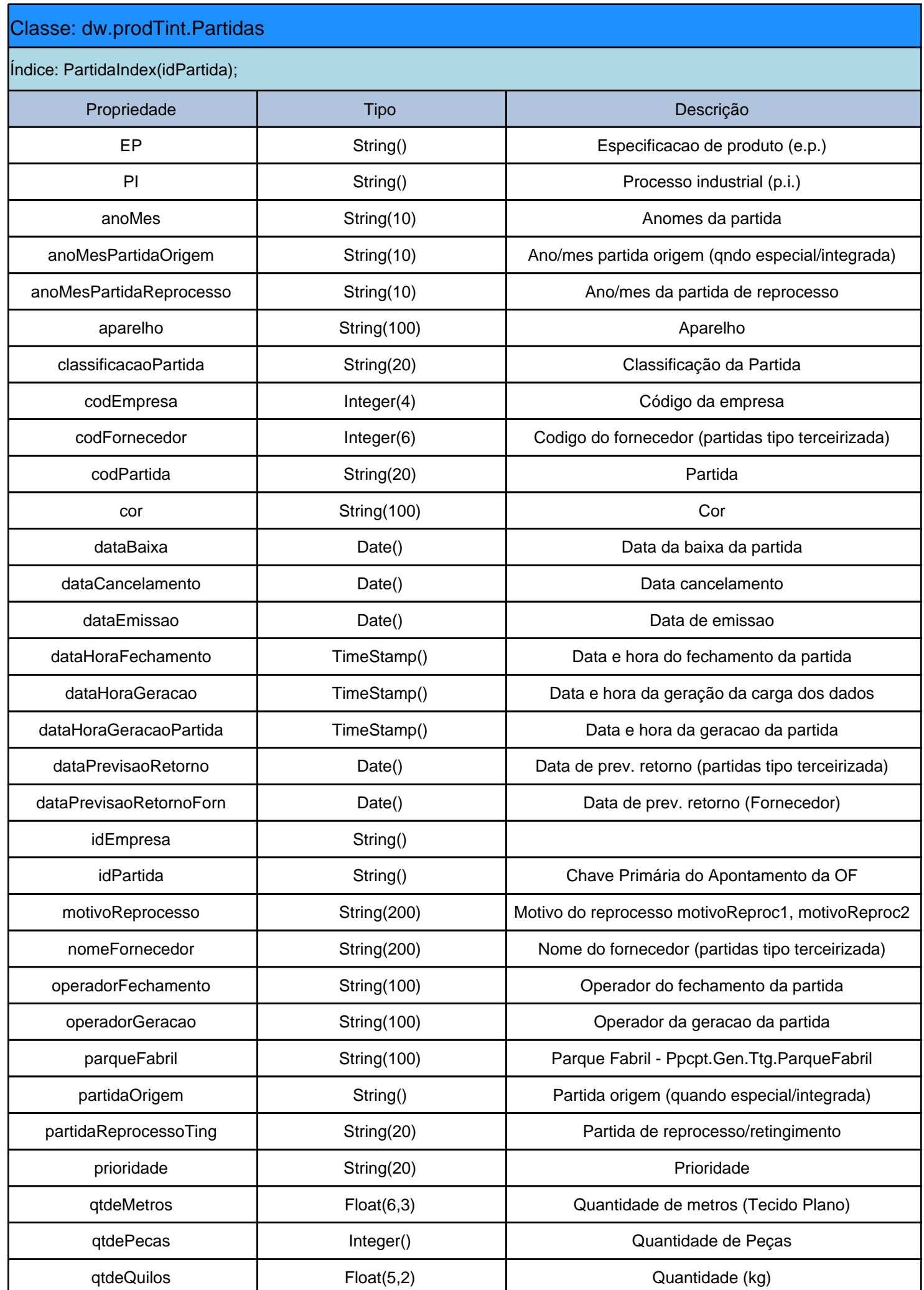

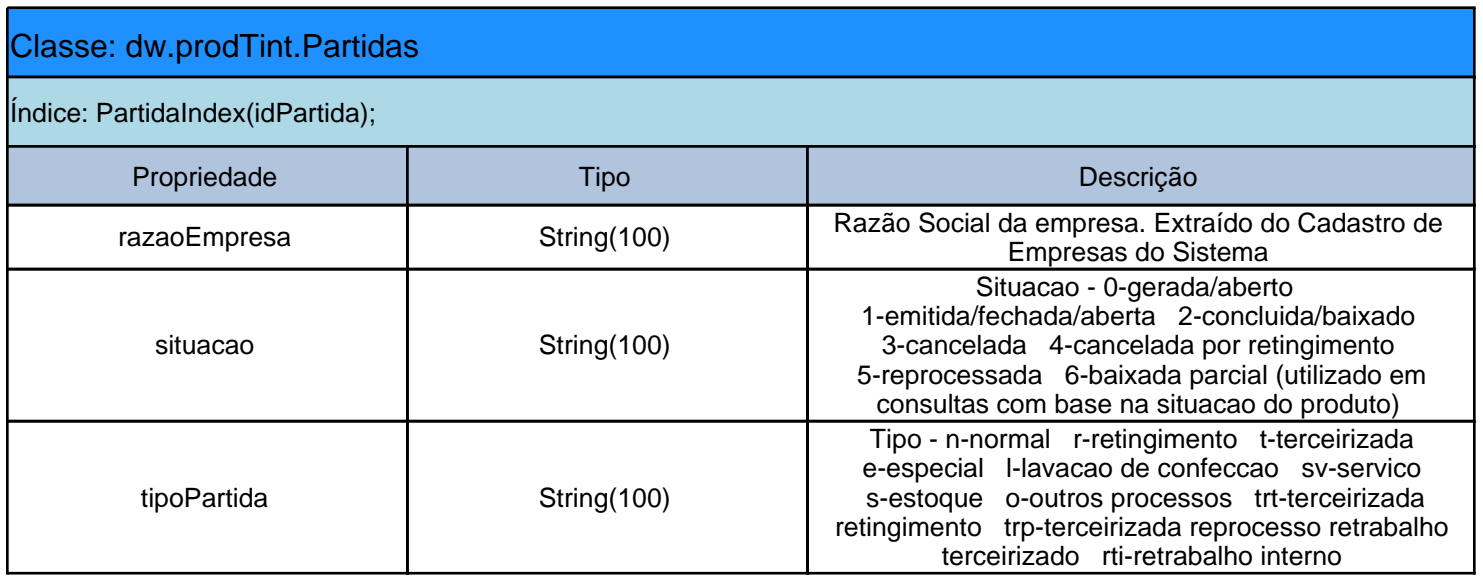

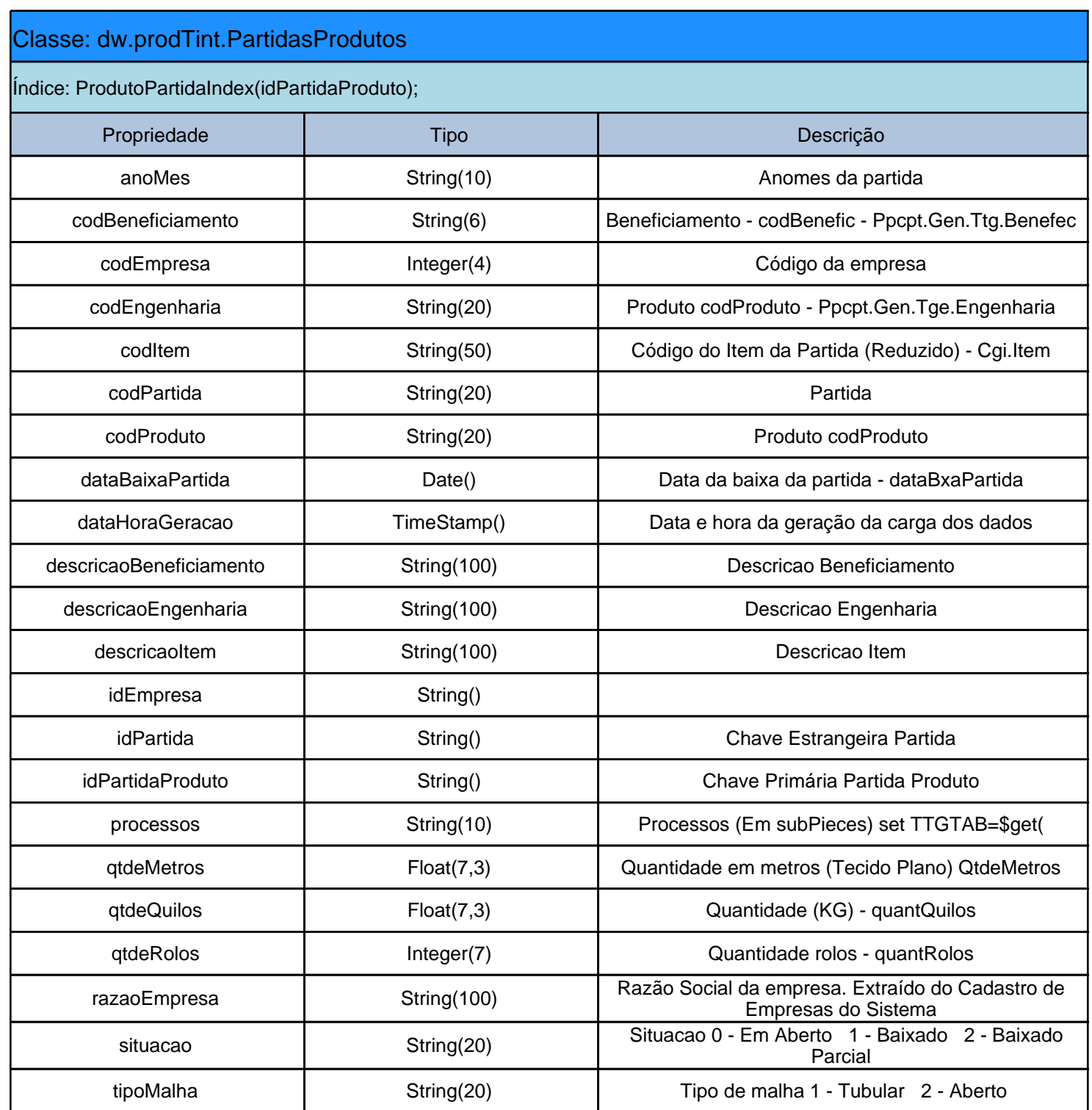

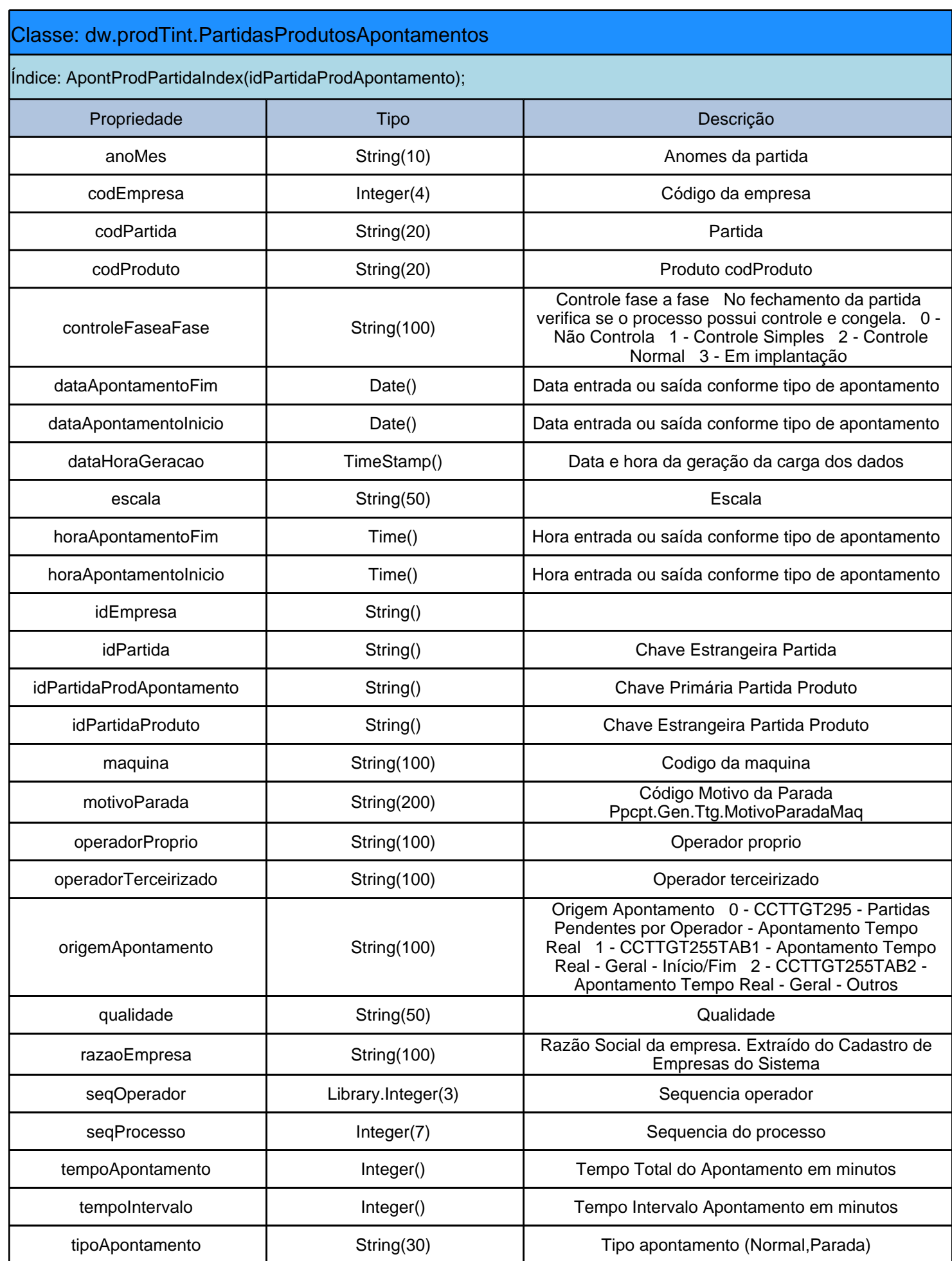

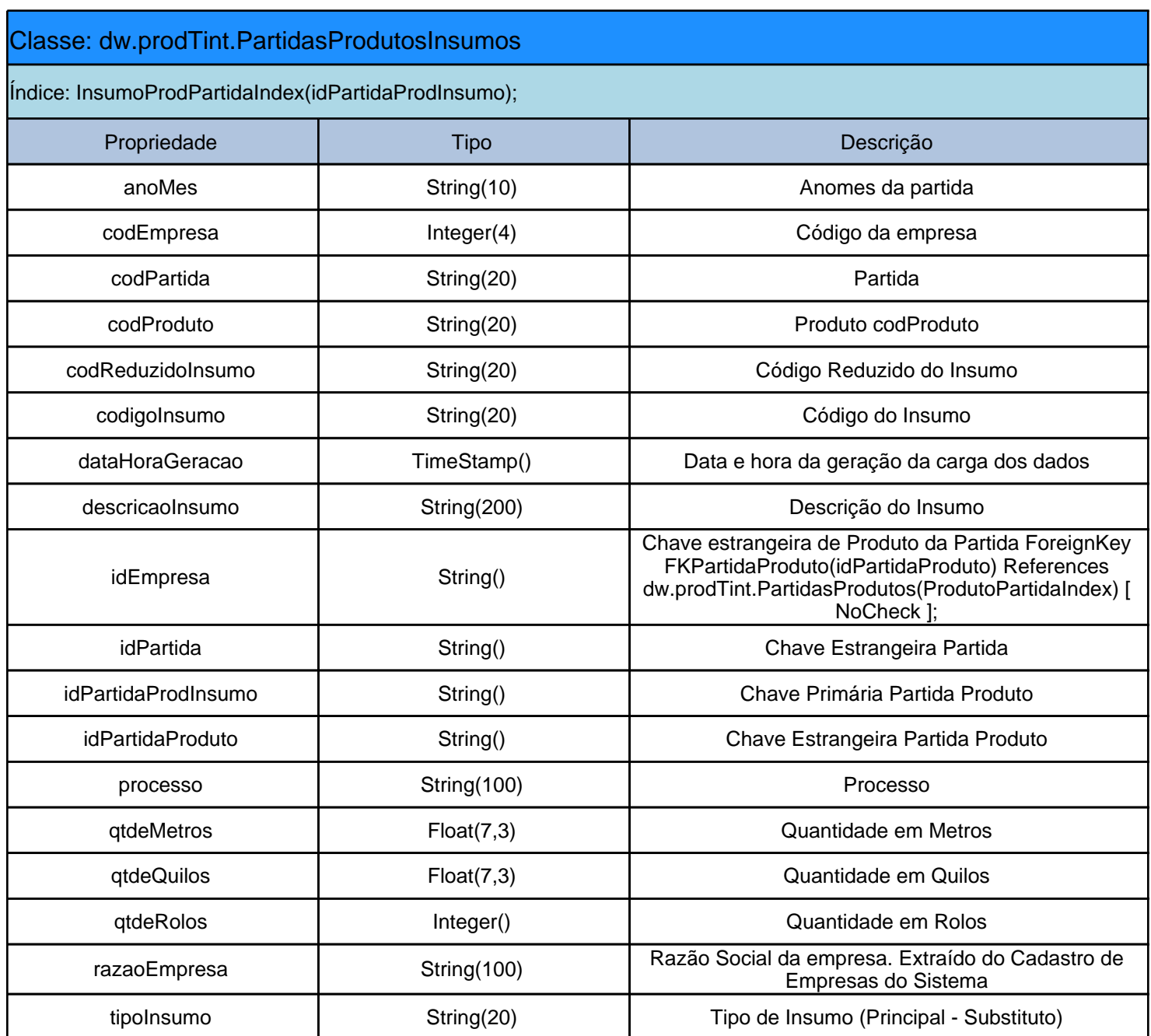

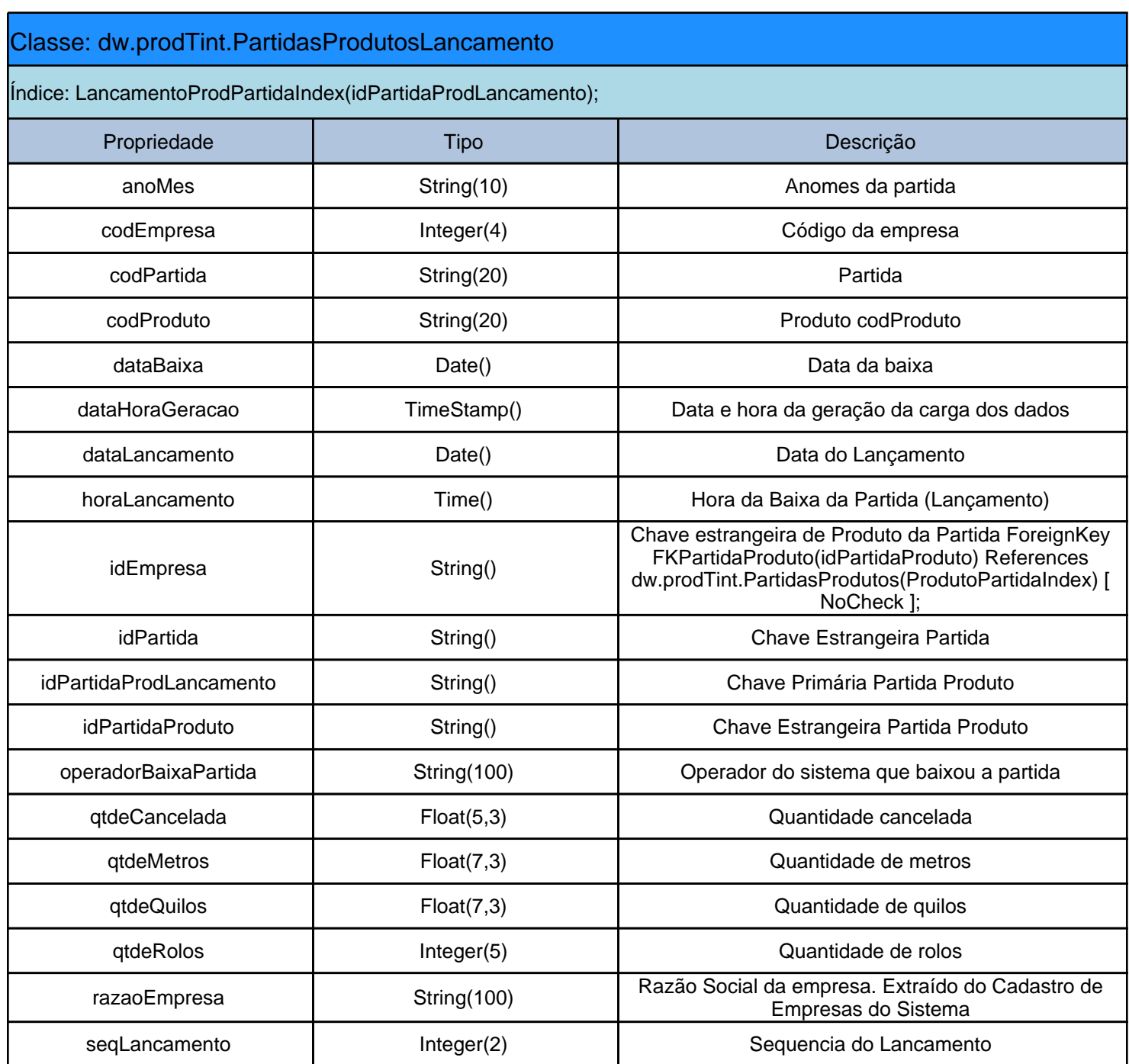

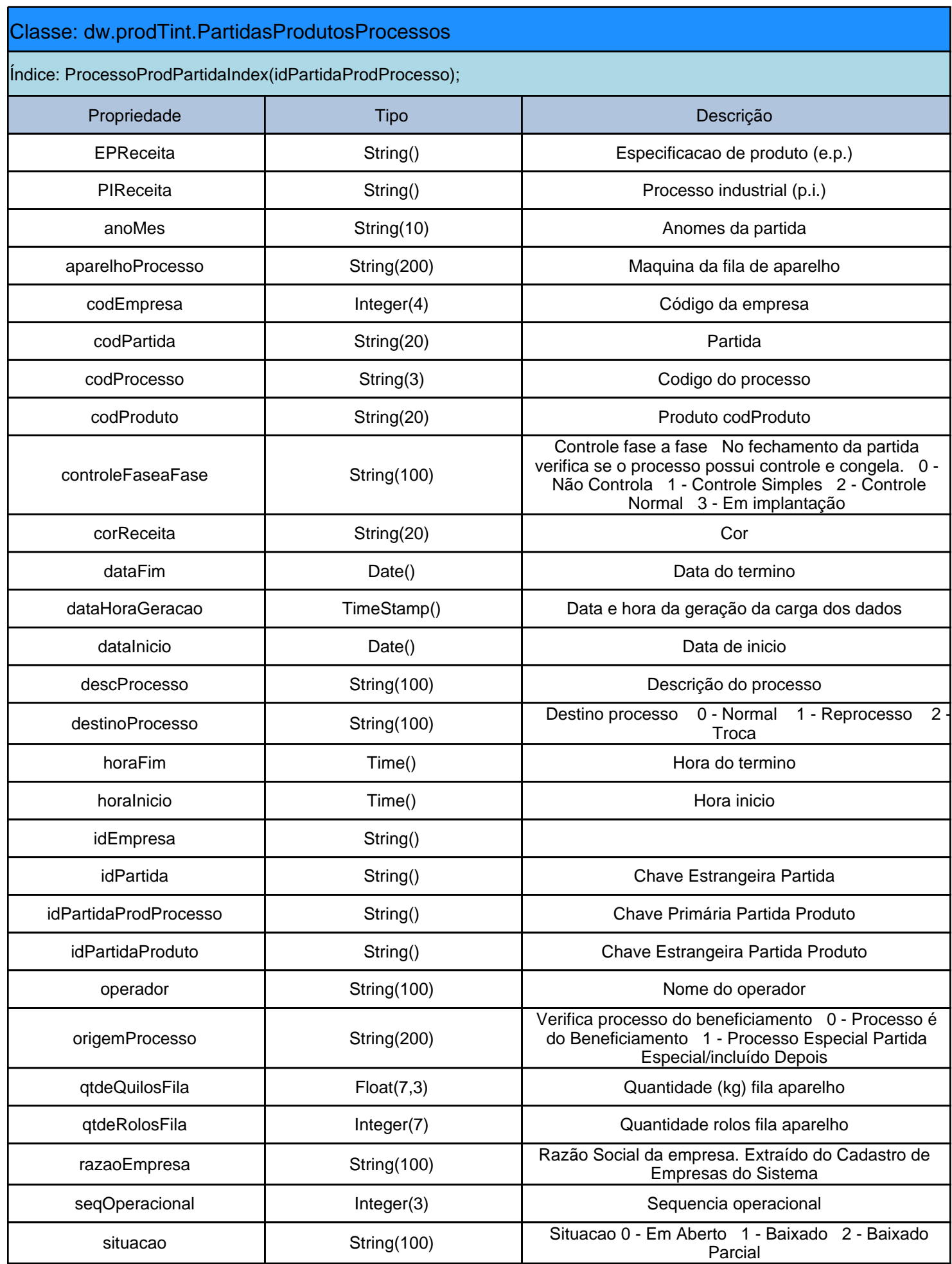

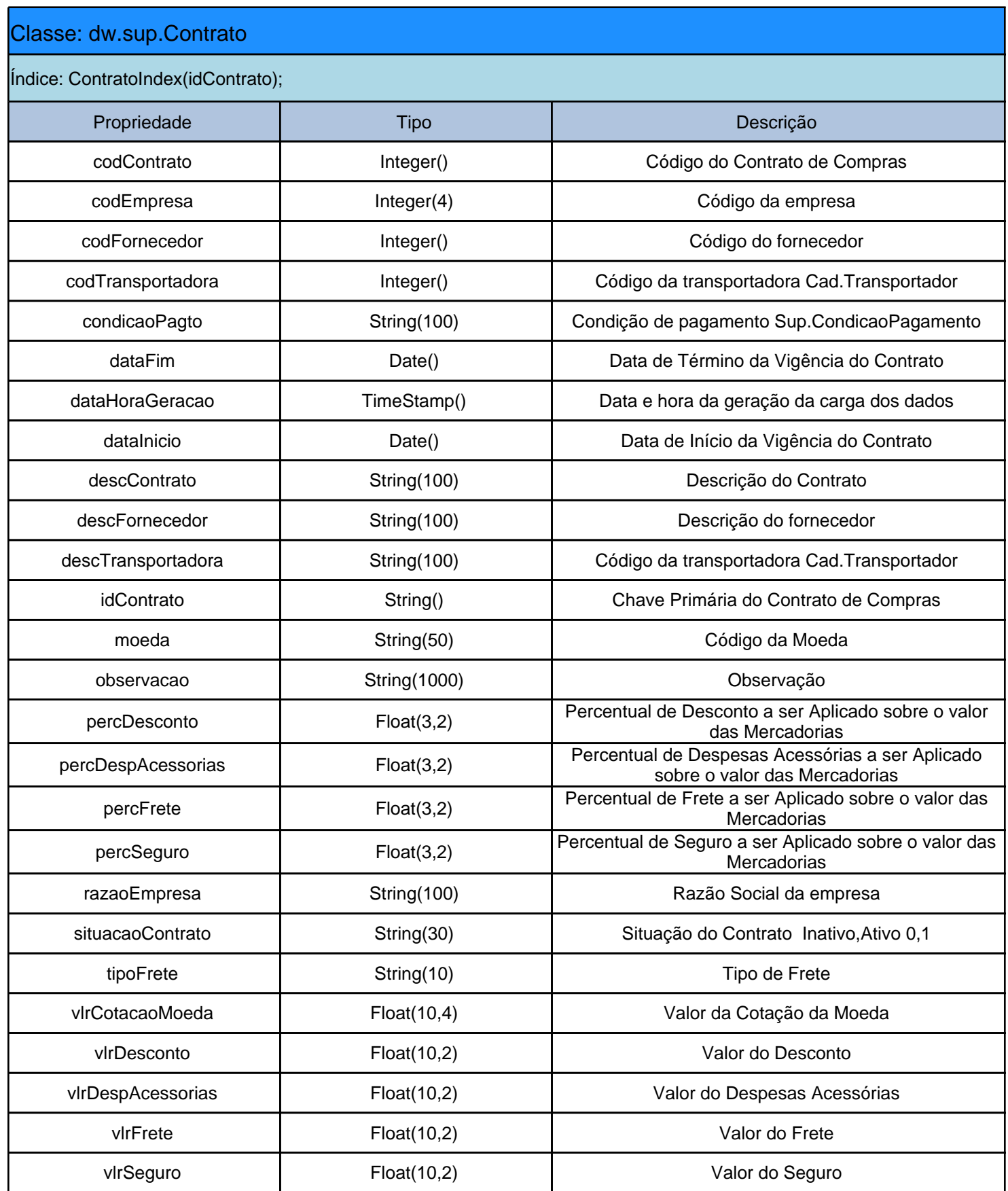

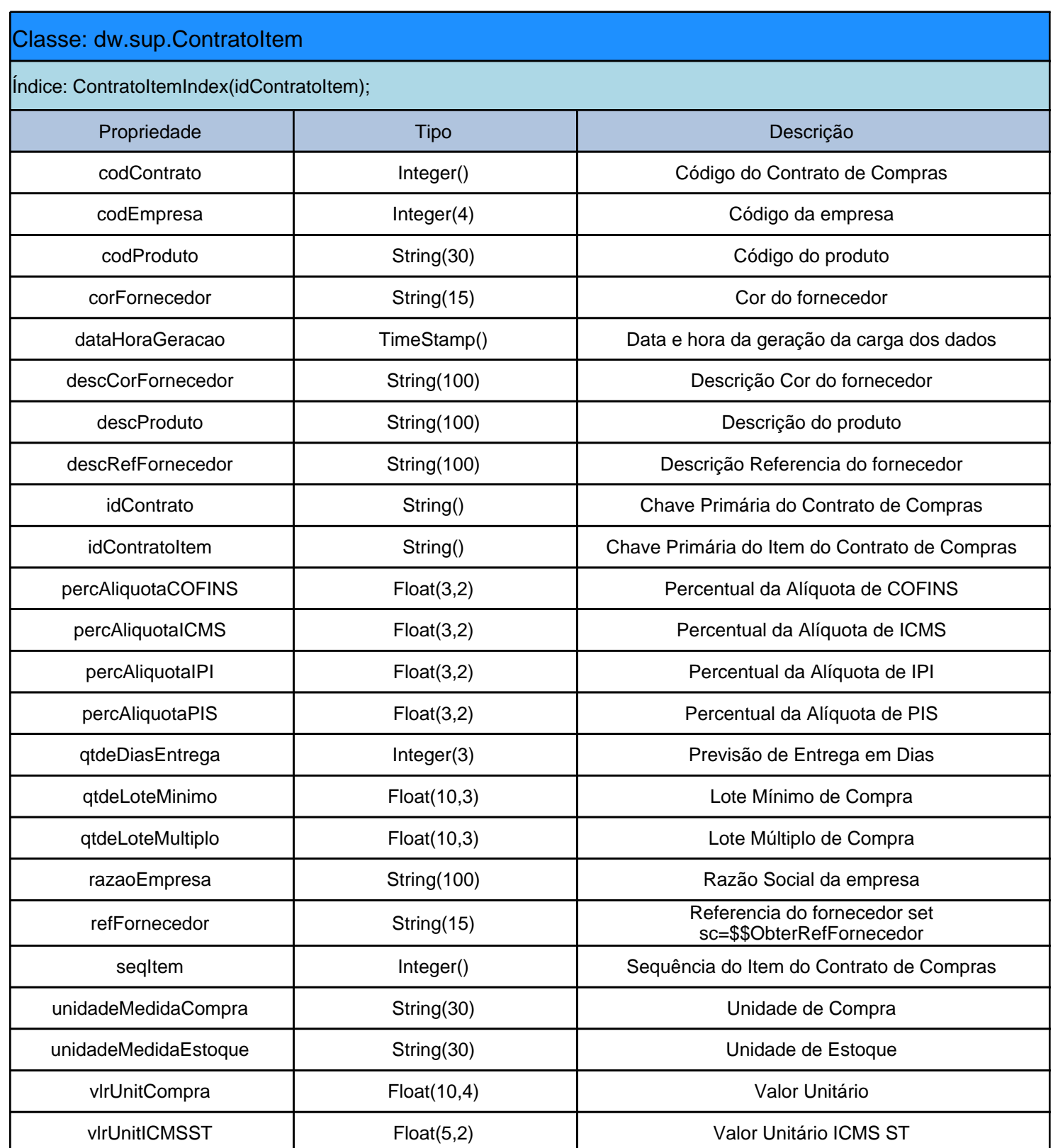

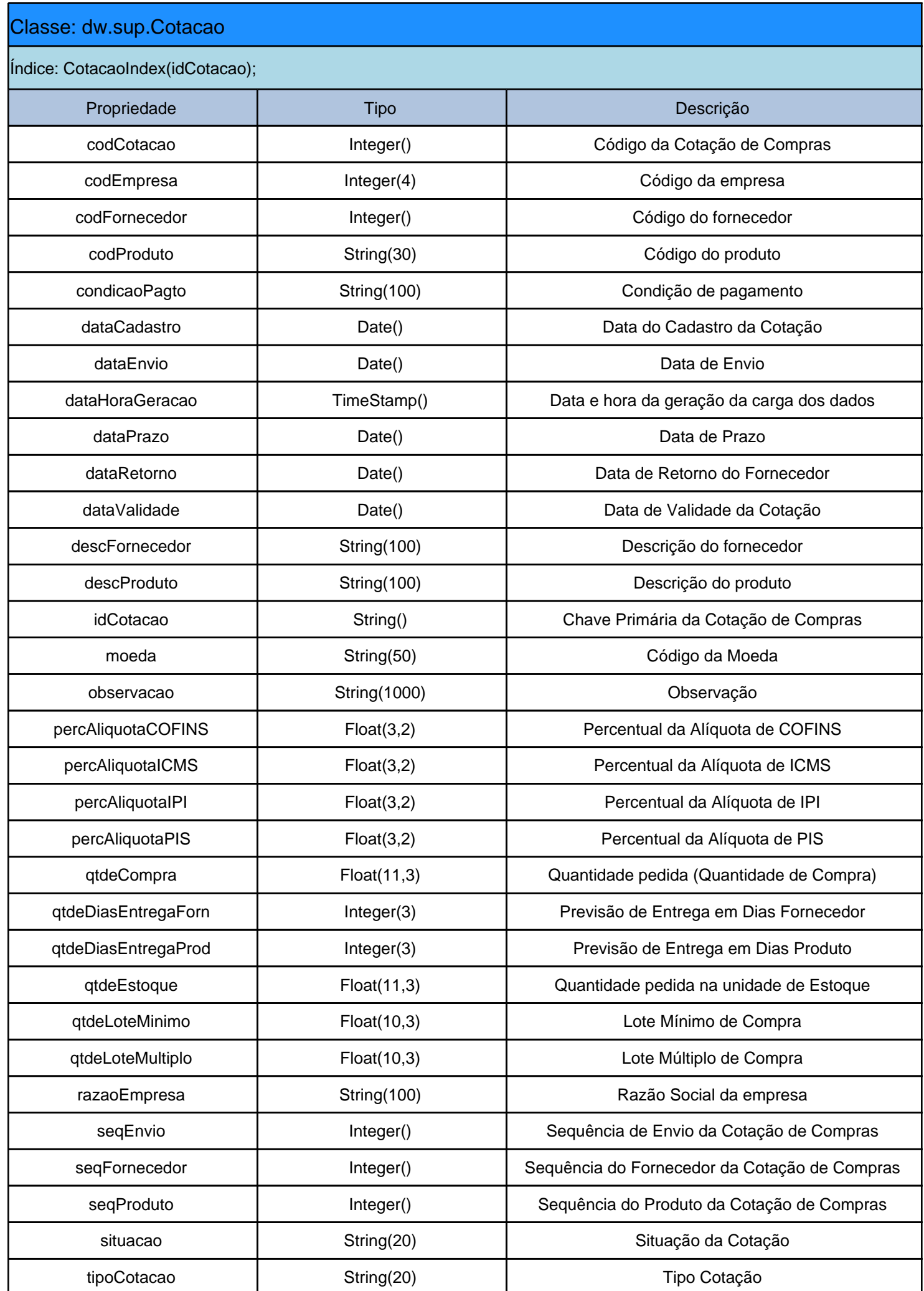

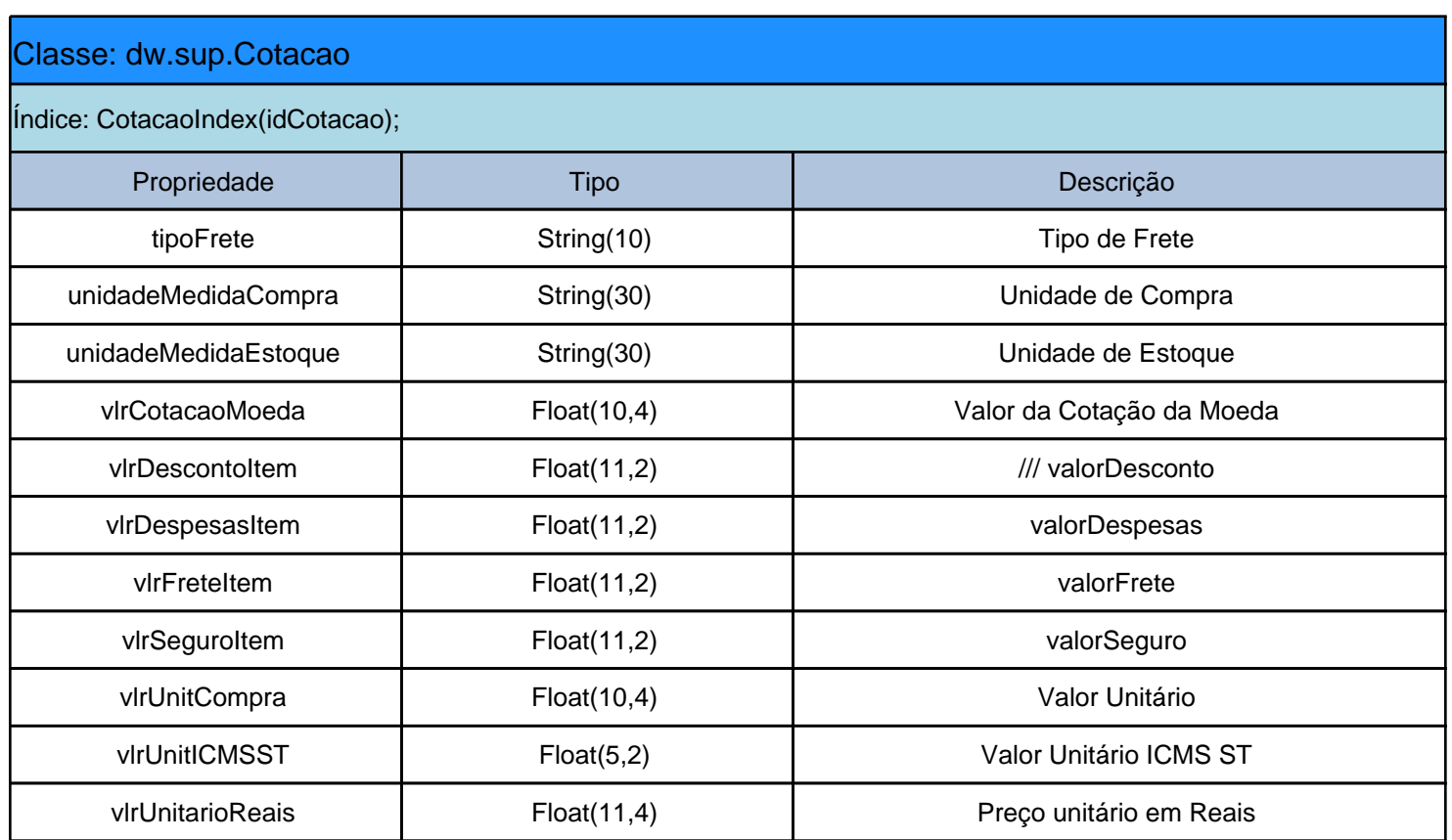

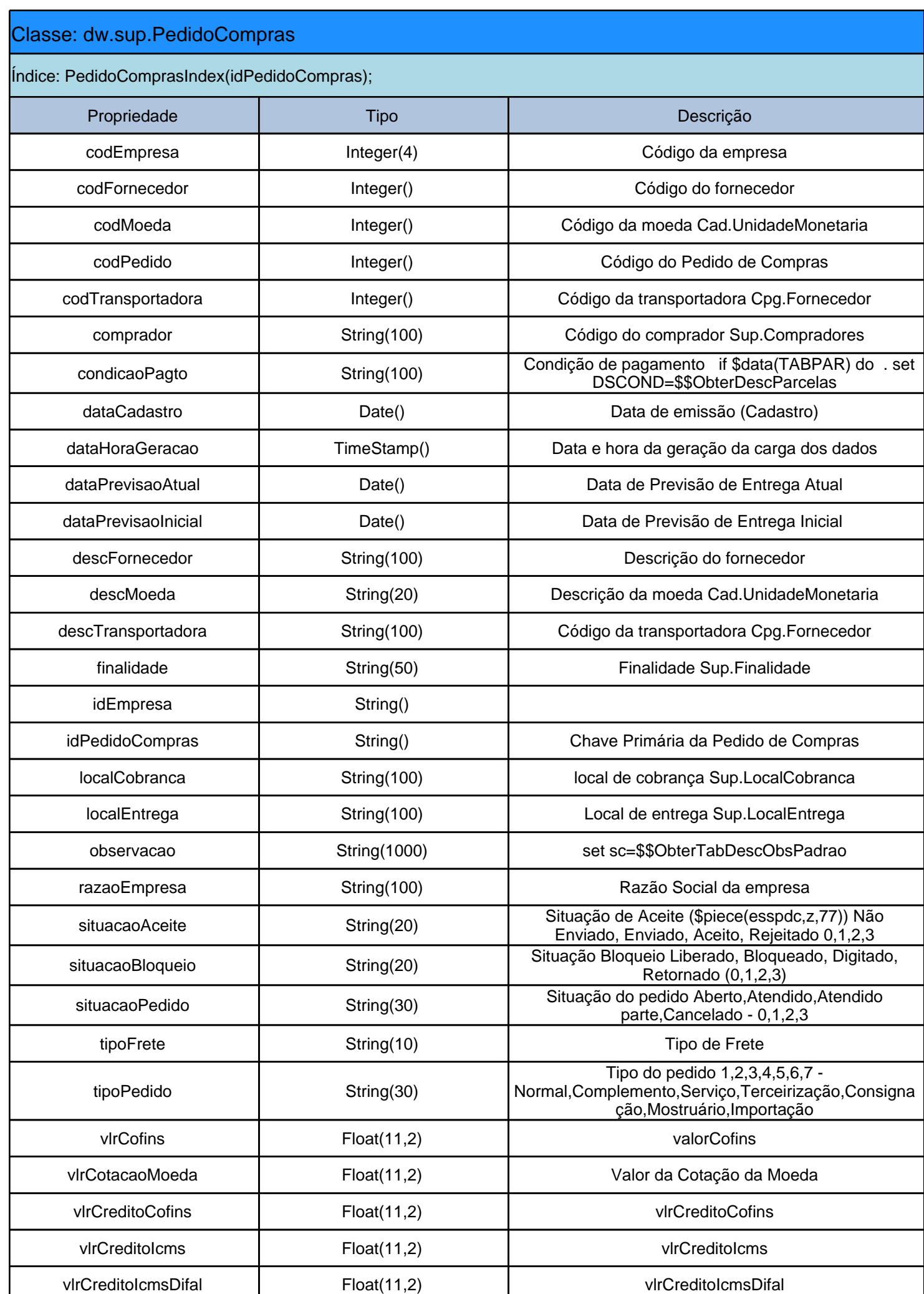

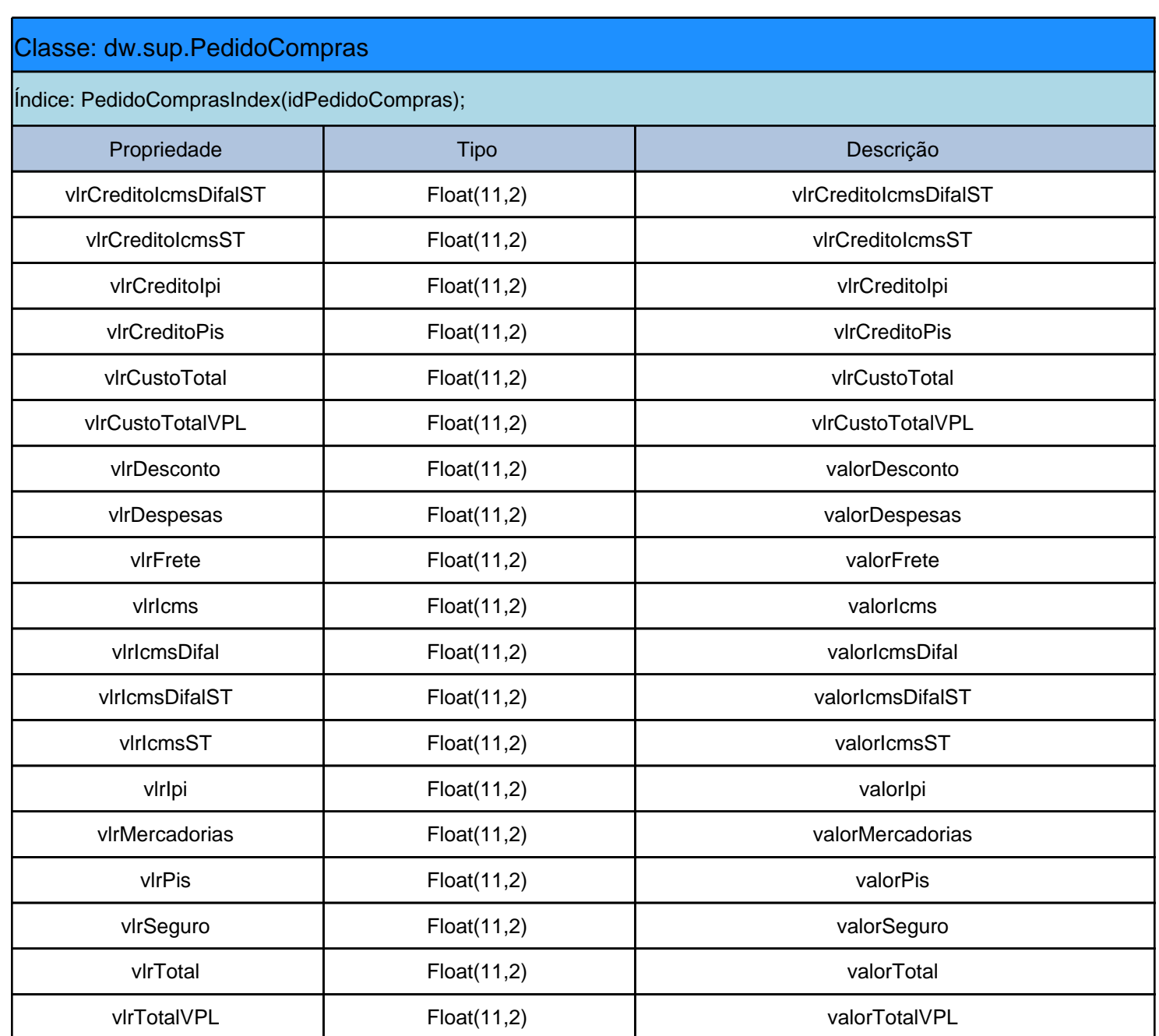

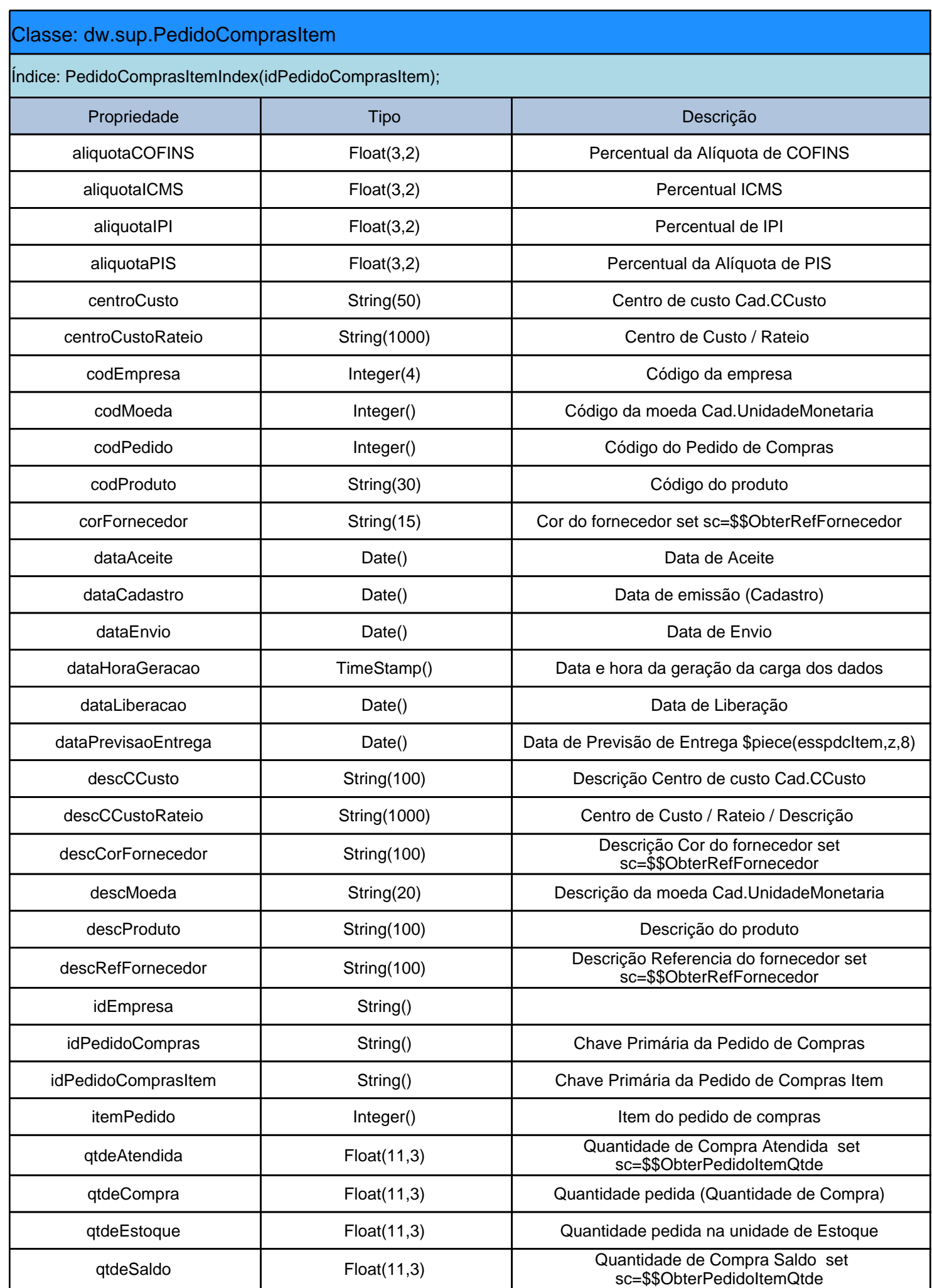

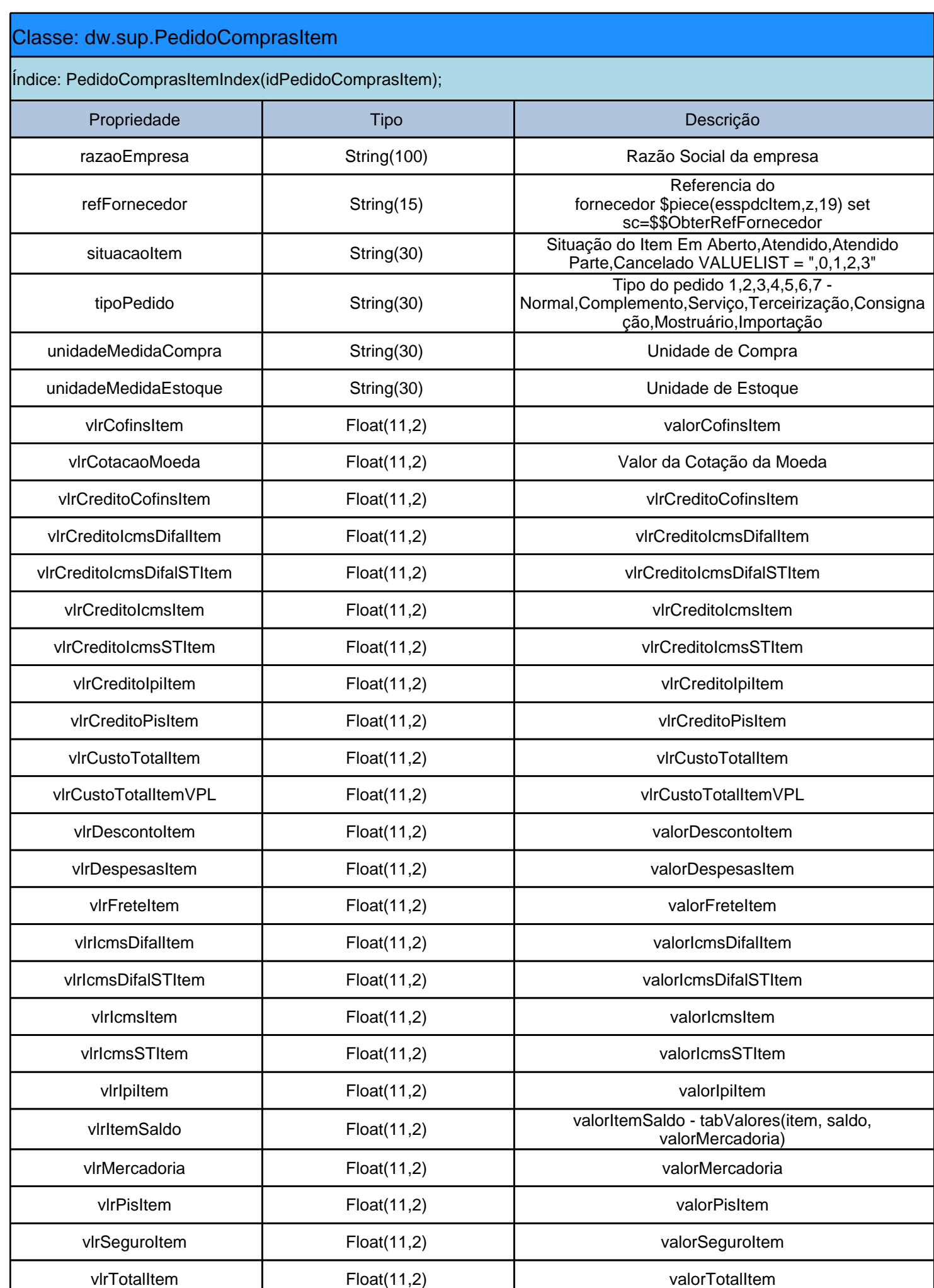
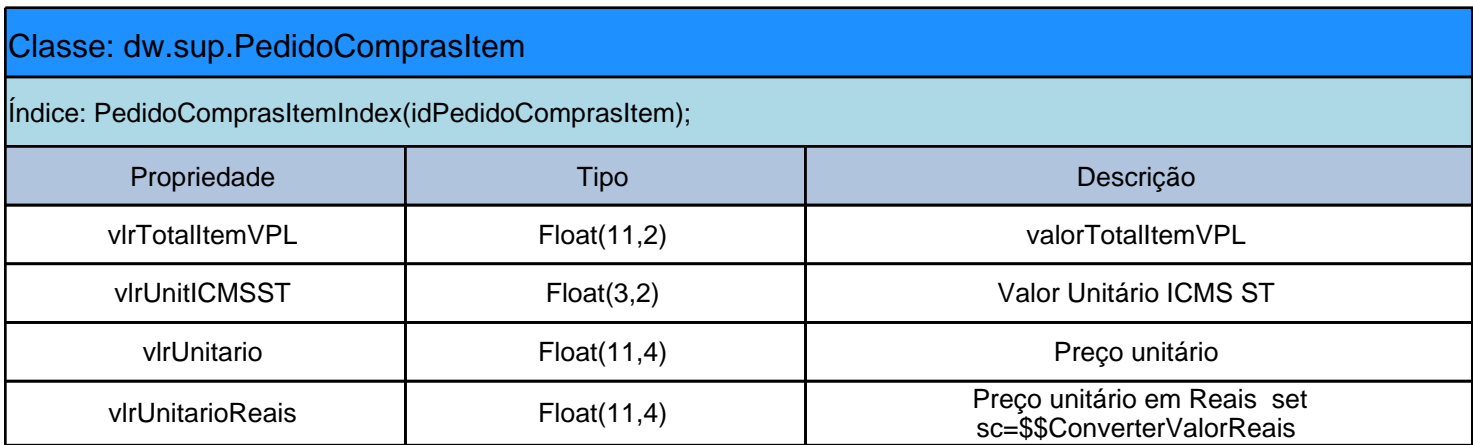

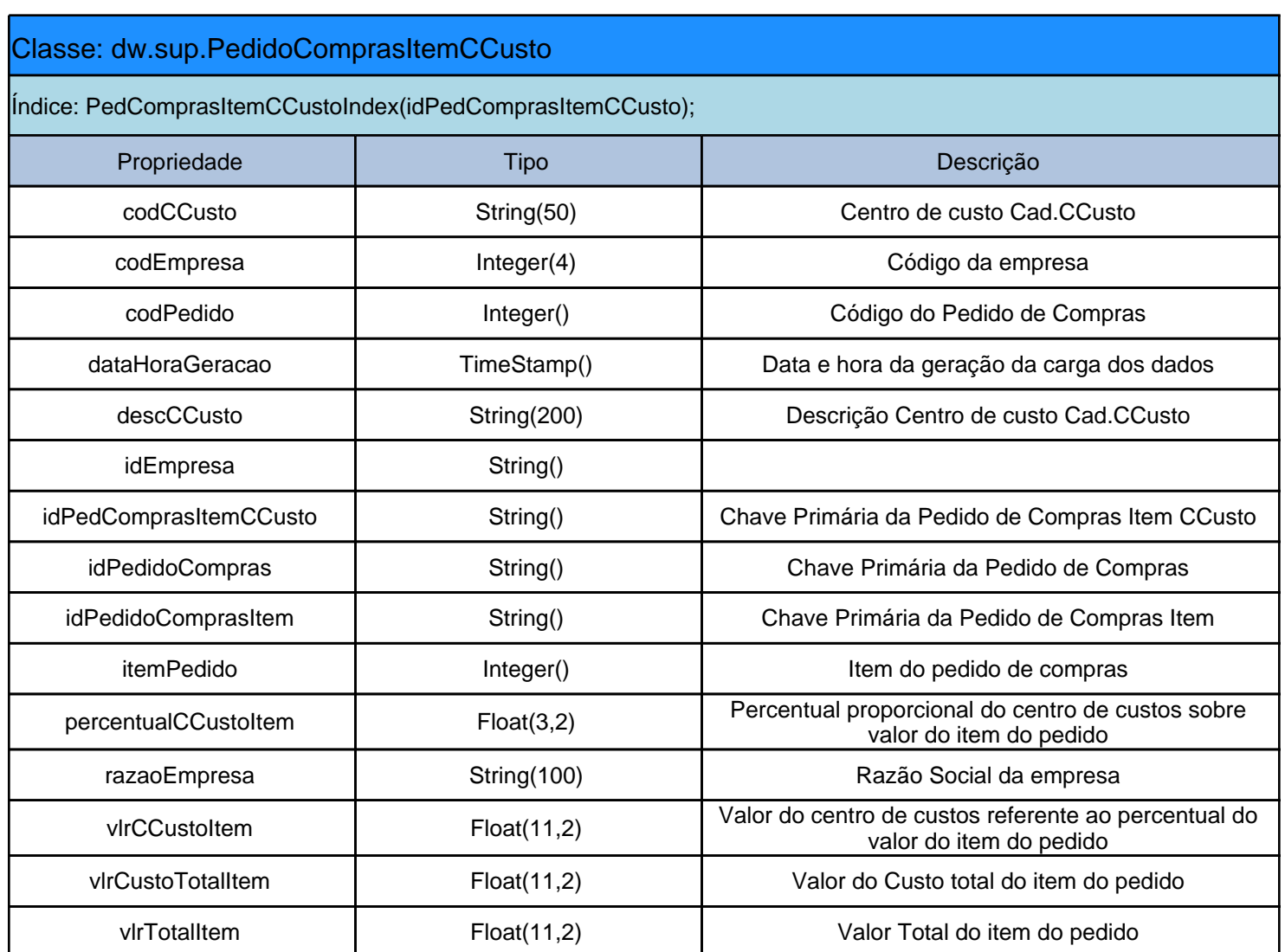

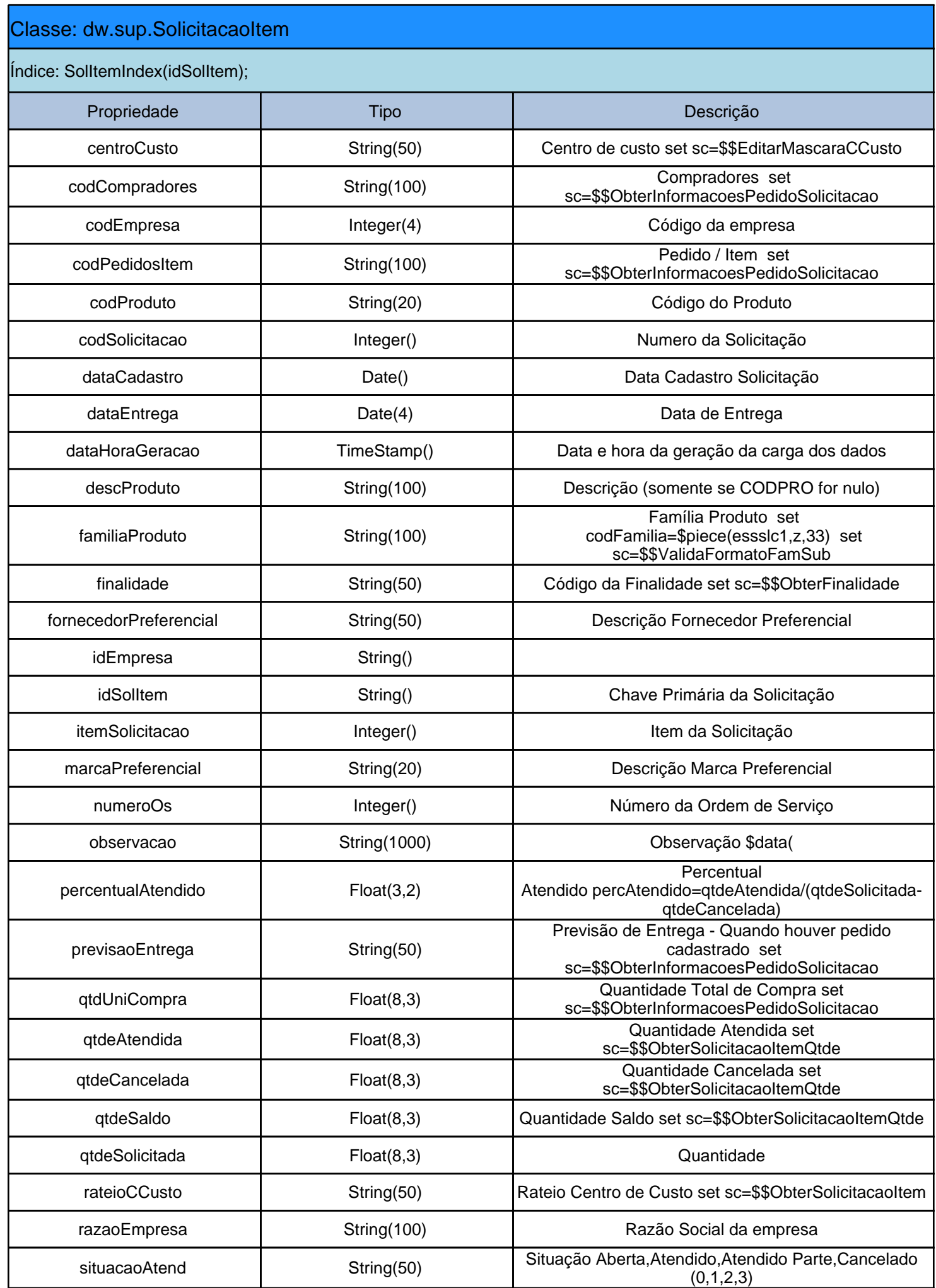

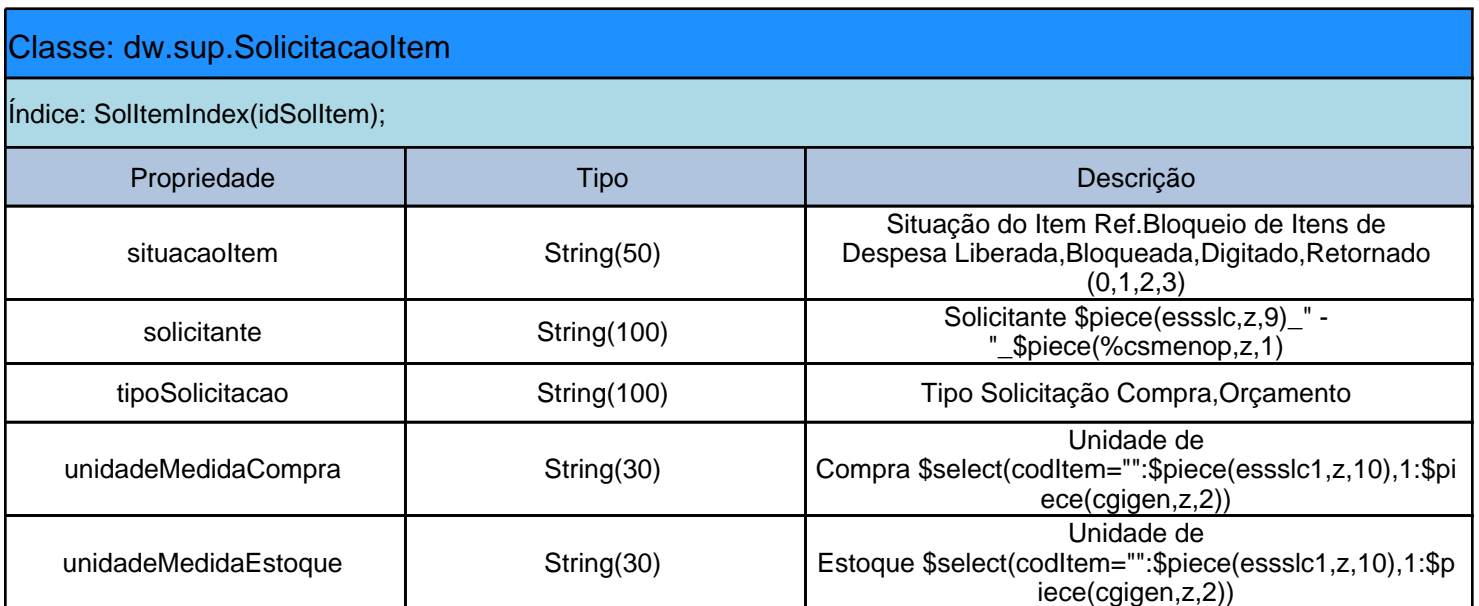

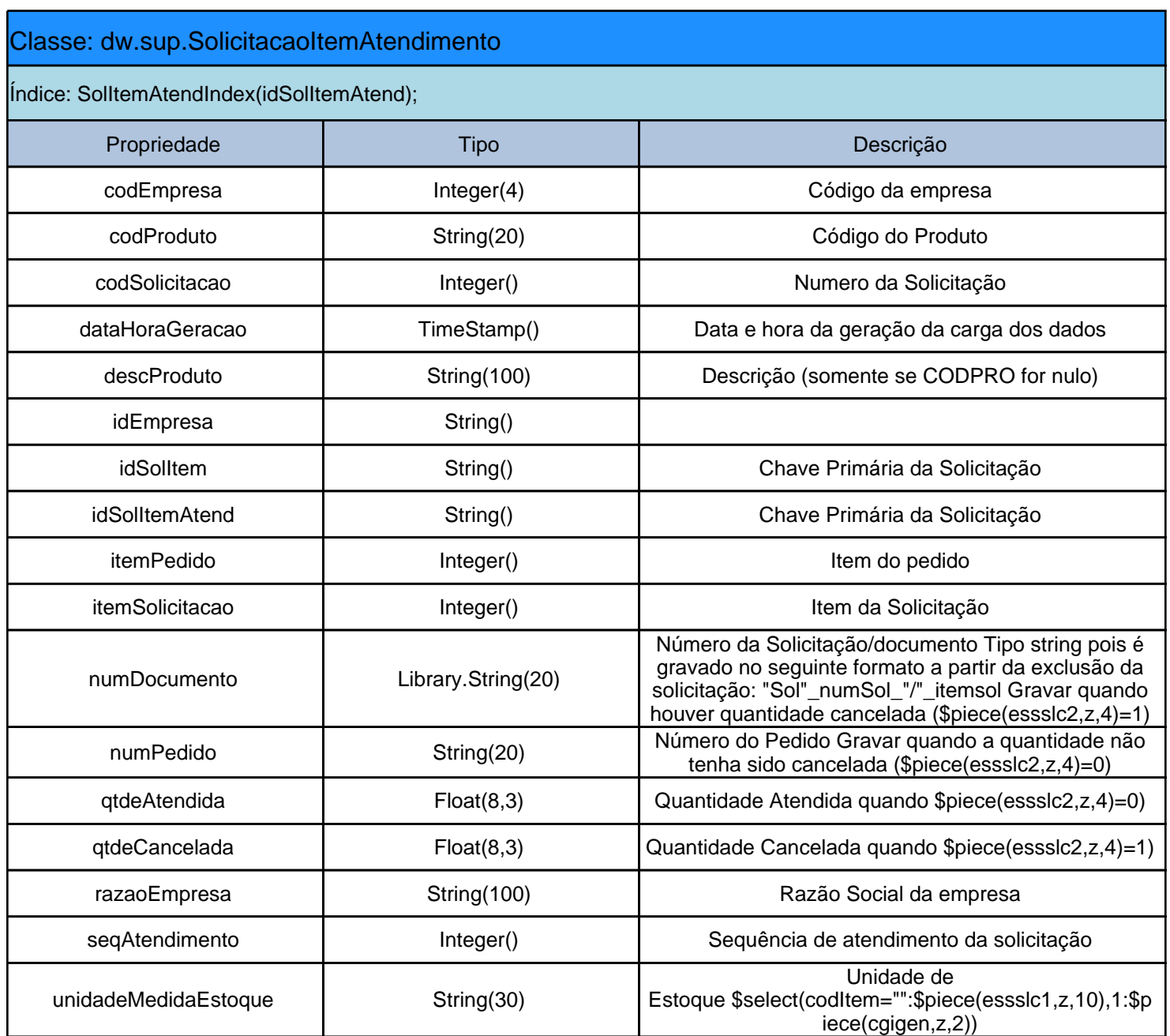

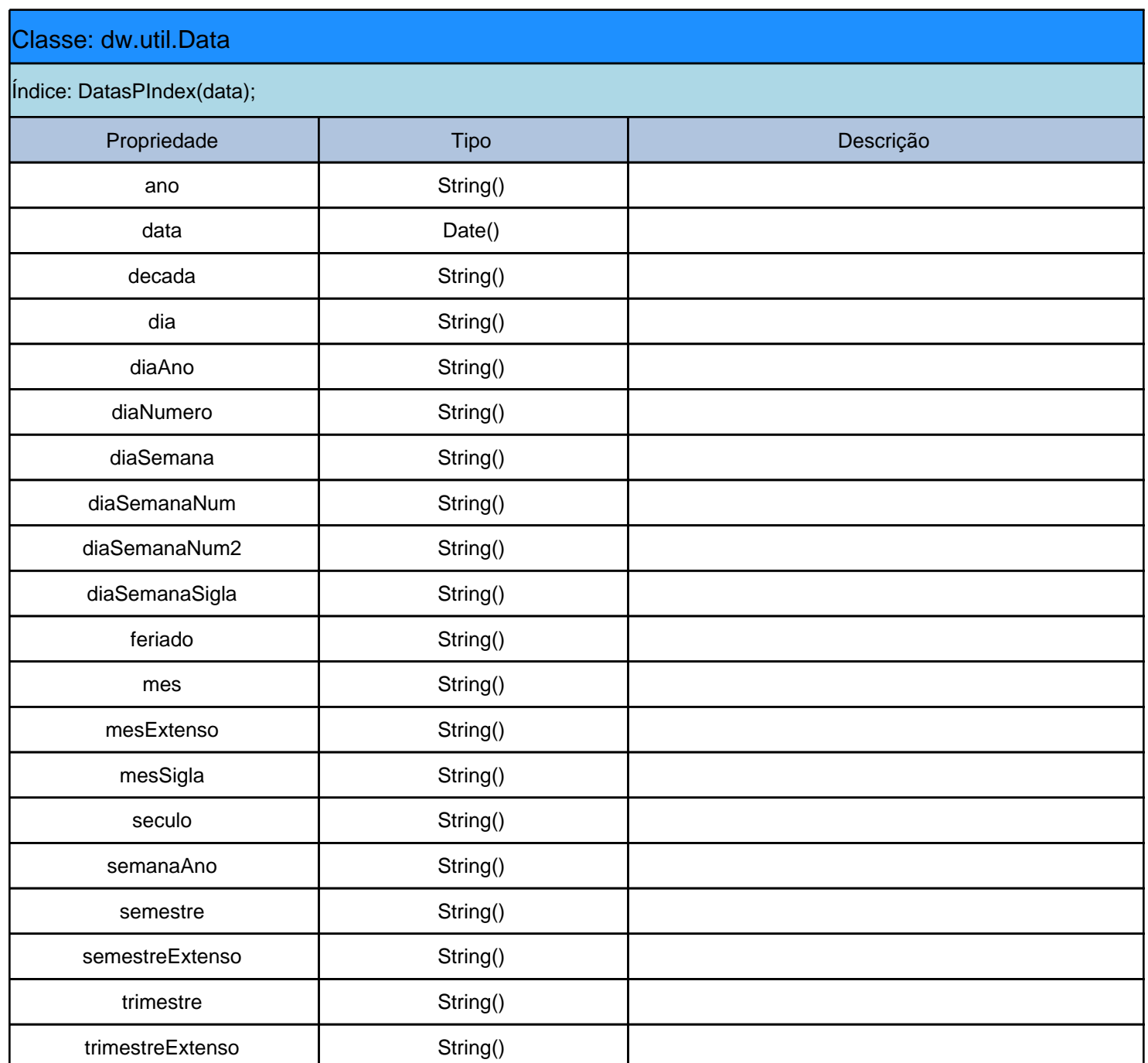